# **EinsteinPy**

*Release 0.4.0*

**unknown**

**May 05, 2021**

# **CONTENTS**

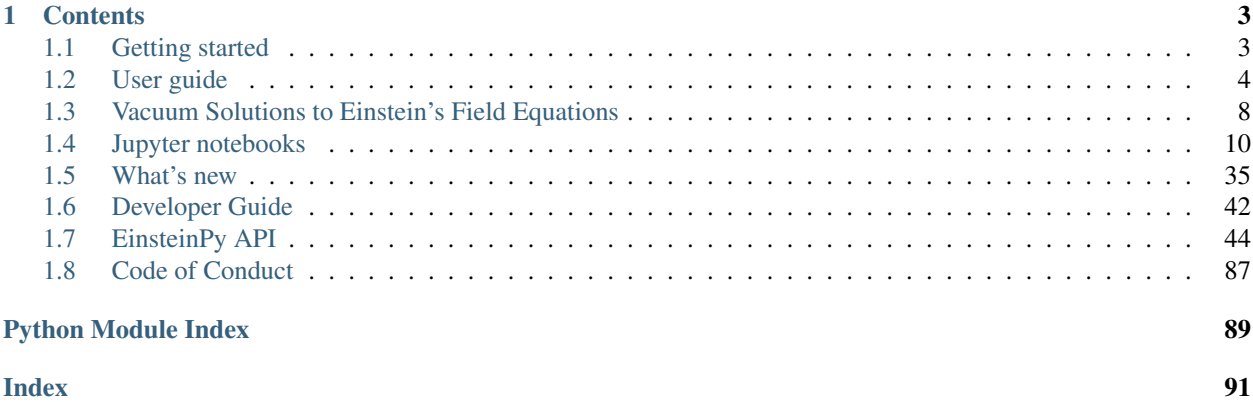

# EinsteinPy

EinsteinPy is an open source pure Python package dedicated to problems arising in General Relativity and gravitational physics, such as geodesics plotting for Schwarzschild, Kerr and Kerr Newman space-time model, calculation of Schwarzschild radius, calculation of Event Horizon and Ergosphere for Kerr space-time. Symbolic Manipulations of various tensors like Metric, Riemann, Ricci and Christoffel Symbols is also possible using the library. EinsteinPy also features Hypersurface Embedding of Schwarzschild space-time, which will soon lead to modelling of Gravitational Lensing! It is released under the MIT license.

View [source code](https://github.com/einsteinpy/einsteinpy) of EinsteinPy!

Key features of EinsteinPy are:

- Geometry analysis and trajectory calculation in vacuum solutions of Einstein's field equations
- Schwarzschild space-time
- Kerr space-time
- Kerr-Newman space-time
- Various utilities related to above geometry models
- Schwarzschild Radius
- Event horizon and ergosphere for Kerr black hole
- Maxwell Tensor and electromagnetic potential in Kerr-Newman space-time
- And much more!
- Symbolic Calculation of various quantities
- Christoffel Symbols
- Riemann Curvature Tensor
- Ricci Tensor
- Index uppering and lowering!
- Simplification of symbolic expressions
- Geodesic Plotting
- Static Plotting using Matplotlib
- Interactive 2D plotting
- Environment aware plotting!
- Coordinate conversion with unit handling
- Spherical/Cartesian Coordinates
- Boyer-Lindquist/Cartesian Coordinates
- Hypersurface Embedding of Schwarzschild Space-Time
- Shadow cast by an thin emission disk around a Schwarzschild Black Hole

And more to come!

Einsteinpy is developed by an open community. Release announcements and general discussion take place on our [mailing list](https://groups.io/g/einsteinpy-dev) and [chat.](https://riot.im/app/#/room/)

The [source code,](https://github.com/einsteinpy/einsteinpy) [issue tracker](https://github.com/einsteinpy/einsteinpy/issues) and [wiki](https://github.com/einsteinpy/einsteinpy/wiki/) are hosted on GitHub, and all contributions and feedback are more than welcome. You can test EinsteinPy in your browser using binder, a cloud Jupyter notebook server:

EinsteinPy works on recent versions of Python and is released under the MIT license, hence allowing commercial use of the library.

```
from einsteinpy.plotting import GeodesicPlotter
from einsteinpy.examples import perihelion
a = GeodesicPlotter()
a.plot(perihelion())
a.show()
```
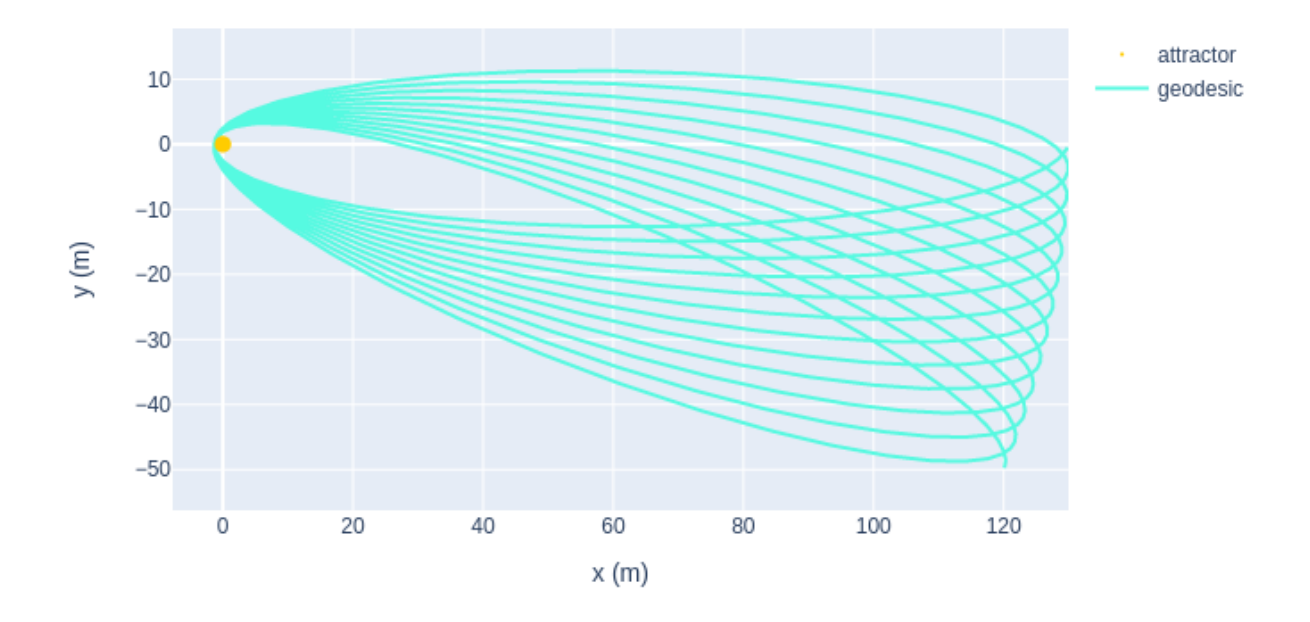

### **CHAPTER**

# **ONE**

# **CONTENTS**

# <span id="page-6-1"></span><span id="page-6-0"></span>**1.1 Getting started**

### **1.1.1 Overview**

EinsteinPy is a easy-to-use python library which provides a user-friendly interface for supporting numerical relativity and relativistic astrophysics research. The library is an attempt to provide programming and numerical environment for a lot of numerical relativity problems like geodesics plotter, gravitational lensing and ray tracing, solving and simulating relativistic hydrodynamical equations, plotting of black hole event horizons, solving Einstein's field equations and simulating various dynamical systems like binary merger etc.

### **1.1.2 Who can use?**

Most of the numerical relativity platforms currently available in the gravitational physics research community demands a heavy programming experience in languages like C, C++ or their wrappers on some other non popular platforms. Many of the people working in the field of gravitational physics have theoretical background and does not have any or have little programming experience and they find using these libraries mind-boggling. EinsteinPy is motivated by this problem and provide a high level of abstraction that shed away from user all the programming and algorithmic view of the implemented numerical methods and enables anyone to simulate complicated system like binary merger with just 20-25 lines of python code.

Even people who does not know any python programming can also follow up with the help of tutorials and documentation given for the library. We aim to provide all steps, from setting up your library environment to running your first geodesic plotter with example jupyter notebooks.

So now you are motivated enough so let's first start with installing the library.

### **1.1.3 Installation**

### **It's as easy as running one command!**

### **Stable Versions:**

For installation of the latest stable version of EinsteinPy:

• Using pip:

\$ pip install einsteinpy

• Using conda:

\$ conda install -c conda-forge einsteinpy

### **Latest Versions**

For installing the development version, you can do two things:

• Installation from clone:

```
$ git clone https://github.com/einsteinpy/einsteinpy.git
$ cd einsteinpy/
$ pip install .
```
• Install using pip:

```
$ pip install git+https://github.com/einsteinpy/einsteinpy.git
```
### **Development Version**

```
$ git clone your_account/einsteinpy.git
$ pip install --editable /path/to/einsteinpy[dev]
```
Please open an issue [here](https://github.com/einsteinpy/einsteinpy/issues) if you feel any difficulty in installation!

# **1.1.4 Running your first code using the library**

Various examples can be found in the [examples](https://einsteinpy-project.readthedocs.io/en/latest/jupyter.html) folder.

### **1.1.5 Contribute**

EinsteinPy is an open source library which is under heavy development. To contribute kindly do visit :

<https://github.com/einsteinpy/einsteinpy/>

and also check out current posted issues and help us expand this awesome library.

# <span id="page-7-0"></span>**1.2 User guide**

### **1.2.1 Defining the geometry: metric objects**

EinsteinPy provides a way to define the background geometry, on which the code would deal with the relativistic dynamics. This geometry has a central operating quantity, known as the Metric Tensor, that encapsulates all the geometrical and topological information about the 4D spacetime.

- EinsteinPy provides a BaseMetric class, that has various utility functions and a proper template, that can be used to define custom Metric classes. All pre-defined classes in metric derive from this class.
- The central quantity required to simulate trajectory of a particle in a gravitational field are the metric derivatives, that can be succinctly written using Christoffel Symbols.
- EinsteinPy provides an easy to use interface to calculate these symbols.
- BaseMetric also provides support for f\_vec and perturbation, where f\_vec corresponds to the RHS of the geodesic equation and perturbation is a linear Kerr-Schild Perturbation, that can be defined on the underlying metric.
- Note that, EinsteinPy does not perform physical checks on perturbation currently, and so, users should exercise caution while using it.

We provide an example below, showing how to calculate Time-like Geodesics in Schwarzschild spacetime.

### **Schwarzschild Metric**

EinsteinPy provides an intuitive interface for calculating time-like geodesics in Schwarzschild spacetime.

First of all, we import all the relevant modules and classes:

```
import numpy as np
from einsteinpy.coordinates.utils import four_position, stacked_vec
from einsteinpy.geodesic import Geodesic
from einsteinpy.metric import Schwarzschild
```
### **Defining initial parameters and our Metric Object**

Now, we define the initial parameters, that specify the Schwarzschild metric and our test particle.

```
M = 6e24 # Mass
t = 0. # Coordinate Time (has no effect in this case, as Schwarzschild
˓→metric is static)
x\_vec = np.array([130.0, np.pi / 2, -np.pi / 8]) # 3-Position of test.
˓→particle
v\_vec = np.array([0.0, 0.0, 1900.0]) # 3-Velocity of test particle
ms_cov = Schwarzschild(M=M) # Schwarzschild Metric Object
x_4vec = four_position(t, x_vec) # Getting Position 4-Vector
ms_{\text{cov\_mat}} = ms_{\text{cov}} + m \cdot (x_{\text{cov}} + x_{\text{cov}}) # Calculating Schwarzschild
˓→Metric at x_4vec
init\_vec = stacked\_vec(ms\_cov\_mat, t, x\_vec, v\_vec, time\_like = True) #_{\rightarrow}˓→Contains 4-Pos and 4-Vel
```
### **Calculating Trajectory/Time-like Geodesic**

After creating the metric object and the initial vector, we can use Geodesic to create a Geodesic object, that automatically calculates the trajectory.

```
# Calculating Geodesic
geod = Geodesic(metric=ms_cov, init_vec=init_vec, end_lambda=0.002, step_
\leftrightarrowsize=5e-8)
# Getting a descriptive summary on geod
print(geod)
Geodesic Object:
```

```
Metric = ((
```

```
(continued from previous page)
```

```
Name: (Schwarzschild Metric),
Coordinates: (S),
Mass: (6e+24),
Spin parameter: (0),
Charge: (0),
Schwarzschild Radius: (0.008911392322942397)
)),
Initial Vector = ([ 0.00000000e+00 1.30000000e+02 1.57079633e+00 -3.
˓→92699082e-01
1.00003462e+00 0.00000000e+00 0.00000000e+00 1.90000000e+03]),
Trajectory = ([[ 0.00000000e+00 1.20104339e+02 -4.97488462e+01 ... 9.
˓→45228078e+04
2.28198245e+05 0.00000000e+00]
[ 4.00013846e-08 1.20108103e+02 -4.97397110e+01 ... 9.36471118e+04
2.28560931e+05 -5.80379473e-14]
[ 4.40015231e-07 1.20143810e+02 -4.96475618e+01 ... 8.48885265e+04
2.32184177e+05 -6.38424865e-13]
...
[ 1.99928576e-03 1.29695466e+02 -6.52793459e-01 ... 1.20900076e+05
2.46971585e+05 -1.86135457e-10]
[ 1.99968577e-03 1.29741922e+02 -5.53995726e-01 ... 1.11380963e+05
2.47015864e+05 -1.74024168e-10]
[ 2.00008578e-03 1.29784572e+02 -4.55181739e-01 ... 1.01868292e+05
2.47052855e+05 -1.61922169e-10]])
```
### **1.2.2 Bodies Module: bodies**

EinsteinPy has a module to define the attractor and revolving bodies, using which plotting and geodesic calculation becomes much easier.

Importing all the relevant modules and classes :

```
import numpy as np
from astropy import units as u
from einsteinpy.coordinates import BoyerLindquistDifferential
from einsteinpy.metric import Kerr
from einsteinpy.bodies import Body
from einsteinpy.geodesic import Geodesic
```
Defining various astronomical bodies :

```
spin_factor = 0.3 \times u.mAttractor = Body(name="BH", mass = 1.989e30 \times u.kq, a = spin_factor)
BL_obj = BoyerLindquistDifferential(50e5 * u.km, np.pi / 2 * u.rad, np.pi *.
˓→u.rad,
                                      0 * u.km / u.s, 0 * u.rad / u.s, 0 * u.˓→rad / u.s,
                                      spin_factor)
Particle = Body(differential = BL_obj, parent = Attractor)
qeodesic = Geodesic(body = Particle, end_lambda = ((1 \times u.year).to( u.s)).\rightarrowvalue / 930,
                     step_size = ((0.02 \times u.min).to(u.s)).value,metric=Kerr)
geodesic.trajectory # get the values of the trajectory
```
Plotting the trajectory :

```
from einsteinpy.plotting import GeodesicPlotter
obj = GeodesicPlotter()
obj.plot(geodesic)
obj.show()
```
### **1.2.3 Utilities: utils**

EinsteinPy provides a great set of utility functions which are frequently used in general and numerical relativity.

- Conversion of Coordinates (both position & velocity)
- Cartesian/Spherical
- Cartesian/Boyer-Lindquist
- Calculation of Schwarzschild Geometry related quantities
- Schwarzschild Radius
- Rate of change of coordinate time w.r.t. proper time

### **Coordinate Conversion**

In a short example, we would see coordinate conversion between Cartesian and Boyer-Lindquist Coordinates.

Using the functions:

- to\_cartesian
- to\_bl

```
import numpy as np
from astropy import units as u
from einsteinpy.coordinates import BoyerLindquistDifferential,
˓→CartesianDifferential, Cartesian, BoyerLindquist
a = 0.5 * u.kmpos\_vec = Cartesian(.265003774 * u.km, -153.000000e-03 * u.km, 0 * u.km)
bl_pos = pos_vec.to_bl(a)
print(bl_pos)
cartsn_pos = bl_pos.to_cartesian(a)
print(cartsn_pos)
pos\_vel\_coord = CartesianDifferential(.265003774 * u.km, -153.000000e-03)˓→* u.km, 0 * u.km,
                          145.45557 * u.km/u.s, 251.93643748389 * u.km/u.
\rightarrows, 0 * u.km/u.s)
bl_coord = pos_vel_coord.bl_differential(a)
bl_coord = bl_coord.si_values()
bl_vel = bl_coord[3:]
print(bl_vel)
```
(continued from previous page)

```
cartsn coord = b1 coord.cartesian differential(a)
cartsn_coord = cartsn_coord.si_values()
cartsn_vel = cartsn_coord[3:]
print(cartsn_vel)
```

```
[200. -100. 20.5][224.54398697 1.47937288 -0.46364761]
```
### **Symbolic Calculations**

EinsteinPy also supports symbolic calculations in symbolic

```
import sympy
from einsteinpy.symbolic import SchwarzschildMetric, ChristoffelSymbols
m = SchwarzschildMetric()
ch = ChristoffelSymbols.from_metric(m)
print(ch[1,2,:])
```
 $[0, 0, -r*(-a/r + 1), 0]$ 

```
import sympy
from einsteinpy.symbolic import SchwarzschildMetric, EinsteinTensor
m = SchwarzschildMetric()
G1 = EinsteinTensor.from_metric(m)
print(G1.arr)
```
 $[(a*c*x2*(-a + r)/r*x4 + a*c*x2*(a - r)/r*x4, 0, 0, 0], [0, a/(r*x2*(a - r))].$ ˓<sup>→</sup>+ a/(r\*\*2\*(-a + r)), 0, 0], [0, 0, 0, 0], [0, 0, 0, 0]]

### **Future Plans**

- Support for null-geodesics in different geometries
- Ultimate goal is providing numerical solutions for Einstein's equations for arbitrarily complex matter distribution.
- Relativistic hydrodynamics

# <span id="page-11-0"></span>**1.3 Vacuum Solutions to Einstein's Field Equations**

### **1.3.1 Einstein's Equation**

Einstein's Field Equation(EFE) is a ten component tensor equation which relates local space-time curvature with local energy and momentum. In short, they determine the metric tensor of a spacetime given arrangement of stress-energy in space-time. The EFE is given by

$$
R_{\mu\nu} - \tfrac{1}{2} R \, g_{\mu\nu} + \Lambda g_{\mu\nu} = \frac{8 \pi G}{c^4} T_{\mu\nu}
$$

Here,  $R_{\mu\nu}$  is the Ricci Tensor, R is the curvature scalar(contraction of Ricci Tensor),  $g_{\mu\nu}$  is the metric tensor,  $\Lambda$  is the cosmological constant and lastly,  $T_{\mu\nu}$  is the stress-energy tensor. All the other variables hold their usual meaning.

### **1.3.2 Metric Tensor**

The metric tensor gives us the differential length element for each durection of space. Small distance in a Ndimensional space is given by :

• 
$$
ds^2 = g_{ij} dx_i dx_j
$$

The tensor is constructed when each  $g_{ij}$  is put in it's position in a rank-2 tensor. For example, metric tensor in a spherical coordinate system is given by:

•  $g_{00} = 1$ 

$$
\bullet \ \ g_{11}=r^2
$$

- $g_{22} = r^2 sin^2 \theta$
- $g_{ij} = 0$  when  $i \neq j$

We can see the off-diagonal component of the metric to be equal to  $\theta$  as it is an orthogonal coordinate system, i.e. all the axis are perpendicular to each other. However it is not always the case. For example, a euclidean space defined by vectors *i*, *j* and *j+k* is a flat space but the metric tensor would surely contain off-diagonal components.

### **1.3.3 Notion of Curved Space**

Imagine a bug travelling across a 2-D paper folded into a cone. The bug can't see up and down, so he lives in a 2d world, but still he can experience the curvature, as after a long journey, he would come back at the position where he started. For him space is not infinite.

Mathematically, curvature of a space is given by Riemann Curvature Tensor, whose contraction is Ricii Tensor, and taking its trace yields a scalar called Ricci Scalar or Curvature Scalar.

### **Straight lines in Curved Space**

Imagine driving a car on a hilly terrain keeping the steering absolutely straight. The trajectory followed by the car, gives us the notion of geodesics. Geodesics are like straight lines in higher dimensional(maybe curved) space.

Mathematically, geodesics are calculated by solving set of differential equation for each space(time) component using the equation:

•  $\ddot{x}_i + 0.5 * g^{im} * (\partial_l g_{mk} + \partial_k g_{ml} - \partial_m g_{kl}) \dot{x}_k \dot{x}_l = 0$ 

which can be re-written as

•  $\ddot{x}_i + \Gamma^i_{kl} \dot{x}_k \dot{x}_l = 0$ 

where Γ is Christoffel symbol of the second kind.

Christoffel symbols can be encapsulated in a rank-3 tensor which is symmetric over it's lower indices. Coming back to Riemann Curvature Tensor, which is derived from Christoffel symbols using the equation

•  $R^i_{abc} = \partial_b \Gamma^i_{ca} - \partial_c \Gamma^i_{ba} + \Gamma^i_{bm} \Gamma^m_{ca} - \Gamma^i_{cm} \Gamma^m_{ba}$ 

Of course, Einstein's indicial notation applies everywhere.

Contraction of Riemann Tensor gives us Ricci Tensor, on which taking trace gives Ricci or Curvature scalar. A space with no curvature has Riemann Tensor as zero.

### **1.3.4 Exact Solutions of EFE**

### **Schwarzschild Metric**

It is the first exact solution of EFE given by Karl Schwarzschild, for a limited case of single spherical non-rotating mass. The metric is given as:

•  $d\tau^2 = -(1 - r_s/r)dt^2 + (1 - r_s/r)^{-1}dr^2 + r^2d\theta^2/c^2 + r^2sin^2\theta d\phi^2/c^2$ where  $r_s = 2 * G * M/c^2$ 

and is called the Schwarzschild Radius, a point beyond where space and time flips and any object inside the radius would require speed greater than speed of light to escape singularity, where the curvature of space becomes infinite and so is the case with the tidal forces. Putting  $r = \infty$ , we see that the metric transforms to a metric for a flat space defined by spherical coordinates.

 $\tau$  is the proper time, the time experienced by the particle in motion in the space-time while t is the coordinate time observed by an observer at infinity.

Using the metric in the above discussed geodesic equation gives the four-position and four-velocity of a particle for a given range of  $\tau$ . The differential equations can be solved by supplying the initial positions and velocities.

### **Kerr Metric and Kerr-Newman Metric**

Kerr-Newman metric is also an exact solution of EFE. It deals with spinning, charged massive body as the solution has axial symettry. A quick search on google would give the exact metric as it is quite exhaustive.

Kerr-Newman metric is the most general vacuum solution consisting of a single body at the center.

Kerr metric is a specific case of Kerr-Newman where charge on the body  $Q = 0$ . Schwarzschild metric can be derived from Kerr-Newman solution by putting charge and spin as zero  $Q = 0$ ,  $a = 0$ .

# <span id="page-13-0"></span>**1.4 Jupyter notebooks**

### **1.4.1 Plotting Spacial Hypersurface Embedding for Schwarzschild Space-Time**

```
[1]: from einsteinpy.hypersurface import SchwarzschildEmbedding
    from einsteinpy.plotting import HypersurfacePlotter
    from astropy import units as u
```
Declaring embedding object with specified mass of the body and plotting the embedding hypersurface for Schwarzschild spacetime

```
[2]: surface_obj = SchwarzschildEmbedding(5.927e23 * u.kg)
```

```
[3]: surface = HypersurfacePlotter(embedding=surface_obj, plot_type='surface')
    surface.plot()
    surface.show()
```
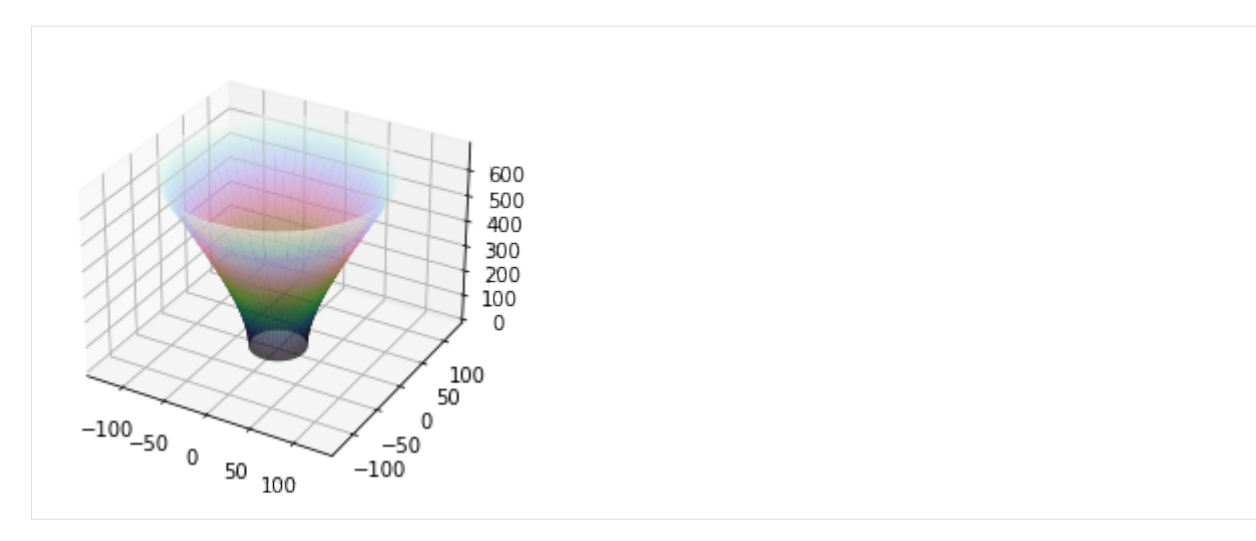

The plotted embedding has initial Schwarzschild radial coordinate to be greater than schwarzschild radius but the embedding can be defined for coordinates greater than 9m/4. The Schwarzschild spacetime is a static spacetime and thus the embeddings can be obtained by considering fermat's surfaces of stationary time coordinate and thus this surface also represent the spacial geometry on which light rays would trace their paths along geodesics of this surface (spacially)!

### **1.4.2 Shadow cast by an thin emission disk around a Schwarzschild Black Hole**

```
[1]: import astropy.units as u
```

```
from einsteinpy.rays import Shadow
from einsteinpy.plotting import ShadowPlotter
```
Defining the conditions

```
[2]: mass = 1 * u.kg
     fov = 30 \times u.km
     # What field of view is the user expecting
```

```
[3]: shadow = Shadow(mass=mass, fov=fov, n_rays=1000)
```

```
[4]: obj = ShadowPlotter(shadow=shadow, is_line_plot=True)
    obj.plot()
    obj.show()
```
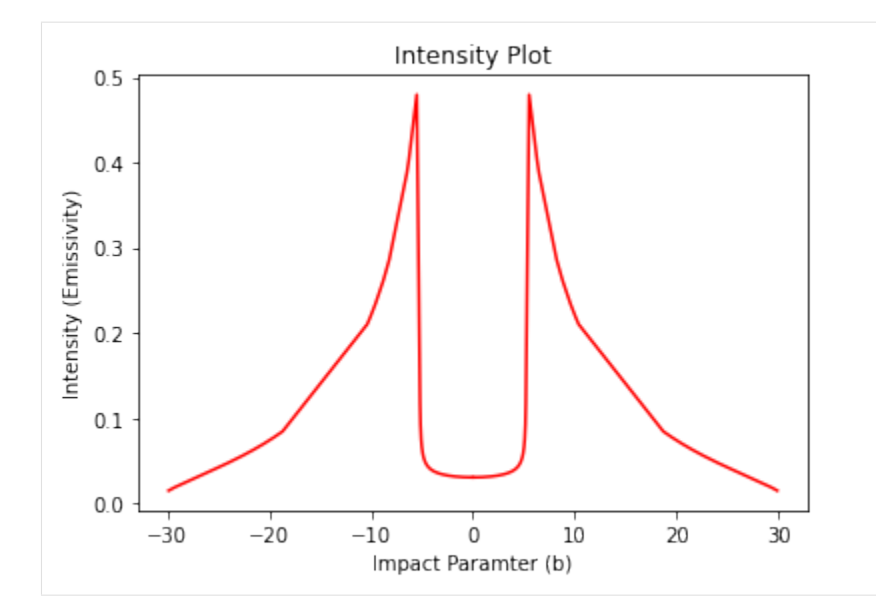

[5]: obj = ShadowPlotter(shadow=shadow, is\_line\_plot=**False**) obj.plot() obj.show()

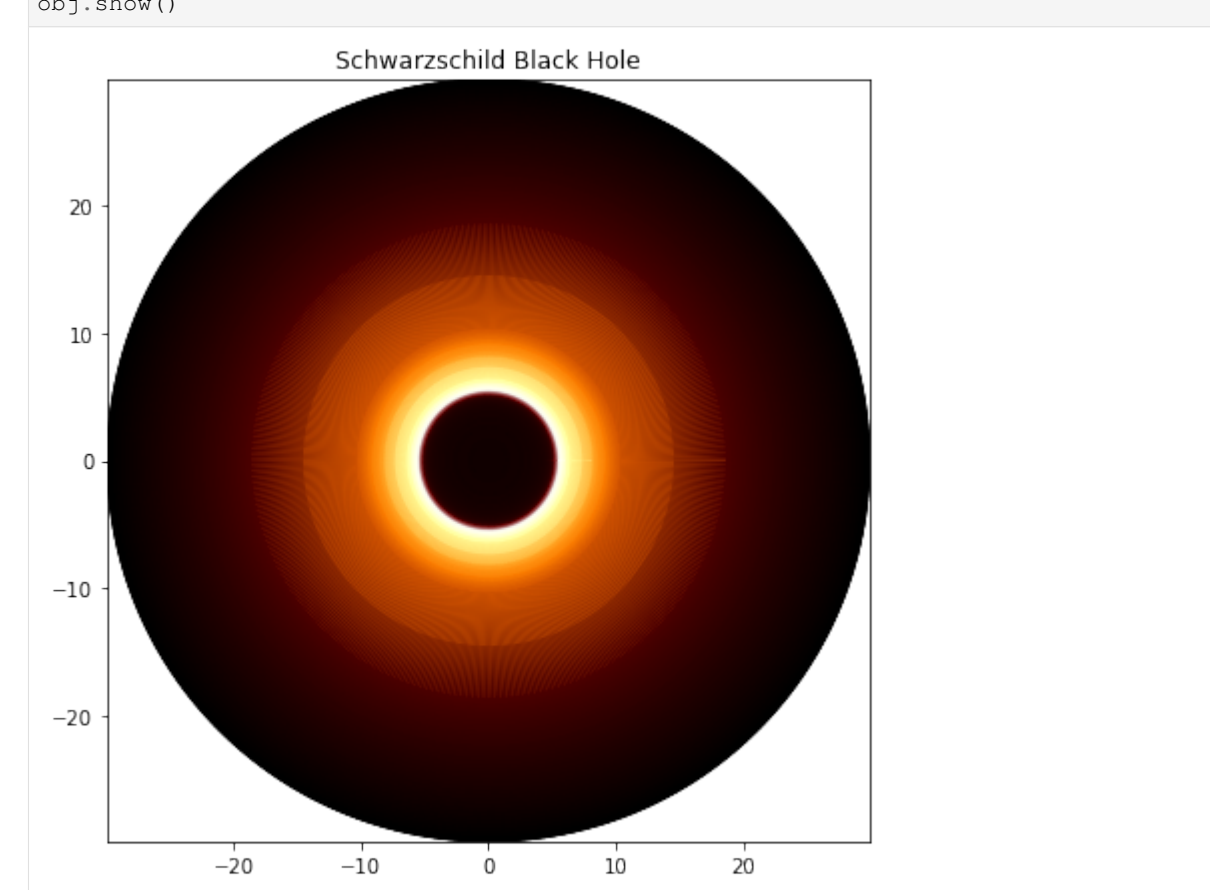

### **1.4.3 Animations in EinsteinPy**

### **Importing required modules**

```
[1]: import numpy as np
```

```
from einsteinpy.geodesic import Timelike
from einsteinpy.plotting import StaticGeodesicPlotter
Matplotlib is building the font cache; this may take a moment.
```
### **Defining various parameters**

- Initial position & momentum of the test partcle
- Spin of the Kerr Black Hole in metric\_params
- Other solver parameters

Note that, we are working in *M*-Units ( $G = c = M = 1$ ).

```
[2]: # Constant Radius Orbit
    position = [4, np.pi / 3, 0.]momentum = [0., 0.767851, 2.]
    a = 0.99steps = 400.
    delta = 0.5
```
### **Calculating geodesic**

```
[3]: geod = Timelike(
       metric="Kerr",
       metric_params=(a,),
       position=position,
       momentum=momentum,
       steps=steps,
       delta=delta,
        return_cartesian=True
    )
```
### **Animating**

```
[4]: %matplotlib nbagg
    sgpl = StaticGeodesicPlotter()
    sgpl.animate(geod, interval=1)
    sgpl.show()
    <IPython.core.display.Javascript object>
    <IPython.core.display.HTML object>
```
### **Saving animation as .gif**

```
[5]: sgpl.ani.save('animation.gif', writer='imagemagick', fps=60)
    MovieWriter stderr:
    convert-im6.q16: no images defined `animation.gif' @ error/convert.c/
    ˓→ConvertImageCommand/3258.
    ---------------------------------------------------------------------------
    BrokenPipeError Traceback (most recent call last)
    ~/Softwares/miniconda3/envs/einsteinpy3.8/lib/python3.8/site-packages/matplotlib/
    ˓→animation.py in saving(self, fig, outfile, dpi, *args, **kwargs)
        235 try:
    --> 236 yield self
        237 finally:
    ~/Softwares/miniconda3/envs/einsteinpy3.8/lib/python3.8/site-packages/matplotlib/
    →animation.py in save(self, filename, writer, fps, dpi, codec, bitrate, extra_args,..
    ˓→metadata, extra_anim, savefig_kwargs, progress_callback)
      1176 frame number += 1
    -> 1177 writer.grab_frame(**savefig_kwargs)
      1178
    ~/Softwares/miniconda3/envs/einsteinpy3.8/lib/python3.8/site-packages/matplotlib/
    ˓→animation.py in grab_frame(self, **savefig_kwargs)
       355 # Save the figure data to the sink, using the frame format and dpi.
    --> 356 self.fig.savefig(self._proc.stdin, format=self.frame_format,
       357 dpi=self.dpi, **savefig_kwargs)
    ~/Softwares/miniconda3/envs/einsteinpy3.8/lib/python3.8/site-packages/matplotlib/
    ˓→figure.py in savefig(self, fname, transparent, **kwargs)
      2961
    -> 2962 self.canvas.print figure(fname, **kwargs)
       2963
    ~/Softwares/miniconda3/envs/einsteinpy3.8/lib/python3.8/site-packages/matplotlib/
    →backend bases.py in print_figure(self, filename, dpi, facecolor, edgecolor,
    ˓→orientation, format, bbox_inches, pad_inches, bbox_extra_artists, backend, **kwargs)
       2254 with cbook._setattr_cm(self.figure, dpi=dpi):
    -> 2255 result = print_method(
       2256 filename,
    ~/Softwares/miniconda3/envs/einsteinpy3.8/lib/python3.8/site-packages/matplotlib/
    ˓→backend_bases.py in wrapper(*args, **kwargs)
      1668
    -> 1669 return func(*args, **kwargs)
      1670
    ~/Softwares/miniconda3/envs/einsteinpy3.8/lib/python3.8/site-packages/matplotlib/
    →backends/backend_agg.py in print_raw(self, filename_or_obj, *args)<br>454 with cbook.open file cm(filename or obj, "wb") as fh
                  with cbook.open_file_cm(filename_or_obj, "wb") as fh:
    --> 455 fh.write(renderer.buffer_rgba())
        456
    BrokenPipeError: [Errno 32] Broken pipe
    During handling of the above exception, another exception occurred:
```

```
(continued from previous page)
```

```
CalledProcessError Traceback (most recent call last)
<ipython-input-5-35b43486ec2f> in <module>
----> 1 sgpl.ani.save('animation.gif', writer='imagemagick', fps=60)
~/Softwares/miniconda3/envs/einsteinpy3.8/lib/python3.8/site-packages/matplotlib/
→animation.py in save(self, filename, writer, fps, dpi, codec, bitrate, extra_args,
˓→metadata, extra_anim, savefig_kwargs, progress_callback)
  1175 progress_callback(frame_number, total_frames)
  1176 frame_number += 1
-> 1177 writer.grab_frame(**savefig_kwargs)
  1178
  1179 def _step(self, *args):
~/Softwares/miniconda3/envs/einsteinpy3.8/lib/python3.8/contextlib.py in __exit__
˓→(self, type, value, traceback)
   129 value = type()
   130 try:
--> 131 self.gen.throw(type, value, traceback)
   132 except StopIteration as exc:
   133 # Suppress StopIteration *unless* it's the same exception that
~/Softwares/miniconda3/envs/einsteinpy3.8/lib/python3.8/site-packages/matplotlib/
˓→animation.py in saving(self, fig, outfile, dpi, *args, **kwargs)
   236 yield self
   237 finally:
--> 238 self.finish()
   239
   240
~/Softwares/miniconda3/envs/einsteinpy3.8/lib/python3.8/site-packages/matplotlib/
˓→animation.py in finish(self)
   345 overridden_cleanup()
   346 else:
--> 347 self._cleanup() # Inline _cleanup() once cleanup() is removed.
   348
   349 def grab_frame(self, **savefig_kwargs):
~/Softwares/miniconda3/envs/einsteinpy3.8/lib/python3.8/site-packages/matplotlib/
˓→animation.py in _cleanup(self)
   376 "MovieWriter stderr:\n%s", err)
   377 if self._proc.returncode:
--> 378 raise subprocess.CalledProcessError(
   379 self._proc.returncode, self._proc.args, out, err)
   380
CalledProcessError: Command '['convert', '-size', '750x750', '-depth', '8', '-delay',
˓→'1.6666666666666667', '-loop', '0', 'rgba:-', 'animation.gif']' returned non-zero
˓→exit status 1.
```
### **1.4.4 Using Geodesics (Back-ends & Plotting)**

```
[1]: import numpy as np
```

```
from einsteinpy.geodesic import Geodesic, Timelike, Nulllike
from einsteinpy.plotting import GeodesicPlotter, StaticGeodesicPlotter,
˓→InteractiveGeodesicPlotter
```
**Example 1: Exploring Schwarzschild Time-like Spiral Capture, using Python Backend and GeodesicPlotter**

### **Defining initial conditions**

```
[2]: # Initial Conditions
    position = [4, np.pi / 3, 0.]momentum = [0., 0., -1.5]a = 0. # Schwarzschild Black Hole
```
### **Calculating Geodesic**

```
[4]: geod = Timelike(
      metric = "Schwarzschild",
       metric_params = (a, ),
       position=position,
       momentum=momentum,
       steps=400,
       delta=0.5,
       return_cartesian=True
    )
    geod
[4]: Geodesic Object:(
              Type : (Time-like),
               Metric : (Schwarzschild),
              Metric Parameters : ((0.0,)),
               Initial 4-Position : ([0. 4. 1.04719755 0. ]),
               Initial 4-Momentum : ([-0.77055175 \ 0. 0. -1.5 \ 1)],Trajectory = (
                   (\text{array}([ 0, 1, 2, 3, 4, 5, 6, 7, 8, 9, 10, 11, \dots\rightarrow12,
           13, 14, 15, 16, 17, 18, 19, 20, 21, 22, 23, 24, 25,
           26, 27, 28, 29, 30, 31, 32, 33, 34, 35, 36, 37, 38,
           39, 40, 41, 42, 43, 44, 45, 46, 47, 48, 49, 50, 51,
           52, 53, 54, 55, 56, 57, 58, 59, 60, 61, 62, 63, 64,
           65, 66, 67, 68, 69, 70, 71, 72, 73, 74, 75, 76, 77,
           78, 79, 80, 81, 82, 83, 84, 85, 86, 87, 88, 89, 90,
           91, 92, 93, 94, 95, 96, 97, 98, 99, 100, 101, 102, 103,
          104, 105, 106, 107, 108, 109, 110, 111, 112, 113, 114, 115, 116,
          117, 118, 119, 120, 121, 122, 123, 124, 125, 126, 127, 128, 129,
          130, 131, 132, 133, 134, 135, 136, 137, 138, 139, 140, 141, 142,
          143, 144, 145, 146, 147, 148, 149, 150, 151, 152, 153, 154, 155,
          156, 157, 158, 159, 160, 161, 162, 163, 164, 165, 166, 167, 168,
```
(continued from previous page)

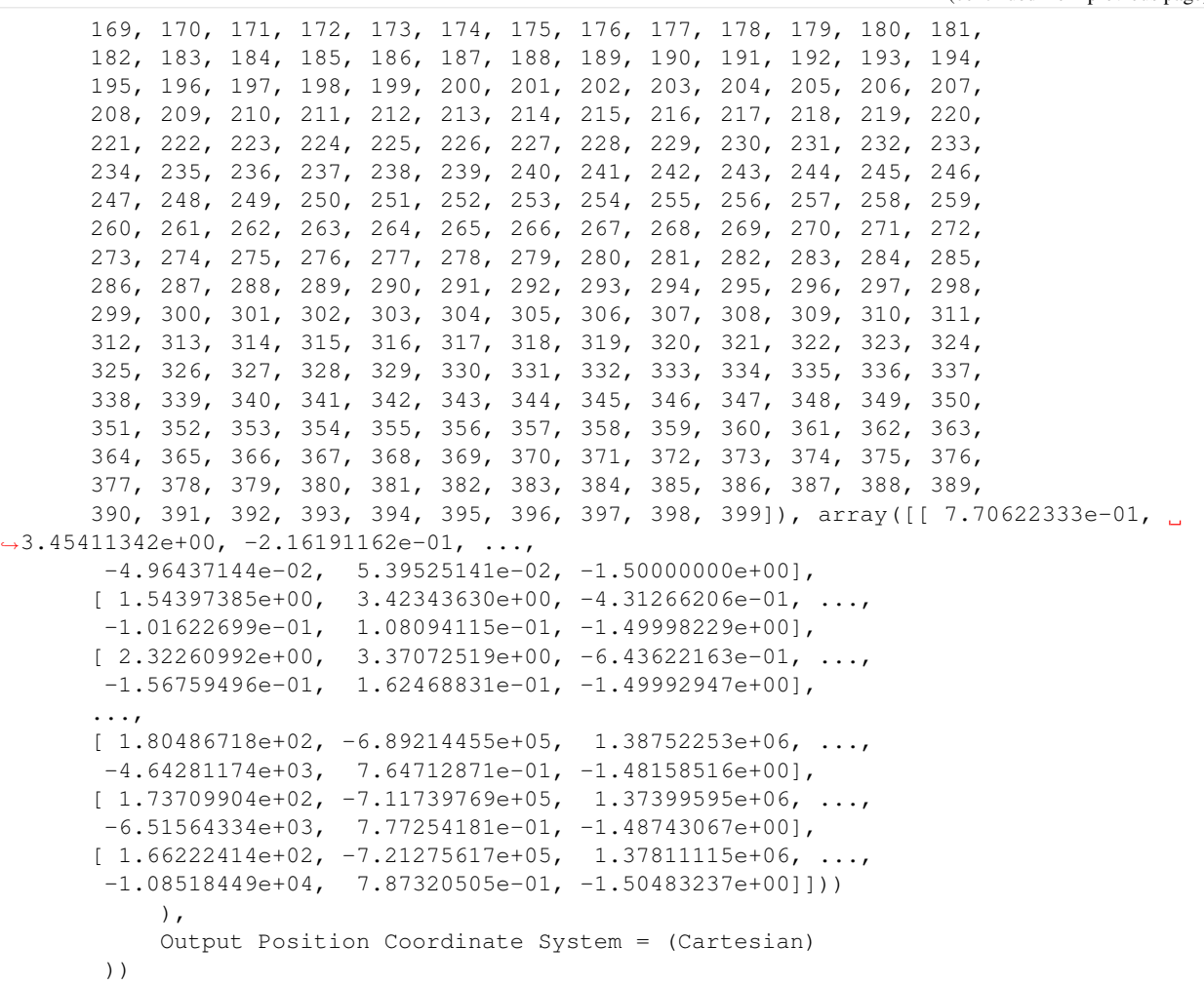

### **Plotting using GeodesicPlotter**

Note that, GeodesicPlotter automatically switches between "Static" and "Interactive" plots. Since, we are in a Jupyter Notebook or Interactive Environment, it uses the "Interactive" backend.

```
[5]: gpl = GeodesicPlotter()
```

```
[6]: gpl.plot(geod, color="green")
    gpl.show()
```
Data type cannot be displayed: application/vnd.plotly.v1+json, text/html

```
[7]: gpl.clear() # In Interactive mode, `clear()` must be called before drawing another
    ˓→plot, to avoid overlap
    gpl.plot2D(geod, coordinates=(1, 2), color="green")
    gpl.show()
```
Data type cannot be displayed: application/vnd.plotly.v1+json, text/html

 $[8]$ : gpl.clear()

```
gpl.plot2D(geod, coordinates=(1, 3), color="green")
gpl.show()
```
Data type cannot be displayed: application/vnd.plotly.v1+json, text/html

```
[9]: qp1.clear()
    gpl.parametric_plot(geod, colors=("red", "green", "blue"))
    gpl.show()
```
Data type cannot be displayed: application/vnd.plotly.v1+json, text/html

### **1.4.5 Visualizing Event Horizon and Ergosphere (Singularities) of Kerr Metric or Black Hole**

**Importing required modules**

```
[1]: import astropy.units as u
    import numpy as np
    import astropy.units as u
    import matplotlib.pyplot as plt
    from einsteinpy.coordinates import BoyerLindquistDifferential
    from einsteinpy.metric import Kerr
```
**Defining black holes and obtaining singularities**

```
[2]: # Metric or Black Hole parameters - Mass, M and Spin Parameter, a
    M = 4e30 \times u.kg
    a1 = 0.4 * u.one
    a2 = 0.9 * u.one # Extremal Kerr Black Hole
     # Coordinate object to initialize metric with
     # Note that, for this example
     # the coordinate values below are irrelevant
    bl = BoyerLindquistDifferential(
        t=0. * u.s,r=1e3 + u.m,theta=np.pi / 2 * u.rad,
        phi=np.pi * u.rad,
        v_r = 0. * u.m / u.s,v_\text{th}=0. * u.\text{rad} / u.\text{s}v_p=0. * u.read / u.s,)
```
(continued from previous page)

```
# Defining two Kerr Black Holes, one with a higher spin parameter
kerr1 = Kerr(coords=bl, M=M, a=a1)
kerr2 = Kerr(coords=bl, M=M, a=a2)
# Getting the list of singularities
sing\_dict1 = ker1.singularities()sing_dict2 = kerr2.singularities()
# Let's check the contents of the dicts
# 'ergosphere' entries should be functions
print(sing_dict1, sing_dict2, sep="\n\n")
{'inner_ergosphere': <function BaseMetric.singularities.<locals>._in_ergo at
˓→0x7f733c8b0f70>, 'inner_horizon': 247.98878315867296, 'outer_horizon': 5692.
˓→939432136259, 'outer_ergosphere': <function BaseMetric.singularities.<locals>._out_
˓→ergo at 0x7f730f324af0>}
{'inner_ergosphere': <function BaseMetric.singularities.<locals>._in_ergo at
˓→0x7f733c062310>, 'inner_horizon': 1675.668821582463, 'outer_horizon': 4265.
˓→259393712469, 'outer_ergosphere': <function BaseMetric.singularities.<locals>._out_
˓→ergo at 0x7f733c0620d0>}
```
### **Preparing singularities for plotting**

```
[3]: # Sampling Polar Angle for plotting in Polar Coordinates
    theta = np.linspace(0, 2 * np.pi, 100)
    # Ergospheres
    # These are functions
    Ei1, Eo1 = sing_dict1["inner_ergosphere"], sing_dict1["outer_ergosphere"]
    Ei2, Eo2 = sing_dict2["inner_ergosphere"], sing_dict2["outer_ergosphere"]
    # Creating lists of points on Ergospheres for different polar angles, for both black
    ightharpoonupEil_list, Eol_list = Eil(theta), Eol(theta)
    Ei2_list, Eo2_list = Ei2(theta), Eo2(theta)
    # For Black Hole 1 (a = 0.4)Xei1 = Ei1 list * np.sin(theta)
    Yei1 = Ei1_list \star np.cos(theta)
    Xeo1 = Eo1_list * np.sin(theta)Yeo1 = Eo1_list * np.cos(theta)
    # For Black Hole 2 (a = 0.9)
    Xei2 = Ei2_list * np.sin(theta)Yei2 = Ei2_list * npicos(theta)Xeo2 = Eo2_list * np.sin(theta)Yeo2 = Eo2 list \star np.cos (theta)
    # Event Horizons
    Hi1, Ho1 = sing_dict1["inner_horizon"], sing_dict1["outer_horizon"]
    Hi2, Ho2 = sing_dict2["inner_horizon"], sing_dict2["outer_horizon"]
```
(continued from previous page)

```
# For Black Hole 1 (a = 0.4)
Xhil = Hil * np.sin(theta)Yhi1 = Hi1 * npicos(Heta)Xho1 = Ho1 * np.sin(theta)Yho1 = Ho1 * npicos(theta)# For Black Hole 2 (a = 0.9)
Xhi2 = Hi2 * np.sin(theta)Yhi2 = Hi2 * npicos (theta)
Xho2 = Ho2 * np.sin(theta)Yho2 = Ho2 \times np \cdot cos(theta)
```
### **Plotting both black holes**

```
[4]: fig, (ax1, ax2) = plt.subplots(1, 2, figsize=(15,7.5))
     ax1.fill(Xei1, Yei1, 'b', Xeo1, Yeo1, 'r', Xhi1, Yhi1, 'b', Xho1, Yho1, 'r', alpha=0.
     \leftrightarrow3)
     ax1.set_title(f''$M = {M}, a = {a1}$", fontsize=18)
     ax1.set_xlabel("X", fontsize=18)
     ax1.set_ylabel("Y", fontsize=18)
     ax1.set_xlim([-6100, 6100])
     ax1.set_ylim([-6100, 6100])
     ax2.fill(Xei2, Yei2, 'b', Xeo2, Yeo2, 'r', Xhi2, Yhi2, 'b', Xho2, Yho2, 'r', alpha=0.
     \rightarrow3)
     ax2.set_title(f''$M = {M}, a = {a2}$,, fontsize=18)
     ax2.set_xlabel("X", fontsize=18)
     ax2.set_ylabel("Y", fontsize=18)
     ax2.set_xlim([-6100, 6100])
     ax2.set_ylim([-6100, 6100])
[4]: (-6100.0, 6100.0)
```
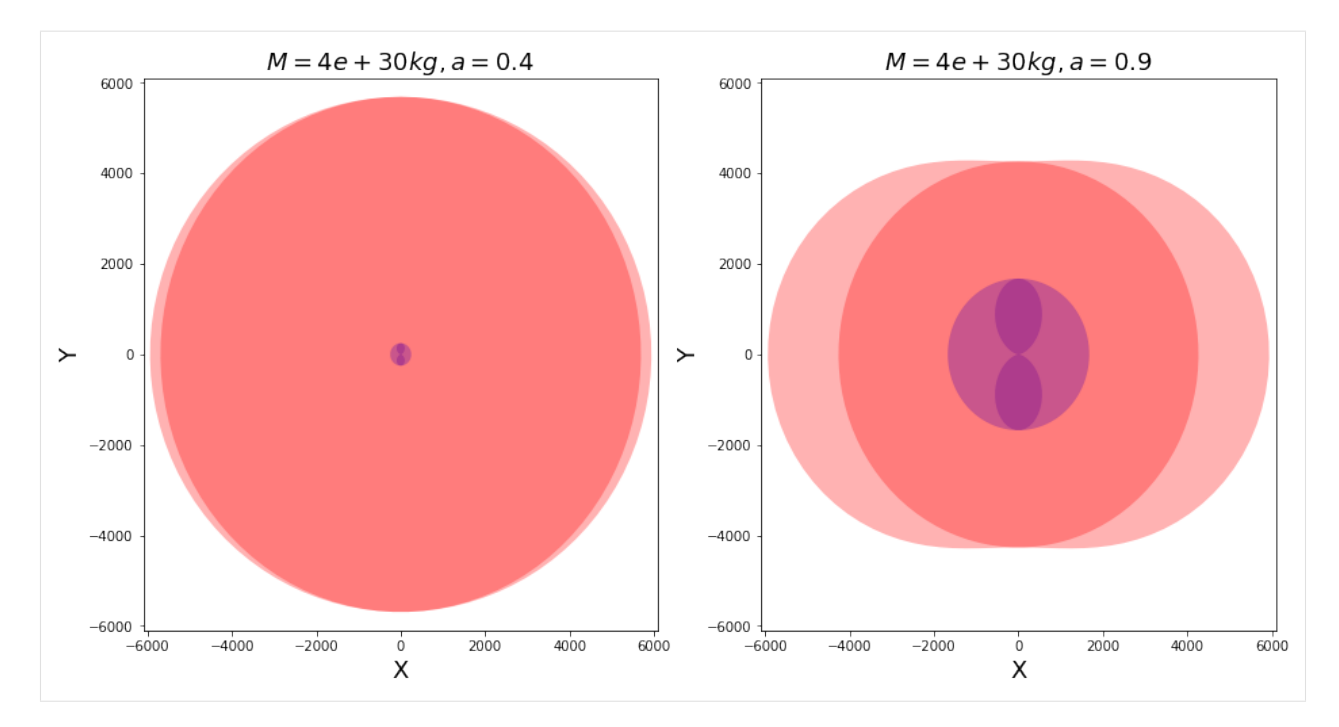

- The surfaces are clearly visible in the plots. Going radially inward, we have Outer Ergosphere, Outer Event Horizon, Inner Event Horizon and Inner Ergosphere. We can also observe the following:
	- As  $a \rightarrow 1$  (its maximum attainable value), the individual singularities become prominent.
	- $-$  As  $a \rightarrow 0$ , some singularities appear to fade away, leaving us with a single surface, that is the Event Horizon of a Schwarzschild black hole.

### **1.4.6 Visualizing Frame Dragging in Kerr Spacetime**

### **Importing required modules**

```
[1]: import numpy as np
    from einsteinpy.geodesic import Nulllike
    from einsteinpy.plotting import StaticGeodesicPlotter
```
### **Setting up the system**

- Initial position & momentum of the test partcle
- Spin of the Kerr Black Hole
- Other solver parameters

Note that, we are working in *M*-Units ( $G = c = M = 1$ ). Also, setting momentum's  $\phi$ -component to negative, implies an initial retrograde trajectory.

```
[2]: position = [2.5, np.pi / 2, 0.]momentum = [0., 0., -2.]a = 0.99steps = 7440 # As close as we can get before the integration becomes highly unstable
```
(continued from previous page)

```
delta = 0.0005omega = 0.01suppress_warnings = True
```
Here, omega, the coupling between the hamiltonian flows, needs to be decreased in order to decrease numerical errors and increase integration stability. Reference: [https://arxiv.org/abs/2010.02237.](https://arxiv.org/abs/2010.02237)

Also, suppress\_warnings has been set to True, as the error would grow exponentially, very close to the black hole.

### **Calculating the geodesic**

```
[5]: geod = Nulllike(
       metric="Kerr",
       metric_params=(a,),
       position=position,
       momentum=momentum,
       steps=steps,
       delta=delta,
        return_cartesian=True,
        omega=omega,
        suppress_warnings=suppress_warnings
    )
```
### **Plotting the geodesic in 2D**

```
[6]: sqpl = StaticGeodesicPlotter(bh_colors=("red", "blue"))
    sgpl.plot2D(geod, coordinates=(1, 2), figsize=(10, 10), color="indigo") # Plot X vs Y
    sgpl.show()
```
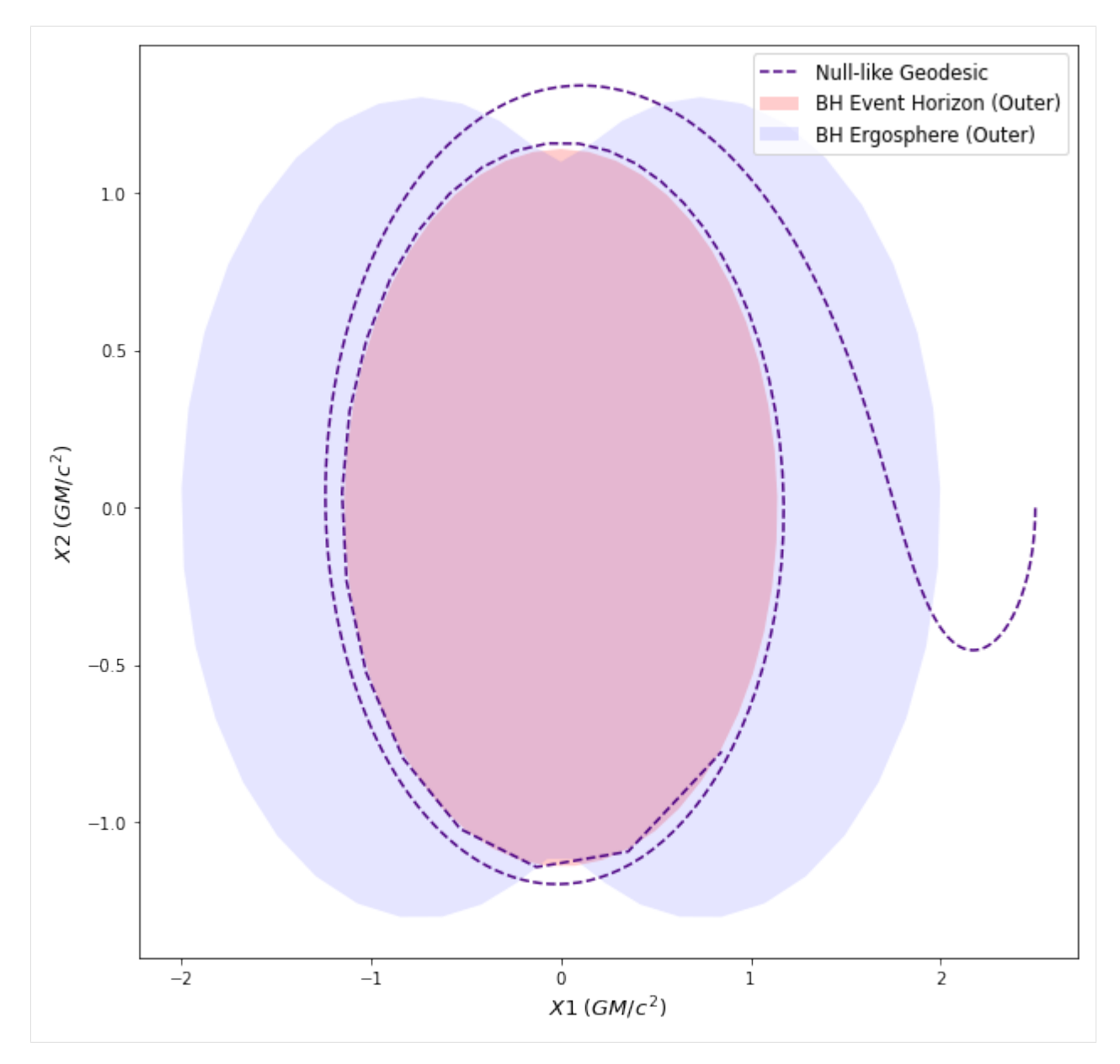

As can be seen in the plot above, the photon's trajectory is reversed, due to frame-dragging effects, so that, it moves in the direction of the black hole's spin, before eventually falling into the black hole.

Also, the last few steps seem to have a larger delta, but that is simply because of huge numerical errors, as the particle has crossed the Event Horizon.

### **1.4.7 Visualizing Precession in Schwarzschild Spacetime**

### **Importing required modules**

```
[1]: import numpy as np
```

```
from einsteinpy.geodesic import Timelike
from einsteinpy.plotting.geodesic import GeodesicPlotter
```
### **Setting up the system**

- Initial position & momentum of the test partcle
- Spin of the Schwarzschild Black Hole  $(= 0)$
- Other solver parameters

Note that, we are working in *M*-Units ( $G = c = M = 1$ ). Also, since the Schwarzschild spacetime has spherical symmetry, the values of the angular components do not affect the end result (We can always rotate our coordinate system to bring the geodesic in the equatorial plane). Hence, we set  $\theta = \pi/2$  (equatorial plane), with initial  $p_{\theta} = 0$ , which implies, that the geodesic should stay in the equatorial plane.

```
[2]: position = [40., np.pi / 2, 0.]momentum = [0., 0., 3.83405]
    a = 0.steps = 5500delta = 1.
```
### **Calculating the geodesic**

```
[3]: geod = Timelike(
        metric="Schwarzschild",
        metric\_params = (a,),position=position,
        momentum=momentum,
        steps=steps,
        delta=delta,
        return_cartesian=True
    )
```
### **Plotting the geodesic**

```
[4]: gpl = GeodesicPlotter()
    gpl.plot(geod)
    gpl.show()
```
Data type cannot be displayed: application/vnd.plotly.v1+json, text/html

Apsidal Precession is easily observed through the plot, above, and as expected, the geodesic is confined to the equatorial plane. We can visualize this better, with a few 2D plots.

```
[5]: qpl.clear()
    gpl.plot2D(geod, coordinates=(1, 2)) # Plot X & Y
    gpl.show()
```
Data type cannot be displayed: application/vnd.plotly.v1+json, text/html

 $[6]$ : gpl.clear()

```
gpl.plot2D(geod, coordinates=(1, 3)) # Plot X & Z
gpl.show()
```
Data type cannot be displayed: application/vnd.plotly.v1+json, text/html

[7]: gpl.clear()  $gpl.plot2D(geod, coordinates=(2, 3)) # Plot Y & Z$ 

```
gpl.show()
```
Data type cannot be displayed: application/vnd.plotly.v1+json, text/html

Let's see, how the coordinates change, with  $\lambda$  (Affine Parameter).

```
[8]: gpl.clear()
     gpl.parametric_plot(geod, colors=("cyan", "magenta", "lime")) # Plot X, Y, Z vs_{\text{d}}˓→Lambda (Affine Parameter)
     gpl.show()
```
Data type cannot be displayed: application/vnd.plotly.v1+json, text/html

The lag between  $X1$  (x-component) and  $X2$  (y-component), in the parametric plot, reaffirms the results from above. Also,  $X3 \approx 0$  (*z*-component) in this plot, which is expected, as the geodesic never leaves the equatorial plane.

### **1.4.8 Einstein Tensor calculations using Symbolic module**

```
[1]: import sympy
    from sympy import symbols, sin, cos, sinh
    from einsteinpy.symbolic import EinsteinTensor, MetricTensor
    sympy.init_printing()
```
### **Defining the Anti-de Sitter spacetime Metric**

```
[2]: syms = sympy.symbols("t chi theta phi")
     t, ch, th, ph = syms
     m = \text{sympy}.\text{diag}(-1, \cos(t) * x 2, \cos(t) * x 2 * \sinh(ch) * x 2, \cos(t) * x 2 * \sinh(ch)\leftrightarrow * 2 * sin(th) ** 2).tolist()
     metric = MetricTensor(m, syms)
```
⎤  $\overline{a}$  $\overline{a}$ 

### **Calculating the Einstein Tensor (with both indices covariant)**

```
[3]: einst = EinsteinTensor.from_metric(metric)
    einst.tensor()
```

```
[3]: |[-3.0]\overline{\phantom{a}}\overline{\phantom{a}}\overline{\phantom{a}}-3.0 0 0 0
       0 \t 3.0 \cos^2(t)(t) 0 0
        0 0 3.0 \cos^2(t) \sinh^2(\chi) 0
        0 0 0 3.0 \cos^2(\theta) \sinh^2(\theta) \cos^2(\theta) \sinh^2(\chi)
```
### **1.4.9 Lambdify in symbolic module**

### **Importing required modules**

```
[1]: import sympy
    from sympy import symbols
    from einsteinpy.symbolic import BaseRelativityTensor
```
sympy.init\_printing()

### **Calculating a Base Relativity Tensor**

```
[2]: syms = symbols("x y")
    x, y = symsT = BaseRelativityTensor([[x, 1], [0, x+y]], syms, config="ll")
```
### **Calling the lambdify function**

```
[3]: args, func = T.tensor_lambdify()
    args
[3]: (x, y)
```
args indicates the order in which arguments should be passed to the returned function func

### **Executing the returned function for some value**

 $[4]$ : func $(2, 1)$  $[4]$ :  $[[2, 1], [0, 3]]$ 

# **1.4.10 Contravariant & Covariant indices in Tensors (Symbolic)**

```
[1]: import sympy
    from einsteinpy.symbolic import ChristoffelSymbols, RiemannCurvatureTensor
    from einsteinpy.symbolic.predefined import Schwarzschild
    sympy.init_printing()
```
### **Analysing the schwarzschild metric along with performing various operations**

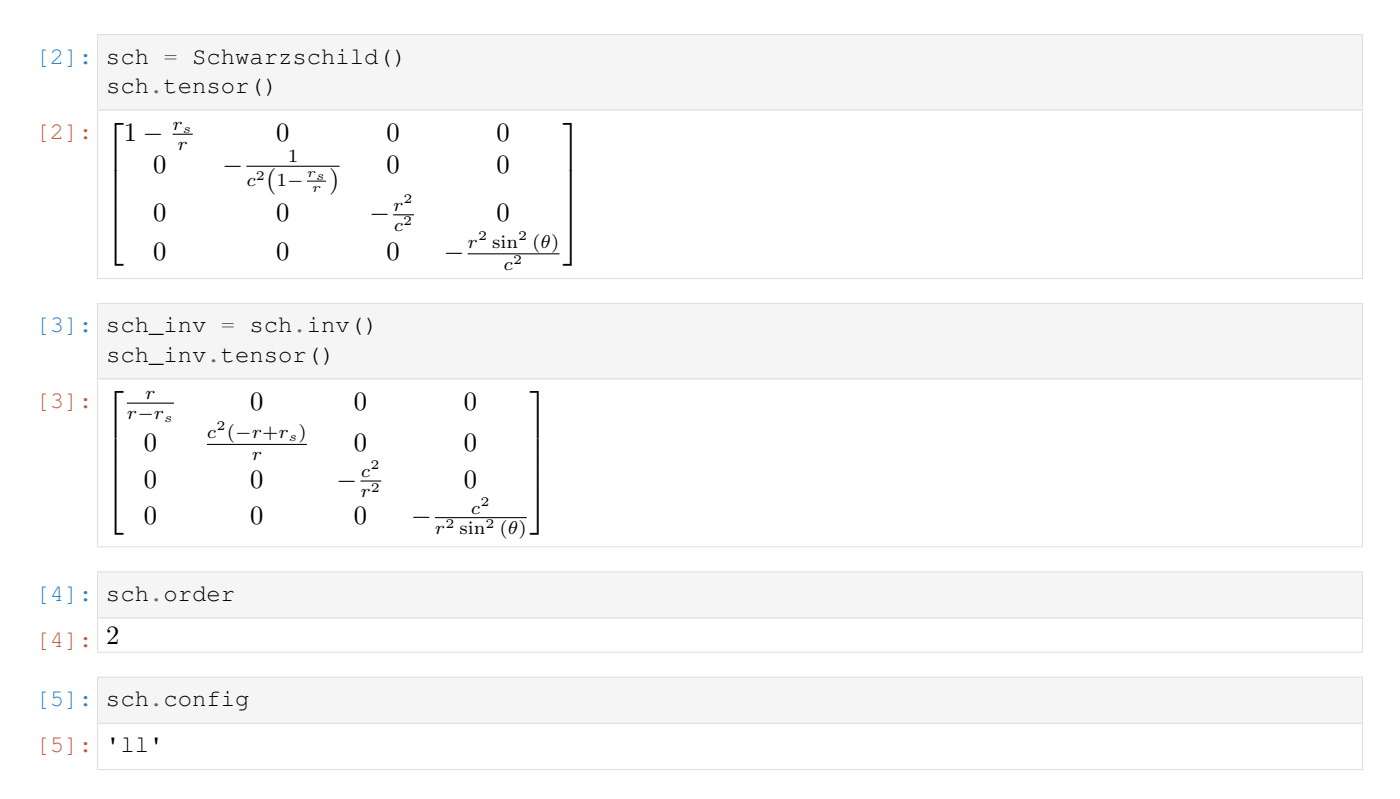

### **Obtaining Christoffel Symbols from Metric Tensor**

[6]: chr = ChristoffelSymbols.from\_metric(sch\_inv) # can be initialized from sch also chr.tensor()

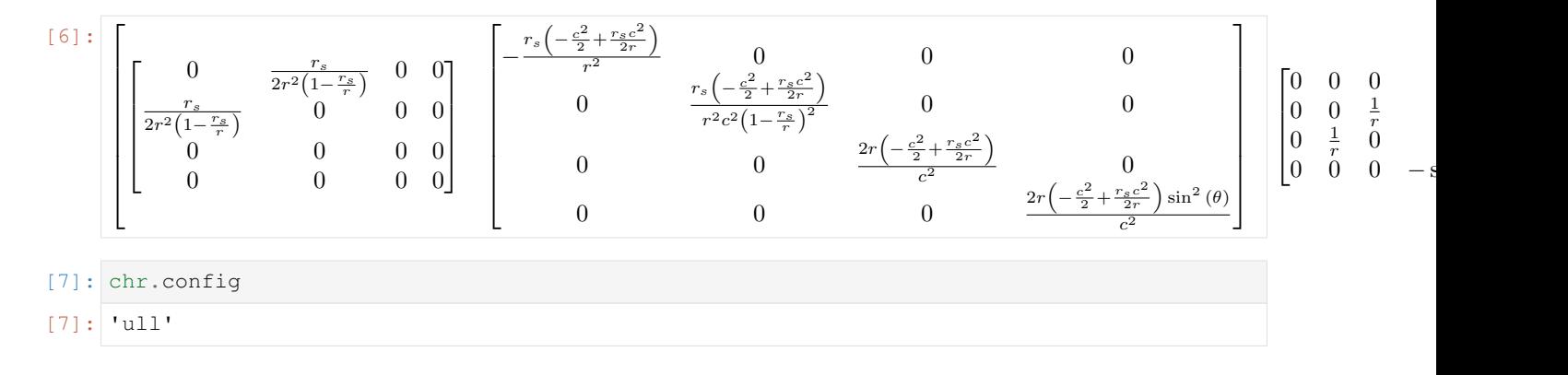

### **Changing the first index to covariant**

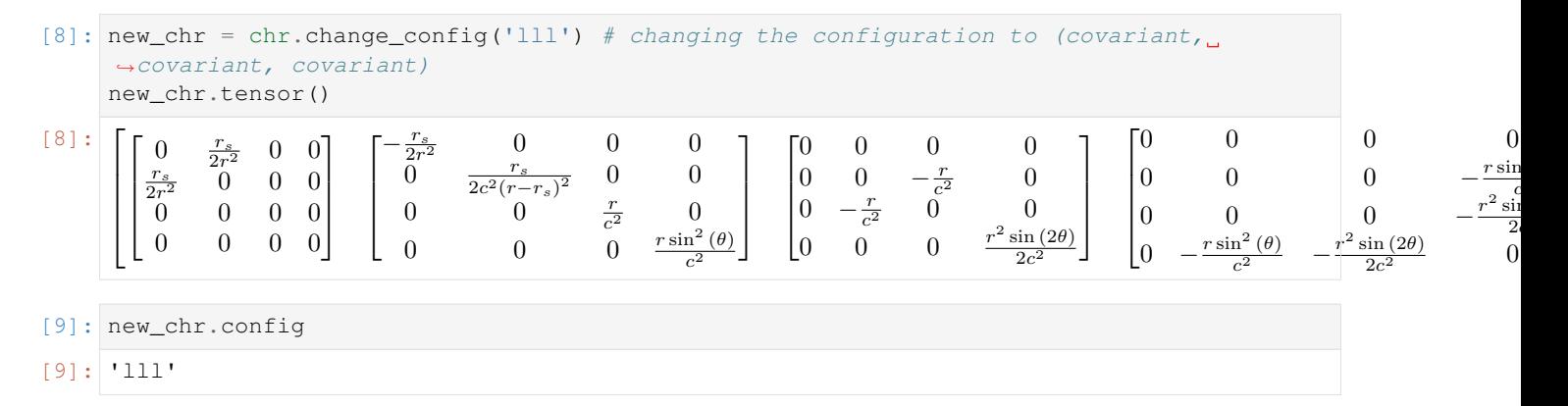

### **Any arbitary index configuration would also work!**

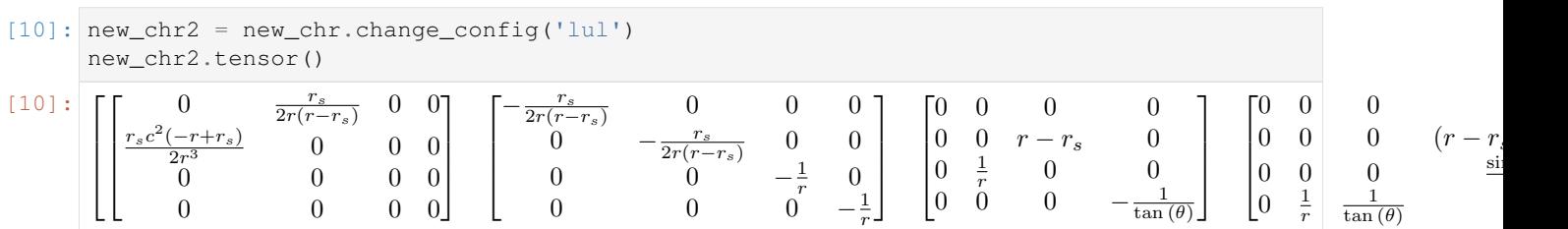

### **Obtaining Riemann Tensor from Christoffel Symbols and manipulating it's indices**

[11]: rm = RiemannCurvatureTensor.from\_christoffels(new\_chr2) rm[0,0,:,:]  $[11]$ :  $\begin{bmatrix} 0 & 0 & 0 & 0 \\ 0 & 0 & 0 & 0 \end{bmatrix}$  $\begin{bmatrix} 0 & 0 & 0 & 0 \\ 0 & 0 & 0 & 0 \end{bmatrix}$  $\begin{bmatrix} 0 & 0 & 0 & 0 \end{bmatrix}$ 0 0 0 0 [12]: rm.config [12]: 'ulll'

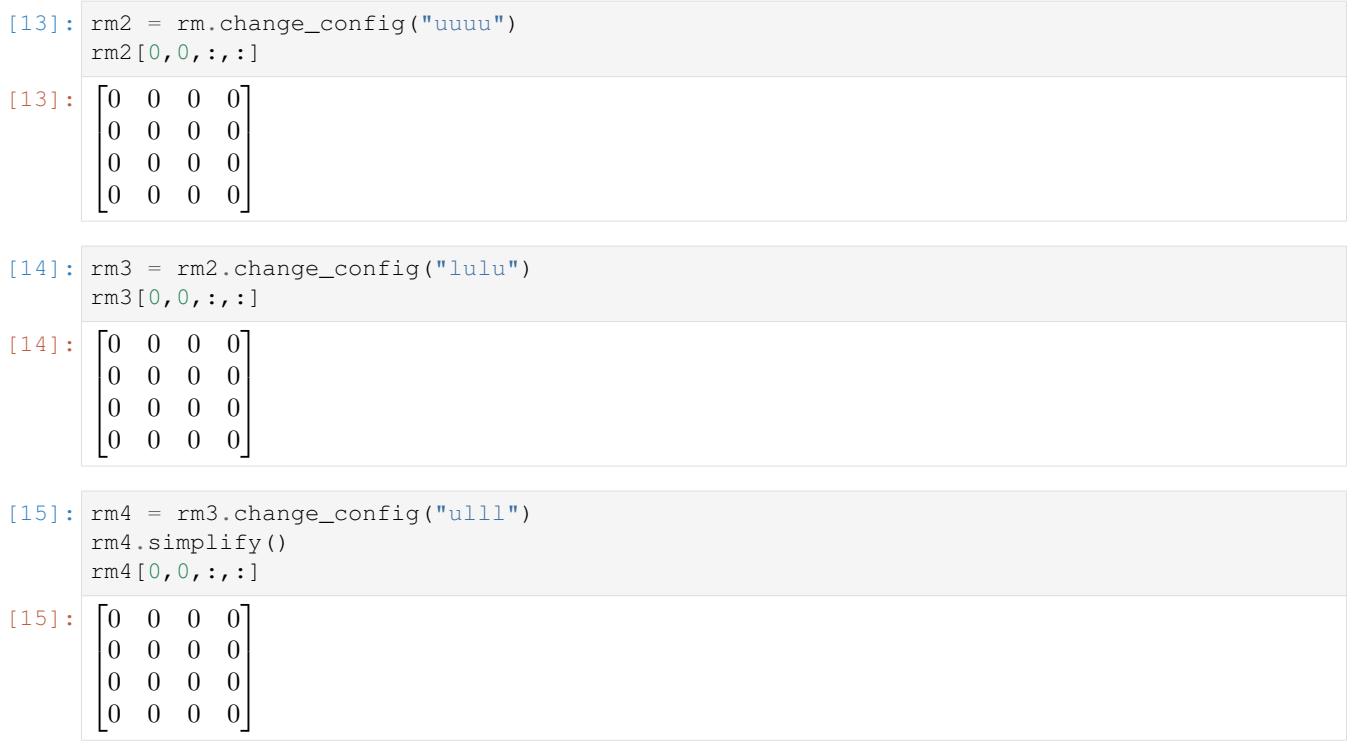

**It is seen that rm and rm4 are same as they have the same configuration**

### **1.4.11 Predefined Metrics in Symbolic Module**

**Importing some of the predefined tensors. All the metrics are comprehensively listed in EinsteinPy documentation.**

```
[1]: import sympy
    from sympy import simplify
    from einsteinpy.symbolic import RicciScalar
    from einsteinpy.symbolic.predefined import Schwarzschild, DeSitter, AntiDeSitter,
    ˓→Minkowski, find
    sympy.init_printing() # for pretty printing
```
### **Printing the metrics for visualization**

All the functions return instances of :py:class:~einsteinpy.symbolic.metric.MetricTensor

⎤  $\overline{a}$  $\overline{a}$  $\overline{a}$  $\overline{a}$ 

```
[2]: sch = Schwarzschild()sch.tensor()
[2]:
           \overline{\phantom{a}}\overline{\phantom{a}}\overline{\phantom{a}}\overline{\phantom{a}}1-\frac{r_s}{r}0 0 0
                 \overline{0}1
                                 c^2\left(1-\frac{r_s}{r}\right)\begin{matrix} 0 \end{matrix} \qquad \qquad 00 0 −
                                                         r^2\overline{c}\overline{0}0 0 0 −
                                                                     r^2 \sin^2(\theta)\overline{c}2
```

```
[3]: Minkowski(c=1).tensor()
[3]: [-1]\overline{\phantom{a}}\overline{\phantom{a}}\overline{\phantom{a}}−1 0 0 0
           0 \t 1.0 \t 0 \t 00\qquad 0\qquad 1.0\qquad 0\begin{bmatrix} 0 & 0 & 1.0 & 0 \\ 0 & 0 & 0 & 1.0 \end{bmatrix}\overline{0}\overline{a}\overline{a}[4]: DeSitter().tensor()
[4]: [-1]\overline{\phantom{a}}\overline{\phantom{a}}\Box−1 0 0 0
            0 e^{\frac{2x}{\alpha}}0 \qquad 00 0 
                            rac{2x}{\alpha} 0
            0 \t 0 \t 0 \t e\frac{2x}{\alpha}⎤
                                        \overline{a}\overline{a}[5]: AntiDeSitter().tensor()
[5]: |[-1]\overline{\phantom{a}}\overline{\phantom{a}}\begin{bmatrix} 0 \end{bmatrix}-1 0 0 0
          0 \cos^2(t)(t) 0 0
            0 0 \cos^2(t) \sinh^2(\chi) 0
            0 0 \sin^2(\theta)\cos^2(t)\sinh^2(\chi)⎤
                                                                                             \overline{a}\overline{a}\overline{a}
```
### **Calculating the scalar (Ricci) curavtures**

They should be constant for De-Sitter and Anti-De-Sitter spacetimes.

```
[6]: scalar_curvature_de_sitter = RicciScalar.from_metric(DeSitter())
    scalar_curvature_anti_de_sitter = RicciScalar.from_metric(AntiDeSitter())
```

```
[7]: scalar_curvature_de_sitter.expr
```

```
[7]:
               −
                    2e^{-\frac{2x}{\alpha}}\overline{\alpha^2}
```

```
[8]: scalar_curvature_anti_de_sitter.expr
```
 $[8]$ :  $-12$ 

On simplifying the expression we got above, we indeed obtain a constant

```
[9]: simplify(scalar_curvature_anti_de_sitter.expr)
[9]: |-12
```
### **Searching for a predefined metric**

find function returns a list of available functions

```
[10]: find("sitter")
[10]: ['AntiDeSitter', 'AntiDeSitterStatic', 'DeSitter']
```
### **1.4.12 Ricci Tensor and Scalar Curvature calculations using Symbolic module**

```
[1]: import sympy
    from einsteinpy.symbolic import RicciTensor, RicciScalar
    from einsteinpy.symbolic.predefined import AntiDeSitter
```
sympy.init\_printing()

### **Defining the Anti-de Sitter spacetime Metric**

[2]: metric = AntiDeSitter() metric.tensor()

 $[2]:$   $[-1]$ 

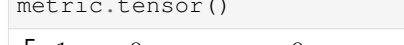

 $\overline{\phantom{a}}$  $\overline{\phantom{a}}$  $\overline{\phantom{a}}$  $-1$  0 0 0  $0 \cos^2(t)$  $(t)$  0 0 0 0  $\cos^2(t) \sinh^2(\chi)$  0 0 0  $\sin^2(\theta)\cos^2(t)\sinh^2(\chi)$ 

### **Calculating the Ricci Tensor(with both indices covariant)**

```
[3]: Ric = RicciTensor.from_metric(metric)
    Ric.tensor()
[3]:
    \vert\overline{0}\begin{bmatrix} 3 & 0 & 0 \end{bmatrix} 0
     0 -3\cos^2(t)(t) 0 0
      0 0 -3\cos^2(t)\sinh^2(\chi) 0
      0 0 -3\sin^2(\theta)\cos^2(t)\sinh^2(\chi)⎤
                                                           \overline{a}\overline{a}\overline{a}
```
⎤  $\overline{a}$  $\overline{a}$  $\overline{a}$ 

### **Calculating the Ricci Scalar(Scalar Curvature) from the Ricci Tensor**

```
[4]: R = RicciScalar.from_riccitensor(Ric)
    R.simplify()
    R.expr
[4]: -12
```
The curavture is -12 which is in-line with the theoretical results

### **1.4.13 Symbolically Understanding Christoffel Symbol and Riemann Curvature Tensor using EinsteinPy**

```
[1]: import sympy
    from einsteinpy.symbolic import MetricTensor, ChristoffelSymbols,
     ˓→RiemannCurvatureTensor
    sympy.init_printing() # enables the best printing available in an environment
```
**Defining the metric tensor for 3d spherical coordinates**

```
[2]: syms = sympy.symbols('r theta phi')
    # define the metric for 3d spherical coordinates
    metric = [[0 for i in range(3)] for i in range(3)]
    metric[0][0] = 1metric[1][1] = syms[0]**2metric[2][2] = (syms[0]**2)*(sympy.sin(syms[1))**2)# creating metric object
    m_obj = MetricTensor(metric, syms)
    m_obj.tensor()
[2]:
                    ⎤
```
 $\begin{bmatrix} 0 & t & 0 \\ 0 & 0 & r^2 \sin^2(\theta) \end{bmatrix}$  $\begin{bmatrix} 1 & 0 & 0 \end{bmatrix}$  $0 r^2$  $\theta$ 

### **Calculating the christoffel symbols**

 $\overline{a}$ 

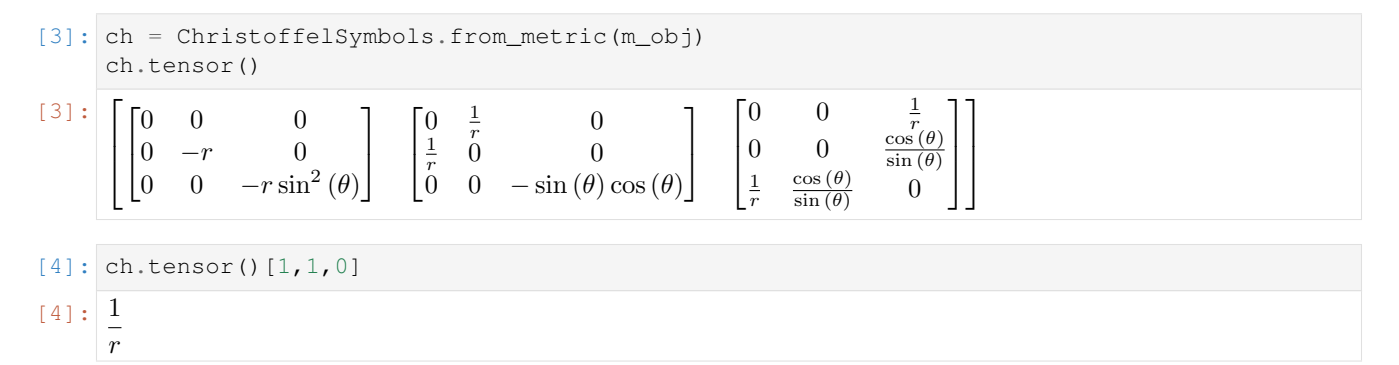

### **Calculating the Riemann Curvature tensor**

```
[5]: # Calculating Riemann Tensor from Christoffel Symbols
                   rm1 = RiemannCurvatureTensor.from_christoffels(ch)
                   rm1.tensor()
[5]:
                    \overline{\phantom{a}}\overline{\phantom{a}}\overline{\phantom{a}}\overline{\phantom{a}}\overline{\phantom{a}}\overline{\phantom{a}}\overline{\phantom{a}}\overline{\phantom{a}}\overline{\phantom{a}}\overline{\phantom{a}}\overline{\phantom{a}}\overline{\phantom{a}}\overline{\phantom{a}}\begin{bmatrix} 0 & 0 & 0 \end{bmatrix}\begin{vmatrix} 0 & 0 & 0 \\ 0 & 0 & 0 \end{vmatrix}0 0 0
                                                                       \begin{bmatrix} 0 & 0 & 0 \end{bmatrix}\begin{vmatrix} 0 & 0 & 0 \\ 0 & 0 & 0 \end{vmatrix}0 0 0
                                                                                                                    \begin{bmatrix} 0 & 0 & 0 \end{bmatrix}\begin{vmatrix} 0 & 0 & 0 \\ 0 & 0 & 0 \end{vmatrix}\begin{bmatrix} 0 & 0 & 0 \end{bmatrix}\begin{bmatrix} 0 & 0 & 0 \end{bmatrix}\begin{bmatrix} 0 & 0 & 0 \\ 0 & 0 & 0 \end{bmatrix}\begin{vmatrix} 0 & 0 & 0 \end{vmatrix}\begin{bmatrix} 0 & 0 & 0 \end{bmatrix}\begin{bmatrix} 0 & 0 & 0 \\ 0 & 0 & 0 \end{bmatrix}\begin{bmatrix} 0 & 0 & 0 \end{bmatrix}\begin{bmatrix} 0 & 0 & 0 \end{bmatrix}\begin{bmatrix} 0 & 0 & 0 \\ 0 & 0 & 0 \end{bmatrix}0 0 0
                         \begin{bmatrix} 0 & 0 & 0 \end{bmatrix}\begin{bmatrix} 0 \\ 0 \end{bmatrix}0 0 0
                                        \overline{0}\vert 0 \vert\begin{bmatrix} 0 & 0 & 0 \end{bmatrix}\begin{bmatrix} 0 \\ 0 \end{bmatrix}0 0 0
                                                                                      \overline{0}\overline{0}\begin{bmatrix} 0 & 0 & 0 \end{bmatrix}\begin{matrix} 0 \\ 0 \end{matrix}0 0 0
                                                                                                                                  \overline{0}|0|⎤
                                                                                                                                                          \overline{a}\overline{a}\overline{a}\overline{a}\overline{a}\overline{a}\overline{a}\overline{a}\overline{a}\overline{a}\overline{a}\overline{a}\overline{a}
```

```
[6]: # Calculating Riemann Tensor from Metric Tensor
    rm2 = RiemannCurvatureTensor.from metric(m obj)
    rm2.tensor()
```
$[6]$ :

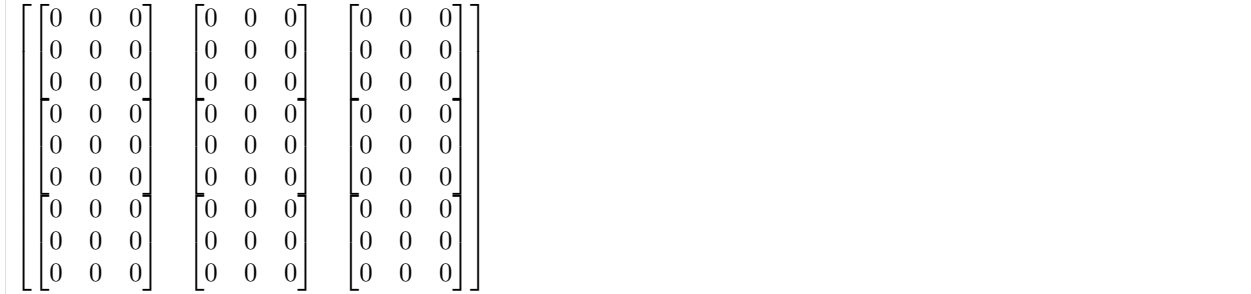

### **Calculating the christoffel symbols for Schwarzschild Spacetime Metric**

• The expressions are unsimplified

```
[7]: syms = sympy.symbols("t r theta phi")
    G, M, c, a = sympy.symbols("G M c a")
     # using metric values of schwarschild space-time
     # a is schwarzschild radius
    list2d = [[0 for i in range(4)] for i in range(4)]list2d[0][0] = 1 - (a / syms[1])list2d[1][1] = -1 / ((1 - (a / syms[1])) * (c * 2))list2d[2][2] = -1 * (syms[1] * x 2) / (c * x 2)list2d[3][3] = -1 \times (syms[1] \times x 2) \times (sympy,sin(syms[2]) \times x 2) / (c \times x 2)sch = MetricTensor(list2d, syms)
    sch.tensor()
                                        \blacksquare
```

$$
\begin{bmatrix} 7 & 1 & 1 \\ 1 & 1 & 1 \\ 0 & 0 & -\frac{1}{c^2(-\frac{a}{r}+1)} & 0 & 0 \\ 0 & 0 & 0 & -\frac{r^2}{c^2} & 0 \\ 0 & 0 & 0 & 0 & -\frac{r^2 \sin^2(\theta)}{c^2} \end{bmatrix}
$$

```
[8]: # single substitution
    subs1 = sch.subs(a, 0)subs1.tensor()
```
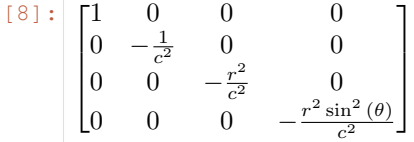

- [9]: # multiple substitution  $subs2 = sch.subs([ (a, 0), (c, 1) ])$ subs2.tensor()
- $[9] : \begin{bmatrix} 1 & 0 & 0 \end{bmatrix}$  0  $\begin{bmatrix} 0 & -1 & 0 & 0 \\ 0 & 0 & 2 & 0 \end{bmatrix}$  $\begin{vmatrix} 0 & 0 & -r \end{vmatrix}$  $\begin{vmatrix} 0 & 0 & -t \\ 0 & 0 & 0 & -t \end{vmatrix}$  $-r^2$  0  $\begin{bmatrix} 2 \sin^2(\theta) \end{bmatrix}$ ⎤  $\perp$  $\overline{a}$

```
[10]: sch_ch = ChristoffelSymbols.from_metric(sch)
     sch_ch.tensor()
```
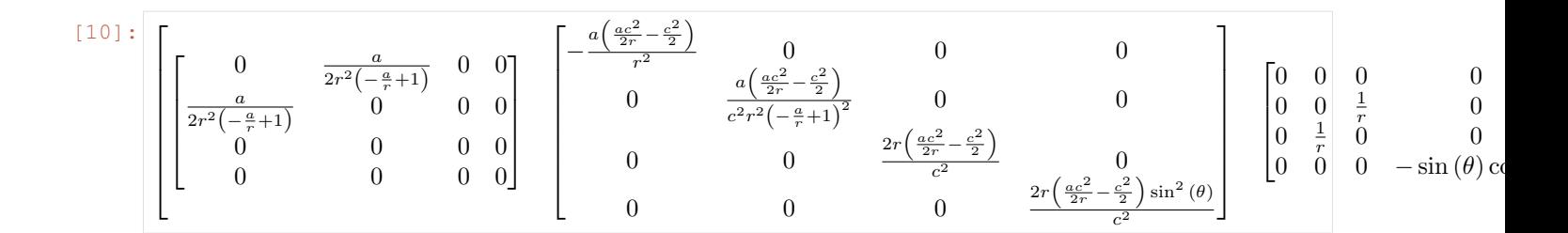

### **Calculating the simplified expressions**

```
[11]: simplified = sch_ch.simplify()
```
 $[11]$ 

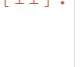

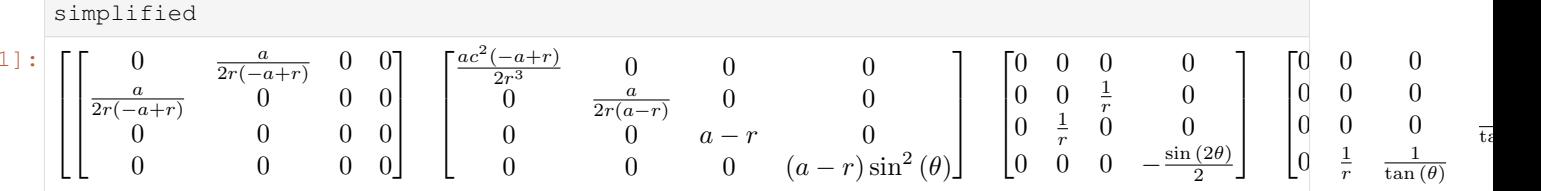

# **1.4.14 Weyl Tensor calculations using Symbolic module**

```
[1]: import sympy
    from sympy import cos, sin, sinh
    from einsteinpy.symbolic import MetricTensor, WeylTensor
    sympy.init_printing()
```
### **Defining the Anti-de Sitter spacetime Metric**

```
[2]: syms = sympy.symbols("t chi theta phi")
     t, ch, th, ph = syms
     m = \text{sympy} \cdot \text{diag}(-1, \cos(t) * x 2, \cos(t) * x 2 * \sinh(ch) * x 2, \cos(t) * x 2 * \sinh(ch)).\rightarrow** 2 * sin(th) ** 2).tolist()
     metric = MetricTensor(m, syms)
```
### **Calculating the Weyl Tensor (with all indices covariant)**

```
[3]: weyl = WeylTensor.from_metric(metric)
    weyl.tensor()
```
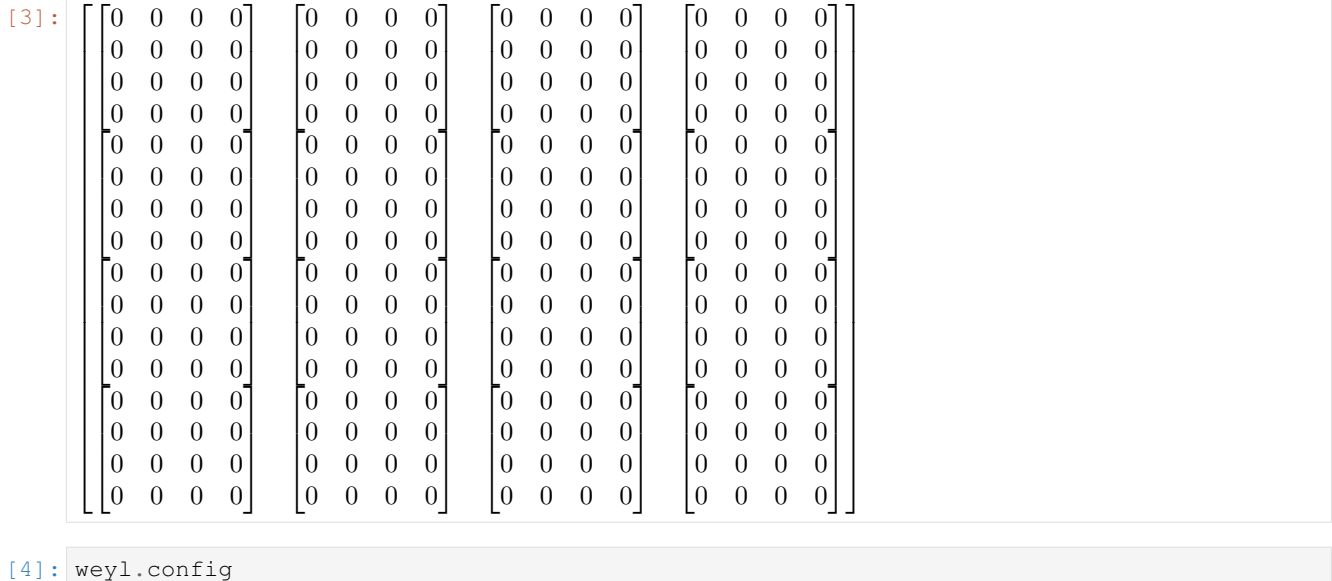

[4]: 'llll'

# **1.5 What's new**

### **1.5.1 einsteinpy 0.4.0 - 2021-05-06**

This major release brings a lot of improvements to the numerical module of the project. COVID19 is proving to be very difficult for India and we are trying to cope up. Please forgive us for any issues you faced with the v0.3.1 and the documentation.

### **Changes**

- [#506]: Tests moved outside of the package.
- [#510]: Added a utility function for Outer Product and Contraction of Tensors in the symbolic module.
- [#512]: Refactored metric, utils and geodesic modules, added metric.BaseMetric class
- [#512]: Fixed #113, Fixed cyclomatic complexity issue in metric.Schwarzschild and metric.Kerr classes
- [#512]: Fixed #141, Refactored utils and merged most utilities into metric itself
- [#512]: Fixed #410, Improved \_\_str\_\_ and \_\_repr\_\_ messages for Geodesic objects
- [#512]: Fixed #507, Fixed a mathematical inaccuracy in metric.Schwarzschild class
- [#512]: Fixed #508, Removed a stray scaling factor in metric.KerrNewman class
- [#512]: Fixed #514, Replaced Spin Parameter with Length Parameter throughout metric module
- [#512]: Fixed #515, Renamed "maxwell" to "em"
- [#521]: Refactored coordinates, geodesic and metric modules, added support for 4-Vectors
- [#521]: Fixed #517, Removed Spin Parameter from bodies
- [#521]: Fixed #524, Fixed breakage, caused due to isort changes
- [#521]: Partially fixed #523, Fixed Schwarzschild and Kerr
- [#527]: Added support for Null Geodesics in Kerr & Schwarzschild Spacetimes
- [#527]: Added new features to plotting.geodesic
- [#527]: Dropped support for Python 3.6
- [#547]: Fixed #516, Added all across modules
- [#547]: Fixed #552, Renamed missing attributes in einsteinpy.plotting.geodesic.static
- [#547]: Increased test coverage for einsteinpy.ijit
- [#551]: Fixed #526, Exceptions module added, CoordinateError class implemented
- [#565]: Fixed #549, Updated einsteinpy.symbolic Jupyter Notebooks
- [#548]: Fixed #36, Added support for animated Geodesic plots
- [#548]: Fixed #40, Added support for Order 4, 6 & 8 Geodesic Integrators
- [#548]: Fixed #105, Added support for simulating Null Geodesics in Kerr & Schwarzschild geometries
- [#548]: Fixed #122, Schwarzschild & Kerr algorithms validated
- [#548]: Fixed #367, Scaling issues fixed for Frame Dragging
- [#548]: Fixed #535, Moved to a pure python geodesic solver, Julia dependency removed
- [#548]: Minor edits to documentation for geodesic and plotting.geodesic modules
- [#571]: Fixed #570, Updated Master to Main
- [#573]: Fixed bug in Riemann Tensor calculation from Christoffels

### **Contributors**

This is the complete list of the people that contributed to this release, with a + sign indicating first contribution.

- Shreyas Bapat
- Jyotirmaya Shivottam
- Bibek Gautam
- Qbiwan+ (GitHub Username)
- Aditya Prashant Dalvi+
- Aditya Prakash+
- aweinr4+ (GitHub Username)

# **1.5.2 einsteinpy 0.3.1 - 2021-01-16**

This release is a minor patch release for fixing a minor Debian issue.

### **Contributors**

This is the complete list of the people that contributed to this release, with  $a + sign$  indicating first contribution.

• Shreyas Bapat

# **1.5.3 einsteinpy 0.3.0 - 2020-05-05**

This major release would bring some very important improvements. This release fixes a very crucial bug with sympy. Fixes coordinate conversions so they don't fail on edge cases anymore.

EinsteinPy now uses GitHub Actions for macOS builds. Big changes to the plotting module.

The release comes for the paper of EinsteinPy. The release marks the beginning of Google Summer of Code 2020. The release also brings a new rays module, which will form the base for null geodesics in future releases.

### **Features**

- Loads of Predefined Metrics
- Sympy version incompatibilities handled
- Numba as a default installation
- Lorentz Transform for Einstein Tensor
- Lorentz Transform to Tensor Class
- Hypersurface Plotting API similar to the common plotting API
- Find Function in Predefined Metrics
- Increased Code Coverage
- New rays module
- Plotting Black Hole Shadows
- Coordinate Subscripting
- Supports Python 3.8, dropping support fpr Python 3.5
- numpy moveaxis replaced with sympy permutedims
- name parameter in Metric Tensor
- Tags to Tensor names

### **Contributors**

This is the complete list of the people that contributed to this release, with a + sign indicating first contribution.

- Shreyas Bapat
- Ritwik Saha
- Manvi Gupta
- Micky Yun Chan+
- DylanBrdt+ (GitHub Username)
- Vineet Gandham+
- Pratyush Kerhalkar+
- Bhavam Vidyarthi+
- Khalid Shaikh+
- Rohit Sanjay+
- Saurabh+
- Raahul Singh+
- Nimesh Vashishtha+
- Shamanth R Nayak K+
- Arnav Das+
- Gim Seng Ng+
- Nihar Gupte+
- Suyash Salampuria+
- Atul Mangat+
- Ganesh Tarone+
- Shreyas Kalvankar+
- Swastik Singh+
- Jyotirmaya Shivottam+
- Sitara Srinivasan+
- Aayush Gautam+
- Zac Yauney+
- Gagan-Shenoy+
- Bibek Gautam+
- Erin Allard+
- Suyog Garg+

# **1.5.4 einsteinpy 0.2.1 - 2019-11-02**

This minor release would bring improvements and new feature additions to the already existing symbolic calculations module along with performance boosts of order of 15x.

This release concludes the SOCIS 2019 projects of Sofía Ortín Vela [\(ortinvela.sofia@gmail.com\)](mailto:ortinvela.sofia@gmail.com) and Varun Singh[\(varunsinghs2021@gmail.com\)](mailto:varunsinghs2021@gmail.com).

Part of this release is sponsored by European Space Agency, through Summer of Code in Space (SOCIS) 2019 program.

### **Features**

- New tensors in symbolic module
	- Ricci Scalar
	- Weyl Tensor
	- Stress-Energy-Momentum Tensor
	- Einstein Tensor
	- Schouten Tensor
- Improvement in performance of current tensors
- Lambdify option for tensors
- Support for vectors at arbitrary space-time symbolically as 1<sup>st</sup> order tensor.
- Support for scalars at arbitrary space-time symbolically as  $0<sup>th</sup>$  order tensor.
- Addition of constants sub-module to symbolic module
- Improvement in speed of Geodesic plotting
- Move away from Jupyter and Plotly Widgets
- New Plotting Framework

### **Contributors**

This is the complete list of the people that contributed to this release, with a + sign indicating first contribution.

- Shreyas Bapat
- Ritwik Saha
- Sofía Ortín Vela
- Varun Singh
- Arnav Das+
- Calvin Jay Ross+

# **1.5.5 einsteinpy 0.2.0 - 2019-07-15**

This release brings a lot of new features for the EinsteinPy Users.

A better API, intuitive structure and easy coordinates handling! This major release comes before Python in Astronomy 2019 workshop and brings a lots of cool stuff.

Part of this release is sponsored by ESA/ESTEC – Adv. Concepts & Studies Office (European Space Agency), through Summer of Code in Space (SOCIS) 2019 program.

This is a short-term supported version and will be supported only until December 2019. For any feature request, write a mail to [developers@einsteinpy.org](mailto:developers@einsteinpy.org) describing what you need.

### **Features**

- Kerr Metric
- Kerr-Newman Metric
- Coordinates Module with Boyer Lindquist Coordinates and transformation
- Bodies Module
- Defining Geodesics with ease!
- Animated plots
- Intuitive API for plotting
- Schwarzschild Hypersurface Embedding
- Interactive Plotting
- Environment-aware plotting and exceptional support for iPython Notebooks!
- Support for Tensor Algebra in General Relativity
- Symbolic Manipulation of Metric Tensor, Riemann Tensor and Ricci Tensor
- Support for Index Raising and Lowering in Tensors
- Numerical Calculation and Symbolic Manipulation of Christoffel Symbols
- Calculations of Event Horizon and Ergosphere of Kerr Black holes!

### **Contributors**

This is the complete list of the people that contributed to this release, with  $a +$  sign indicating first contribution.

- Shreyas Bapat
- Ritwik Saha
- Bhavya Bhatt
- Sofía Ortín Vela+
- Raphael Reyna+
- Prithvi Manoj Krishna+
- Manvi Gupta+
- Divya Gupta+
- Yash Sharma+
- Shilpi Jain+
- Rishi Sharma+
- Varun Singh+
- Alpesh Jamgade+
- Saurabh Bansal+
- Tanmay Rustagi+
- Abhijeet Manhas+
- Ankit Khandelwal+
- Tushar Tyagi+
- Hrishikesh Sarode
- Naman Tayal+
- Ratin Kumar+
- Govind Dixit+
- Jialin Ma+

### **Bugs Fixed**

- [Issue #115:](https://github.com/einsteinpy/einsteinpy/issues/115) Coordinate Conversion had naming issues that made them confusing!
- [Issue #185:](https://github.com/einsteinpy/einsteinpy/issues/185) Isort had conflicts with Black
- [Issue #210:](https://github.com/einsteinpy/einsteinpy/issues/210) Same notebook had two different listings in Example Gallery
- [Issue #264:](https://github.com/einsteinpy/einsteinpy/issues/264) Removing all relative imports
- [Issue #265:](https://github.com/einsteinpy/einsteinpy/issues/265) New modules were lacking API Docs
- [Issue #266:](https://github.com/einsteinpy/einsteinpy/issues/266) The logo on documentation was not rendering
- [Issue #267:](https://github.com/einsteinpy/einsteinpy/issues/267) Docs were not present for Ricci Tensor and Vacuum Metrics
- [Issue #277:](https://github.com/einsteinpy/einsteinpy/issues/277) Coordinate Conversion in plotting module was handled incorrectly

### **Backwards incompatible changes**

- The old StaticGeodesicPlotter has been renamed to einsteinpy.plotting.senile. StaticGeodesicPlotter, please adjust your imports accordingly
- The old ScatterGeodesicPlotter has been renamed to einsteinpy.plotting.senile. ScatterGeodesicPlotter, please adjust your imports accordingly.
- einsteinpy.metric.Schwarzschild, einsteinpy.metric.Kerr, and einsteinpy. metric.KerrNewman now have different signatures for class methods, and they now explicitly support einsteinpy.coordinates coordinate objects. Check out the notebooks and their respective documentation.
- The old *coordinates* conversion in einsteinpy.utils has been deprecated.
- The old *symbolic* module in einsteinpy.utils has been moved to einsteinpy.symbolic.

### **1.5.6 einsteinpy 0.1.0 - 2019-03-08**

This is a major first release for world's first actively maintained python library for General Relativity and Numerical methods. This major release just comes before the Annual AstroMeet of IIT Mandi, AstraX. This will be a short term support version and will be supported only until late 2019.

### **Features**

- Schwarzschild Geometry Analysis and trajectory calculation
- Symbolic Calculation of various tensors in GR
- Christoffel Symbols
- Riemann Curvature Tensor
- Static Geodesic Plotting
- Velocity of Coordinate time w.r.t proper time
- Easy Calculation of Schwarzschild Radius
- Coordinate conversion with unit handling
- Spherical/Cartesian Coordinates
- Boyer-Lindquist/Cartesian Coordinates

### **Contributors**

This is the complete list of the people that contributed to this release, with  $a + sign$  indicating first contribution.

- Shreyas Bapat+
- Ritwik Saha+
- Bhavya Bhatt+
- Priyanshu Khandelwal+
- Gaurav Kumar+
- Hrishikesh Sarode+
- Sashank Mishra+

# **1.6 Developer Guide**

Einsteinpy is a community project, hence all contributions are more than welcome!

# **1.6.1 Bug reporting**

Not only things break all the time, but also different people have different use cases for the project. If you find anything that doesn't work as expected or have suggestions, please refer to the [issue tracker](https://github.com/einsteinpy/einsteinpy/issues) on GitHub.

# **1.6.2 Documentation**

Documentation can always be improved and made easier to understand for newcomers. The docs are stored in text files under the *docs/source* directory, so if you think anything can be improved there please edit the files and proceed in the same way as with *[code writing](#page-46-0)*.

The Python classes and methods also feature inline docs: if you detect any inconsistency or opportunity for improvement, you can edit those too.

Besides, the [wiki](https://github.com/einsteinpy/einsteinpy/wiki) is open for everybody to edit, so feel free to add new content.

To build the docs, you must first create a development environment (see below) and then in the docs/ directory run:

```
$ cd docs
$ make html
```
After this, the new docs will be inside build/html. You can open them by running an HTTP server:

```
$ cd build/html
$ python -m http.server
Serving HTTP on 0.0.0.0 port 8000 ...
```
And point your browser to [http://0.0.0.0:8000.](http://0.0.0.0:8000)

# <span id="page-46-0"></span>**1.6.3 Code writing**

Code contributions are welcome! If you are looking for a place to start, help us fixing bugs in einsteinpy and check out the ["easy" tag.](https://github.com/einsteinpy/einsteinpy/issues?q=is%3Aissue+is%3Aopen+label%3Aeasy) Those should be easier to fix than the others and require less knowledge about the library.

If you are hesitant on what IDE or editor to use, just choose one that you find comfortable and stick to it while you are learning. People have strong opinions on which editor is better so I recommend you to ignore the crowd for the time being - again, choose one that you like :)

If you ask me for a recommendation, I would suggest PyCharm (complete IDE, free and gratis, RAM-hungry) or vim (powerful editor, very lightweight, steep learning curve). Other people use Spyder, emacs, gedit, Notepad++, Sublime, Atom. . .

You will also need to understand how git works. git is a decentralized version control system that preserves the history of the software, helps tracking changes and allows for multiple versions of the code to exist at the same time. If you are new to git and version control, I recommend following [the Try Git tutorial.](https://try.github.io/)

If you already know how all this works and would like to contribute new features then that's awesome! Before rushing out though please make sure it is within the scope of the library so you don't waste your time - [email](mailto:all@einsteinpy.org) us or [chat](https://riot.im/app/#/room/) with us on Riot!.

If the feature you suggest happens to be useful and within scope, you will probably be advised to create a new [wiki](https://github.com/einsteinpy/einsteinpy/wiki) page with some information about what problem you are trying to solve, how do you plan to do it and a sketch or idea of how the API is going to look like. You can go there to read other good examples on how to do it. The purpose is to describe without too much code what you are trying to accomplish to justify the effort and to make it understandable to a broader audience.

All new features should be thoroughly tested, and in the ideal case the coverage rate should increase or stay the same. Automatic services will ensure your code works on all the operative systems and package combinations einsteinpy support - specifically, note that einsteinpy is a Python 3 only library.

## **1.6.4 Development environment**

These are some succint steps to set up a development environment:

- 1. [Install git](https://git-scm.com/) on your computer.
- 2. [Register to GitHub.](https://github.com/)
- 3. [Fork einsteinpy.](https://help.github.com/articles/fork-a-repo/)
- 4. [Clone your fork.](https://help.github.com/articles/cloning-a-repository/)
- 5. Install it in development mode using pip install --editable /path/to/einsteinpy/[dev] (this means that the installed code will change as soon as you change it in the download location).
- 6. Create a new branch.
- 7. Make changes and commit.
- 8. [Push to your fork.](https://help.github.com/articles/pushing-to-a-remote/)
- 9. [Open a pull request!](https://help.github.com/articles/creating-a-pull-request/)

# **1.6.5 Code Linting**

To get the quality checks passed, the code should follow some standards listed below:

- 1. [Black](https://black.readthedocs.io/en/stable/) for code formatting.
- 2. [isort](https://isort.readthedocs.io/en/latest/) for imports sorting.
- 3. [mypy](http://mypy-lang.org/) for static type checking.

But to avoid confusion, we have setup [tox](https://tox.readthedocs.io/en/latest/) for doing this in one command and doing it properly! Run:

```
$ cd einsteinpy/
$ tox -e reformat
```
And it will format all your code!

# **1.7 EinsteinPy API**

Welcome to the API documenatation of EinsteinPy. Please navigate through the given modules to get to know the API of the classes and methods. If you find anything missing, please open an [issue in the repo](https://github.com/einsteinpy/einsteinpy) .

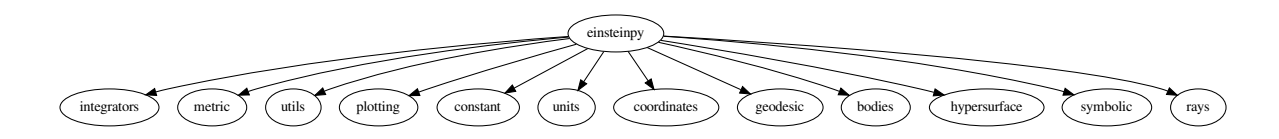

# **1.7.1 Integrators**

This module contains methods for solving Ordinary Differential Equations in Numerical Relativity.

### **Runge Kutta module**

```
class einsteinpy.integrators.runge_kutta.RK4naive(fun, t0, y0, t_bound, stepsize)
    object
```
Class for Defining Runge-Kutta 4th Order ODE solving method

Initialization

**Parameters** 

- **fun** (*function*) Should accept t, y as parameters, and return same type as y
- $\cdot$  **t0** ([float](https://docs.python.org/3/library/functions.html#float)) Initial t
- **y0** (array or [float](https://docs.python.org/3/library/functions.html#float)) Initial y
- $t_{bound}$  ( $float$ ) Boundary time the integration won't continue beyond it. It also determines the direction of the integration.

*atol=None*)

• **stepsize** ([float](https://docs.python.org/3/library/functions.html#float)) – Size of each increment in t

```
step()
```
Updates the value of self.t and self.y

```
class einsteinpy.integrators.runge_kutta.RK45(fun, t0, y0, t_bound, stepsize, rtol=None,
```
Bases: scipy.integrate.\_ivp.rk.RK45

This Class inherits ~scipy.integrate.RK45 Class

Initialization

### **Parameters**

- **fun** (*function*) Should accept t, y as parameters, and return same type as y
- $\textbf{t0}$  (*[float](https://docs.python.org/3/library/functions.html#float)*) Initial t
- **y0** (array or [float](https://docs.python.org/3/library/functions.html#float)) Initial y
- **t\_bound**  $(fload)$  Boundary time the integration won't continue beyond it. It also determines the direction of the integration.
- **stepsize** ([float](https://docs.python.org/3/library/functions.html#float)) Size of each increment in t
- **rtol** (*[float](https://docs.python.org/3/library/functions.html#float)*) Relative tolerance, defaults to 0.2\*stepsize
- **atol** (*[float](https://docs.python.org/3/library/functions.html#float)*) Absolute tolerance, defaults to rtol/0.8e3

### **step**()

Updates the value of self.t and self.y

### **FANTASY**

This module uses Forward Mode Automatic Differentiation to calculate metric derivatives. Currently, integrators of orders 2, 4, 6 and 8 have been implemented.

```
class einsteinpy.integrators.fantasy.GeodesicIntegrator(metric, metric_params,
                                                                 q0, p0, time_like=True,
                                                                 steps=100, delta=0.5,
                                                                 rtol=0.01, atol=0.01,
                                                                 order=2, omega=1.0, sup-
                                                                 press_warnings=False)
```
### Bases: [object](https://docs.python.org/3/library/functions.html#object)

Geodesic Integrator, based on<sup>[1](#page-49-0)</sup>. This module uses Forward Mode Automatic Differentiation to calculate metric derivatives to machine precision leading to stable simulations.

### **References**

### **Constructor**

### Parameters

- **metric** (callable) Metric Function. Currently, these metrics are supported: 1. Schwarzschild 2. Kerr 3. KerrNewman
- **metric\_params** ( $array$ <sub>1</sub> ike) Tuple of parameters to pass to the metric E.g., (a,) for Kerr
- **q0** (array\_like) Initial 4-Position
- **p0** (array\_like) Initial 4-Momentum
- **time\_like** ([bool,](https://docs.python.org/3/library/functions.html#bool) optional) Determines type of Geodesic True for Time-like geodesics False for Null-like geodesics Defaults to True
- **steps** ([int](https://docs.python.org/3/library/functions.html#int)) Number of integration steps Defaults to 50
- **delta** (*[float](https://docs.python.org/3/library/functions.html#float)*) Initial integration step-size Defaults to 0.5
- **rtol** ([float](https://docs.python.org/3/library/functions.html#float)) Relative Tolerance Defaults to 1e-2
- **atol** (*[float](https://docs.python.org/3/library/functions.html#float)*) Absolute Tolerance Defaults to 1e-2
- **order** ([int](https://docs.python.org/3/library/functions.html#int)) Integration Order Defaults to 2
- **omega** ([float](https://docs.python.org/3/library/functions.html#float)) Coupling between Hamiltonian Flows Smaller values imply smaller integration error, but too small values can make the equation of motion non-integrable. For non-capture trajectories, omega =  $1.0$  is recommended. For trajectories, that either lead to a capture or a grazing geodesic, a decreased value of 0.01 or less is recommended. Defaults to 1,0
- **suppress\_warnings** ([bool](https://docs.python.org/3/library/functions.html#bool)) Whether to suppress warnings during simulation Warnings are shown for every step, where numerical errors exceed specified tolerance (controlled by rtol and atol) Defaults to False

Raises **[NotImplementedError](https://docs.python.org/3/library/exceptions.html#NotImplementedError)** – If order is not in [2, 4, 6, 8]

**step**()

Advances integration by one step

<span id="page-49-0"></span><sup>&</sup>lt;sup>1</sup> Christian, Pierre and Chan, Chi-Kwan; "FANTASY: User-Friendly Symplectic Geodesic Integrator for Arbitrary Metrics with Automatic Differentiation"; [2021 ApJ 909 67](https://doi.org/10.3847/1538-4357/abdc28)

# **1.7.2 Metric module**

This module contains the basic classes of different metrics for various space-time geometries including schwarzschild, kerr etc.

### **base-metric module**

This module contains the class, that defines a general spacetime. All other metric classes derive from it. It has methods, that can be used as utility functions. Users are recommended to inherit this class to create user-defined metric classes.

Docstring for base\_metric.py module

This module defines the BaseMetric class, which is the base class for all metrics in EinsteinPy. This class contains several utilities, that are used in einsteinpy.metric to define classes for vacuum solutions. Users are advised to inherit this class, while defining their own metric classes. Two parameters to note are briefly described below:

- metric cov: User-supplied function, defining the covariant form of the metric tensor. Users need to supply just this to completely determine the metric tensor, as the contravariant form is calculated and accessed through a predefined method, metric contravariant().
- perturbation: User-supplied function, defining a perturbation to the metric. Currently, no checks are performed to ascertain the physicality of the resulting perturbed metric. Read the documentation on metric covariant () below, to learn more.

Also, note that, users should call metric\_covariant to access the perturbed, covariant form of the metric. For unperturbed underlying metric, users should call metric\_cov, which returns the metric, that they had supplied.

```
class einsteinpy.metric.base_metric.BaseMetric(coords, M, a=<Quantity 0.>,
                                                    Q=<Quantity 0. C>, name='Base
                                                    Metric', metric_cov=None, christof-
                                                    fels=None, f_vec=None, perturba-
                                                    tion=None)
```
Bases: [object](https://docs.python.org/3/library/functions.html#object)

For defining a general Metric

Constructor

### **Parameters**

- **coords**  $(\star)$  Coordinate system, in which Metric is to be represented
- $M$  (*[Quantity](https://docs.astropy.org/en/stable/api/astropy.units.quantity.Quantity.html#astropy.units.quantity.Quantity)*) Mass of gravitating body, e.g. Black Hole
- **a**  $(Quantity)$  $(Quantity)$  $(Quantity)$  Dimensionless Spin Parameter Defaults to 0
- **Q** ([Quantity](https://docs.astropy.org/en/stable/api/astropy.units.quantity.Quantity.html#astropy.units.quantity.Quantity)) Charge on gravitating body, e.g. Black Hole Defaults to 0 C
- **name** ([str,](https://docs.python.org/3/library/stdtypes.html#str) optional) Name of the Metric Tensor. Defaults to "Base Metric"
- **metric\_cov** (callable, optional) Function, defining Covariant Metric Tensor It should return a real-valued tensor (2D Array), at supplied coordinates Defaults to None Consult pre-defined classes for function definition
- **christoffels** (callable, optional) Function, defining Christoffel Symbols It should return a real-valued (4,4,4) array, at supplied coordinates Defaults to None Consult pre-defined classes for function definition
- **f\_vec** (callable, optional) Function, defining RHS of Geodesic Equation It should return a real-valued (8) vector, at supplied coordinates Defaults to None Consult pre-defined classes for function definition

• **perturbation** (callable, optional) – Function, defining Covariant Perturbation Tensor It should return a real-valued tensor (2D Array), at supplied coordinates Defaults to None Function definition similar to metric\_cov

```
static sigma(r, theta, M, a)
```
Returns the value of  $r**2 + alpha**2 \star cos(theta)*2 Specific to Boyer-Lindquist coordinates$ nates Applies to Kerr Geometry

### Parameters

- **r** ([float](https://docs.python.org/3/library/functions.html#float) or [Quantity](https://docs.astropy.org/en/stable/api/astropy.units.quantity.Quantity.html#astropy.units.quantity.Quantity)) r-component of 4-Position
- theta ([float](https://docs.python.org/3/library/functions.html#float) or [Quantity](https://docs.astropy.org/en/stable/api/astropy.units.quantity.Quantity.html#astropy.units.quantity.Quantity)) theta-component of 4-Position
- **M** ([float](https://docs.python.org/3/library/functions.html#float) or [Quantity](https://docs.astropy.org/en/stable/api/astropy.units.quantity.Quantity.html#astropy.units.quantity.Quantity)) Mass of gravitating body
- **a** ([float](https://docs.python.org/3/library/functions.html#float) or [Quantity](https://docs.astropy.org/en/stable/api/astropy.units.quantity.Quantity.html#astropy.units.quantity.Quantity)) Spin Parameter

**Returns** The value of  $r**2 + alpha**2 * cos(theta)**2$ 

### Return type [float](https://docs.python.org/3/library/functions.html#float)

### **static delta** $(r, M, a, Q=0)$

Returns the value of  $r \times 2 - r$  s  $r + \alpha$  lpha $\times 2 + r$   $\alpha \times 2$  Specific to Boyer-Lindquist coordinates Applies to Kerr & Kerr-Newman Geometries

### Parameters

- **r** ([float](https://docs.python.org/3/library/functions.html#float) or [Quantity](https://docs.astropy.org/en/stable/api/astropy.units.quantity.Quantity.html#astropy.units.quantity.Quantity)) r-component of 4-Position
- **M** ([float](https://docs.python.org/3/library/functions.html#float) or [Quantity](https://docs.astropy.org/en/stable/api/astropy.units.quantity.Quantity.html#astropy.units.quantity.Quantity)) Mass of gravitating body
- **a** ([float](https://docs.python.org/3/library/functions.html#float) or [Quantity](https://docs.astropy.org/en/stable/api/astropy.units.quantity.Quantity.html#astropy.units.quantity.Quantity)) Spin Parameter
- **Q** ([float](https://docs.python.org/3/library/functions.html#float) or [Quantity,](https://docs.astropy.org/en/stable/api/astropy.units.quantity.Quantity.html#astropy.units.quantity.Quantity) optional) Charge on gravitating body Defaults to 0 (for Kerr Geometry)

**Returns** The value of  $r**2 - r_s * r + \alpha 1$  phax  $*2 + r_2 * 2$ 

### Return type [float](https://docs.python.org/3/library/functions.html#float)

```
static rho(r, theta, M, a)
```
Returns the value of sqrt( $r**2 + alpha**2 \star cos(theta)**2$ ) == sqrt(sigma) Specific to Boyer-Lindquist coordinates Applies to Kerr-Newman Geometry

#### Parameters

- **r** ([float](https://docs.python.org/3/library/functions.html#float) or [Quantity](https://docs.astropy.org/en/stable/api/astropy.units.quantity.Quantity.html#astropy.units.quantity.Quantity)) r-component of 4-Position
- theta ([float](https://docs.python.org/3/library/functions.html#float) or [Quantity](https://docs.astropy.org/en/stable/api/astropy.units.quantity.Quantity.html#astropy.units.quantity.Quantity)) theta-component of 4-Position
- **M** ([float](https://docs.python.org/3/library/functions.html#float) or [Quantity](https://docs.astropy.org/en/stable/api/astropy.units.quantity.Quantity.html#astropy.units.quantity.Quantity)) Mass of gravitating body
- **a** ([float](https://docs.python.org/3/library/functions.html#float) or [Quantity](https://docs.astropy.org/en/stable/api/astropy.units.quantity.Quantity.html#astropy.units.quantity.Quantity)) Spin Parameter

**Returns** The value of sqrt( $r**2 + alpha**2 * cos(theta)*2 =$ sqrt(sigma)

### Return type [float](https://docs.python.org/3/library/functions.html#float)

#### **static schwarzschild\_radius**(*M*)

Returns Schwarzschild Radius

Parameters M ([float](https://docs.python.org/3/library/functions.html#float) or [Quantity](https://docs.astropy.org/en/stable/api/astropy.units.quantity.Quantity.html#astropy.units.quantity.Quantity)) – Mass of gravitating body

Returns Schwarzschild Radius for a given mass

Return type [float](https://docs.python.org/3/library/functions.html#float)

**static alpha**(*M*, *a*)

Returns Rotational Length Parameter (alpha) that is used in the Metric. Following equations are relevant: alpha = J / Mc a = Jc / GM\*\*2 alpha = GMa / c\*\*2 where, 'a' is the dimensionless Spin Parameter (0  $\le$  $a \leq 1$ 

Parameters

• **M** ([float](https://docs.python.org/3/library/functions.html#float) or [Quantity](https://docs.astropy.org/en/stable/api/astropy.units.quantity.Quantity.html#astropy.units.quantity.Quantity)) – Mass of gravitating body

• **a** ([float](https://docs.python.org/3/library/functions.html#float) or [Quantity](https://docs.astropy.org/en/stable/api/astropy.units.quantity.Quantity.html#astropy.units.quantity.Quantity)) – Number between 0 and 1

Returns Rotational Length Parameter

Return type [float](https://docs.python.org/3/library/functions.html#float)

Raises **[ValueError](https://docs.python.org/3/library/exceptions.html#ValueError)** – If a is not between 0 and 1

#### **singularities**()

Returns the Singularities of the Metric Depends on the choice of Coordinate Systems Applies to Kerr and Kerr-Newman Geometries

Returns Dictionary of singularities in the geometry { "inner\_ergosphere": function(theta), "inner\_horizon": float, "outer\_horizon": float, "outer\_ergosphere": function(theta) }

#### Return type [dict](https://docs.python.org/3/library/stdtypes.html#dict)

Raises *[CoordinateError](#page-78-0)* – If einsteinpy.metric.\* does not have the metric in the coordinate system, the metric object has been instantiated with

#### **metric\_covariant**(*x\_vec*)

Returns Covariant Metric Tensor Adds Kerr-Schild (Linear) Perturbation to metric, if perturbation is defined in Metric object Currently, this does not consider Gauge Fixing or any physical checks for the perturbation matrix. Please exercise caution while using perturbation.

Parameters **x\_vec** (array\_like) – Position 4-Vector

Returns Covariant Metric Tensor Numpy array of shape (4,4)

Return type [ndarray](https://numpy.org/doc/stable/reference/generated/numpy.ndarray.html#numpy.ndarray)

### **metric\_contravariant**(*x\_vec*)

Returns Contravariant Metric Tensor Adds Kerr-Schild (Linear) Perturbation to metric, if perturbation is not None in Metric object Currently, this does not consider Gauge Fixing or any physical checks for the perturbation matrix. Please exercise caution while using perturbation.

Parameters **x\_vec** (array\_like) – Position 4-Vector

Returns Contravariant Metric Tensor

Return type [ndarray](https://numpy.org/doc/stable/reference/generated/numpy.ndarray.html#numpy.ndarray)

**calculate\_trajectory**(*start\_lambda=0.0*, *end\_lambda=10.0*, *stop\_on\_singularity=True*, *OdeMethodKwargs={'stepsize': 0.001}*, *return\_cartesian=False*) Deprecated in 0.4.0. Please use einsteinpy.Geodesic.

Calculate trajectory in manifold according to geodesic equation

### **schwarzschild module**

This module contains the class, defining Schwarzschild Spacetime:

```
class einsteinpy.metric.schwarzschild.Schwarzschild(coords, M)
    Bases: einsteinpy.metric.base_metric.BaseMetric
```
Class for defining Schwarzschild Geometry

#### **Constructor**

#### **Parameters**

- **coords**  $(*)$  Coordinate system, in which Metric is to be represented
- $M$  (*[Quantity](https://docs.astropy.org/en/stable/api/astropy.units.quantity.Quantity.html#astropy.units.quantity.Quantity)*) Mass of gravitating body, e.g. Black Hole

### **metric\_covariant**(*x\_vec*)

Returns Covariant Schwarzschild Metric Tensor in chosen Coordinates

Parameters **x** vec (array like) – Position 4-Vector

Returns Covariant Schwarzschild Metric Tensor in chosen Coordinates Numpy array of shape (4,4)

Return type [ndarray](https://numpy.org/doc/stable/reference/generated/numpy.ndarray.html#numpy.ndarray)

### **kerr module**

This module contains the class, defining Kerr Spacetime:

```
class einsteinpy.metric.kerr.Kerr(coords, M, a)
    Bases: einsteinpy.metric.base_metric.BaseMetric
```
Class for defining the Kerr Geometry

### Constructor

#### **Parameters**

- **coords**  $(*)$  Coordinate system, in which Metric is to be represented
- $M$  (*[Quantity](https://docs.astropy.org/en/stable/api/astropy.units.quantity.Quantity.html#astropy.units.quantity.Quantity)*) Mass of gravitating body, e.g. Black Hole
- **a**  $(Quantity)$  $(Quantity)$  $(Quantity)$  Spin Parameter

#### **metric\_covariant**(*x\_vec*)

Returns Covariant Kerr Metric Tensor in chosen Coordinates

Parameters **x\_vec** (array\_like) – Position 4-Vector

Returns Covariant Kerr Metric Tensor in chosen Coordinates Numpy array of shape (4,4)

#### Return type [ndarray](https://numpy.org/doc/stable/reference/generated/numpy.ndarray.html#numpy.ndarray)

Raises **[CoordinateError](#page-78-0)** – Raised, if the metric is not available in the supplied Coordinate System

### **static nonzero\_christoffels**()

Returns a list of tuples consisting of indices of non-zero Christoffel Symbols in Kerr Metric, computed in real-time

**Returns** List of tuples Each tuple  $(i,j,k)$  represents Christoffel Symbols, with i as upper index and j, k as lower indices.

#### Return type [list](https://docs.python.org/3/library/stdtypes.html#list)

### **kerr-newman module**

This module contains the class, defining Kerr-Newman Spacetime:

```
class einsteinpy.metric.kerrnewman.KerrNewman(coords, M, a, Q, q=<Quantity 0. C / kg>)
    Bases: einsteinpy.metric.base_metric.BaseMetric
```
Class for defining Kerr-Newman Goemetry

**Constructor** 

### **Parameters**

- **coords**  $(*)$  Coordinate system, in which Metric is to be represented
- $M$  (*[Quantity](https://docs.astropy.org/en/stable/api/astropy.units.quantity.Quantity.html#astropy.units.quantity.Quantity)*) Mass of gravitating body, e.g. Black Hole
- **a**  $(Quantity)$  $(Quantity)$  $(Quantity)$  Spin Parameter
- **Q** ([Quantity](https://docs.astropy.org/en/stable/api/astropy.units.quantity.Quantity.html#astropy.units.quantity.Quantity)) Charge on gravitating body, e.g. Black Hole
- **q** ([Quantity,](https://docs.astropy.org/en/stable/api/astropy.units.quantity.Quantity.html#astropy.units.quantity.Quantity) optional) Charge, per unit mass, of the test particle Defaults to 0  $\,$  C / kg

### **metric\_covariant**(*x\_vec*)

Returns Covariant Kerr-Newman Metric Tensor in chosen Coordinates

Parameters **x\_vec** (array\_like) – Position 4-Vector

Returns Covariant Kerr-Newman Metric Tensor in chosen Coordinates Numpy array of shape (4,4)

Return type [ndarray](https://numpy.org/doc/stable/reference/generated/numpy.ndarray.html#numpy.ndarray)

Raises **[CoordinateError](#page-78-0)** – Raised, if the metric is not available in the supplied Coordinate System

#### **em\_potential\_covariant**(*x\_vec*)

Returns Covariant Electromagnetic 4-Potential Specific to Kerr-Newman Geometries

Parameters **x\_vec** (array\_like) – Position 4-Vector

Returns Covariant Electromagnetic 4-Potential Numpy array of shape (4,)

Return type [ndarray](https://numpy.org/doc/stable/reference/generated/numpy.ndarray.html#numpy.ndarray)

### **em\_potential\_contravariant**(*x\_vec*)

Returns Contravariant Electromagnetic 4-Potential Specific to Kerr-Newman Geometries

Parameters **x\_vec** (array\_like) – Position 4-Vector

Returns Contravariant Electromagnetic 4-Potential Numpy array of shape (4,)

Return type [ndarray](https://numpy.org/doc/stable/reference/generated/numpy.ndarray.html#numpy.ndarray)

### **em\_tensor\_covariant**(*x\_vec*)

Returns Covariant Electromagnetic Tensor Specific to Kerr-Newman Geometries

Parameters **x\_vec** (array\_like) – Position 4-Vector

Returns Covariant Electromagnetic Tensor Numpy array of shape (4, 4)

Return type [ndarray](https://numpy.org/doc/stable/reference/generated/numpy.ndarray.html#numpy.ndarray)

#### **em\_tensor\_contravariant**(*x\_vec*)

Returns Contravariant Electromagnetic Tensor Specific to Kerr-Newman Geometries

Parameters **x\_vec** (array\_like) – Position 4-Vector

Returns Contravariant Electromagnetic Tensor Numpy array of shape (4, 4)

Return type [ndarray](https://numpy.org/doc/stable/reference/generated/numpy.ndarray.html#numpy.ndarray)

### **1.7.3 Symbolic Relativity Module**

This module contains the classes for performing symbolic calculations related to General Relativity.

### **Predefined Metrics**

This module contains various pre-defined space-time metrics in General Relativity.

### **All Available Metrics**

All the currently available pre-defined metrics are listed here.

### **Minkowski Space-Time**

einsteinpy.symbolic.predefined.minkowski.**MinkowskiCartesian**(*c=c*) Minkowski(flat) space-time in Cartesian coordinates. Space-time without any curvature or matter.

> Parameters **c** ([Basic](https://docs.sympy.org/latest/modules/core.html#sympy.core.basic.Basic) or [int](https://docs.python.org/3/library/functions.html#int) or [float](https://docs.python.org/3/library/functions.html#float)) – Any value to assign to speed of light. Defaults to  $^{\circ}c^{\prime}$ .

einsteinpy.symbolic.predefined.minkowski.**Minkowski**(*c=c*)

Minkowski(flat) space-time in Cartesian coordinates. Space-time without any curvature or matter.

**Parameters c** ([Basic](https://docs.sympy.org/latest/modules/core.html#sympy.core.basic.Basic) or [int](https://docs.python.org/3/library/functions.html#int) or [float](https://docs.python.org/3/library/functions.html#float)) – Any value to assign to speed of light. Defaults to  $\mathcal{C}'$ .

einsteinpy.symbolic.predefined.minkowski.**MinkowskiPolar**(*c=c*)

Minkowski(flat) space-time in Polar coordinates. Space-time without any curvature or matter.

**Parameters c** ([Basic](https://docs.sympy.org/latest/modules/core.html#sympy.core.basic.Basic) or [int](https://docs.python.org/3/library/functions.html#int) or [float](https://docs.python.org/3/library/functions.html#float)) – Any value to assign to speed of light. Defaults to  $^{\prime}$ c'.

### **Vacuum Solutions**

einsteinpy.symbolic.predefined.vacuum\_solutions.**Schwarzschild**(*c=c*, *sch=r\_s*) Schwarzschild exterior metric in curvature coordinates Schwarzschild, Sitz. Preuss. Akad. Wiss., p189, (1916) Stephani (13.19) p157

### **Parameters**

- **c** ([Basic](https://docs.sympy.org/latest/modules/core.html#sympy.core.basic.Basic) or [int](https://docs.python.org/3/library/functions.html#int) or [float](https://docs.python.org/3/library/functions.html#float)) Any value to assign to speed of light. Defaults to c.
- **sch** ([Basic](https://docs.sympy.org/latest/modules/core.html#sympy.core.basic.Basic) or [int](https://docs.python.org/3/library/functions.html#int) or [float](https://docs.python.org/3/library/functions.html#float)) Any value to assign to Schwarzschild Radius of the central object. Defaults to r\_s.

einsteinpy.symbolic.predefined.vacuum\_solutions.**Kerr**(*c=c*, *sch=r\_s*, *a=a*) Kerr Metric in Boyer Lindquist coordinates.

### **Parameters**

• **c** ([Basic](https://docs.sympy.org/latest/modules/core.html#sympy.core.basic.Basic) or [int](https://docs.python.org/3/library/functions.html#int) or [float](https://docs.python.org/3/library/functions.html#float)) – Any value to assign to speed of light. Defaults to c.

- **sch** ([Basic](https://docs.sympy.org/latest/modules/core.html#sympy.core.basic.Basic) or [int](https://docs.python.org/3/library/functions.html#int) or [float](https://docs.python.org/3/library/functions.html#float)) Any value to assign to Schwarzschild Radius of the central object. Defaults to r\_s.
- **a** ([Basic](https://docs.sympy.org/latest/modules/core.html#sympy.core.basic.Basic) or [int](https://docs.python.org/3/library/functions.html#int) or [float](https://docs.python.org/3/library/functions.html#float)) Spin factor of the heavy body. Usually, given by J/  $(Mc)$ , where J is the angular momentum. Defaults to a.

```
einsteinpy.symbolic.predefined.vacuum_solutions.KerrNewman(c=c, G=G,
                                                         eps_0=eps_0,
```
*sch=r\_s*, *a=a*, *Q=Q*)

Kerr-Newman Metric in Boyer Lindquist coordinates.

### **Parameters**

- **c** ([Basic](https://docs.sympy.org/latest/modules/core.html#sympy.core.basic.Basic) or [int](https://docs.python.org/3/library/functions.html#int) or [float](https://docs.python.org/3/library/functions.html#float)) Any value to assign to speed of light. Defaults to c.
- **G** ([Basic](https://docs.sympy.org/latest/modules/core.html#sympy.core.basic.Basic) or [int](https://docs.python.org/3/library/functions.html#int) or [float](https://docs.python.org/3/library/functions.html#float)) Any value to assign to the Newton's (or gravitational) constant. Defaults to G.
- **eps** 0 ([Basic](https://docs.sympy.org/latest/modules/core.html#sympy.core.basic.Basic) or [int](https://docs.python.org/3/library/functions.html#int) or [float](https://docs.python.org/3/library/functions.html#float)) Any value to assign to the electric constant or permittivity of free space. Defaults to eps\_0.
- **sch** ([Basic](https://docs.sympy.org/latest/modules/core.html#sympy.core.basic.Basic) or [int](https://docs.python.org/3/library/functions.html#int) or [float](https://docs.python.org/3/library/functions.html#float)) Any value to assign to Schwarzschild Radius of the central object. Defaults to r\_s.
- **a** ([Basic](https://docs.sympy.org/latest/modules/core.html#sympy.core.basic.Basic) or [int](https://docs.python.org/3/library/functions.html#int) or [float](https://docs.python.org/3/library/functions.html#float)) Spin factor of the heavy body. Usually, given by J/  $(Mc)$ , where J is the angular momentum. Defaults to a.
- **Q** ([Basic](https://docs.sympy.org/latest/modules/core.html#sympy.core.basic.Basic) or [int](https://docs.python.org/3/library/functions.html#int) or [float](https://docs.python.org/3/library/functions.html#float)) Any value to assign to eletric charge of the central object. Defaults to Q.

einsteinpy.symbolic.predefined.vacuum\_solutions.**ReissnerNordstorm**(*c=c*, *G=G*, *eps\_0=eps\_0*, *sch=r\_s*,

*Q=Q*) The Reissner–Nordström metric in spherical coordinates A static solution to the Einstein–Maxwell field equations, which corresponds to the gravitational field of a charged, non-rotating, spherically symmetric body of mass M.

### Parameters

- **c** ([Basic](https://docs.sympy.org/latest/modules/core.html#sympy.core.basic.Basic) or [int](https://docs.python.org/3/library/functions.html#int) or [float](https://docs.python.org/3/library/functions.html#float)) Any value to assign to speed of light. Defaults to c.
- **G** ([Basic](https://docs.sympy.org/latest/modules/core.html#sympy.core.basic.Basic) or [int](https://docs.python.org/3/library/functions.html#int) or [float](https://docs.python.org/3/library/functions.html#float)) Any value to assign to the Newton's (or gravitational) constant. Defaults to G.
- **eps\_0** ([Basic](https://docs.sympy.org/latest/modules/core.html#sympy.core.basic.Basic) or [int](https://docs.python.org/3/library/functions.html#int) or [float](https://docs.python.org/3/library/functions.html#float)) Any value to assign to the electric constant or permittivity of free space. Defaults to eps\_0.
- **sch** ([Basic](https://docs.sympy.org/latest/modules/core.html#sympy.core.basic.Basic) or [int](https://docs.python.org/3/library/functions.html#int) or [float](https://docs.python.org/3/library/functions.html#float)) Any value to assign to Schwarzschild Radius of the central object. Defaults to r\_s.
- **Q** ([Basic](https://docs.sympy.org/latest/modules/core.html#sympy.core.basic.Basic) or [int](https://docs.python.org/3/library/functions.html#int) or [float](https://docs.python.org/3/library/functions.html#float)) Any value to assign to eletric charge of the central object. Defaults to Q.

### **De Sitter and Anti De Sitter**

This module contains pre-defined functions to obtain instances of various forms of Anti-De-Sitter and De-Sitter spacetimes.

```
einsteinpy.symbolic.predefined.de_sitter.AntiDeSitter()
    Anti-de Sitter space
```
Hawking and Ellis (5.9) p131

```
einsteinpy.symbolic.predefined.de_sitter.AntiDeSitterStatic()
    Static form of Anti-de Sitter space
```
Hawking and Ellis (5.9) p131

```
einsteinpy.symbolic.predefined.de_sitter.DeSitter()
    de Sitter space
```
Hawking and Ellis p125

### **C-Metric**

```
einsteinpy.symbolic.predefined.cmetric.CMetric()
    The C-metric Stephani (Table 16.2) p188
```
### **Godel**

```
einsteinpy.symbolic.predefined.godel.Godel()
     Godel metric Rev. Mod. Phys., v21, p447, (1949) Stephani (10.25) 122
```
### **Davidson**

```
einsteinpy.symbolic.predefined.davidson.Davidson()
     Davidson's cylindrically symmetric radiation perfect fluid universe Davidson, J. Math. Phys., v32, p1560,
     (1991)
```
### **Bessel Gravitational Wave**

einsteinpy.symbolic.predefined.bessel\_gravitational\_wave.**BesselGravitationalWave**(*C=C*) Exact gravitational wave solution without diffraction. Class. Quantum Grav., 16:L75–78, 1999. D. Kramer.

An exact solution describing an axisymmetric gravitational wave propagating in the z-direction in closed form. This solution to Einstein's vacuum field equations has the remarkable property that the curvature invariants decrease monotonically with increasing radial distance from the axis and vanish at infinity. The solution is regular at the symmetry axis.

**Parameters C** ([Basic](https://docs.sympy.org/latest/modules/core.html#sympy.core.basic.Basic) or [int](https://docs.python.org/3/library/functions.html#int) or [float](https://docs.python.org/3/library/functions.html#float)) – Constant for Bessel metric, the choice of the constant is not really relavent for details see the paper. Defaults to 'C'.

### **Barriola Vilekin**

```
einsteinpy.symbolic.predefined.barriola_vilenkin.BarriolaVilekin(c=c, k=k)
     Barriola-Vilekin monopol metric Phys. Rev. Lett. 63, 341 Manuel Barriola and Alexander Vilenkin Published
     24 July 1989
```
### **Parameters**

- **c** ([Basic](https://docs.sympy.org/latest/modules/core.html#sympy.core.basic.Basic) or [int](https://docs.python.org/3/library/functions.html#int) or [float](https://docs.python.org/3/library/functions.html#float)) Any value to assign to speed of light. Defaults to 'c'.
- **k** ([Basic](https://docs.sympy.org/latest/modules/core.html#sympy.core.basic.Basic) or [int](https://docs.python.org/3/library/functions.html#int) or [float](https://docs.python.org/3/library/functions.html#float)) The scaling factor responsible for the deficit/surplus angle Defaults to k.

### **Bertotti Kasner**

```
einsteinpy.symbolic.predefined.bertotti_kasner.BertottiKasner(c=c, k=k,
```
*lambd=l*) Birkhoff's theorem with -term and Bertotti-Kasner space Phys. Lett. A, 245:363–365, 1998 W. Rindler

### **Parameters**

- **c** ([Basic](https://docs.sympy.org/latest/modules/core.html#sympy.core.basic.Basic) or [int](https://docs.python.org/3/library/functions.html#int) or [float](https://docs.python.org/3/library/functions.html#float)) Any value to assign to speed of light. Defaults to 'c'.
- **lambd** ([Basic](https://docs.sympy.org/latest/modules/core.html#sympy.core.basic.Basic) or [int](https://docs.python.org/3/library/functions.html#int) or [float](https://docs.python.org/3/library/functions.html#float)) The cosmological constant, note it must be postive. Defaults to 1.

### **Ernst**

einsteinpy.symbolic.predefined.ernst.**Ernst**(*B=B*, *M=M*) Black holes in a magnetic universe. J. Math. Phys., 17:54–56, 1976. Frederick J. Ernst.

#### **Parameters**

- **M** ([Basic](https://docs.sympy.org/latest/modules/core.html#sympy.core.basic.Basic) or [int](https://docs.python.org/3/library/functions.html#int) or [float](https://docs.python.org/3/library/functions.html#float)) Mass of the black hole. Defaults to M.
- **B** ([Basic](https://docs.sympy.org/latest/modules/core.html#sympy.core.basic.Basic) or [int](https://docs.python.org/3/library/functions.html#int) or [float](https://docs.python.org/3/library/functions.html#float)) The magnetic field strength Defaults to B.

### **Janis Newman Winicour**

einsteinpy.symbolic.predefined.janis\_newman\_winicour.**JanisNewmanWinicour**(*c=c*,

*G=G*, *gam=gam*,

 $M=M$ 

Reality of the Schwarzschild singularity. Phys. Rev. Lett., 20:878–880, 1968. A. I. Janis, E. T. Newman, and J. Winicour.

### **Parameters**

- **M** ([Basic](https://docs.sympy.org/latest/modules/core.html#sympy.core.basic.Basic) or [int](https://docs.python.org/3/library/functions.html#int) or [float](https://docs.python.org/3/library/functions.html#float)) Mass parameter, this is used for defining the schwarzschild metric. Defaults to M.
- **gam** ([Basic](https://docs.sympy.org/latest/modules/core.html#sympy.core.basic.Basic) or [int](https://docs.python.org/3/library/functions.html#int) or [float](https://docs.python.org/3/library/functions.html#float)) Parameter for scaling Schwarzschild radius, for gamma=1 this will return the Schwarzschild metric Defaults to gam.

### **find**

This module contains the function find to search for list of possible metrics.

```
einsteinpy.symbolic.predefined.find.find(search_string)
```
Performs a find operation on available functions.

**Parameters search\_[str](https://docs.python.org/3/library/stdtypes.html#str)ing**  $(str)$  – Name of the function to be searched.

Returns A list of available functions related to search string.

Return type [list](https://docs.python.org/3/library/stdtypes.html#list)

### **Helper Function and Classes**

```
einsteinpy.symbolic.helpers.simplify_sympy_array(arr)
    Function to simplify sympy expression or array.
```
This function is explicitely defined as native  $\sin p \ln f y$  function within sympy stopped working with sympy version change.

Parameters  $\arctan(NDimArray \text{ or } Expx) - \text{Any } symbol$  array or expression.

Returns Simplified sympy array or expression.

Return type sympy.tensor.array.ndim\_array.NDimArray or [Expr](https://docs.sympy.org/latest/modules/core.html#sympy.core.expr.Expr)

einsteinpy.symbolic.helpers.**sympy\_to\_np\_array**(*arr*) Function to convert sympy to numpy array

Parameters **arr** (NDimArray) – Sympy Array

Returns Numpy Array

Return type [ndarray](https://numpy.org/doc/stable/reference/generated/numpy.ndarray.html#numpy.ndarray)

```
class einsteinpy.symbolic.helpers.TransformationMatrix(iterable, old_coords,
                                                            new_coords, shape=None,
                                                            old2new=None,
                                                            new2old=None, **kwargs)
    Bases: sympy.tensor.array.dense_ndim_array.ImmutableDenseNDimArray
```
Class for defining transformation matrix for basis change of vectors and tensors.

**Constructor** 

### **Parameters**

- **iterable** (iterable-object) 2D list or array to pass a matrix.
- **old\_coords** ([list](https://docs.python.org/3/library/stdtypes.html#list) or [tuple](https://docs.python.org/3/library/stdtypes.html#tuple)) list of old coordinates. For example, [x, y].
- **new\_coords** ([list](https://docs.python.org/3/library/stdtypes.html#list) or [tuple](https://docs.python.org/3/library/stdtypes.html#tuple)) list of new coordinates. For example, [r, theta].
- **shape** ([tuple,](https://docs.python.org/3/library/stdtypes.html#tuple) optional) shape of the transformation matrix. Usually, not required. Defaults to None.
- **old2new** ([list](https://docs.python.org/3/library/stdtypes.html#list) or [tuple,](https://docs.python.org/3/library/stdtypes.html#tuple) optional) List of expressions for new coordinates in terms of old coordinates. For example,  $[x**2+y**2, \text{ atan2}(y, x)].$
- **new2old** ([list](https://docs.python.org/3/library/stdtypes.html#list) or [tuple,](https://docs.python.org/3/library/stdtypes.html#tuple) optional) List of expressions for old coordinates in terms of new coordinates. For example, [r\*cos(theta), r\*sin(theta)].

Raises **[ValueError](https://docs.python.org/3/library/exceptions.html#ValueError)** – Raised when tensor has a rank not equal to 2. This is because, a matrix is expected.

```
classmethod from_new2old(old_coords, new_coords, new2old, **kwargs)
```
Classmethod to obtain transformation matrix from old coordinates expressed as a function of new coordinates.

#### Parameters

- **old\_coords** ([list](https://docs.python.org/3/library/stdtypes.html#list) or [tuple](https://docs.python.org/3/library/stdtypes.html#tuple)) list of old coordinates. For example, [x, y].
- **new\_coords** ([list](https://docs.python.org/3/library/stdtypes.html#list) or [tuple](https://docs.python.org/3/library/stdtypes.html#tuple)) list of new coordinates. For example, [r, theta].
- **new2old** ([list](https://docs.python.org/3/library/stdtypes.html#list) or [tuple,](https://docs.python.org/3/library/stdtypes.html#tuple) optional) List of expressions for old coordinates in terms of new coordinates. For example,  $[r * cos(theta), r * sin(theta)].$

**inv**()

Returns inverse of the transformation matrix

Returns Inverse of the matrix.

Return type NDimArray

### **Symbolic Constants Module**

This module contains common constants used in physics/relativity and classes used to define them:

<span id="page-60-0"></span>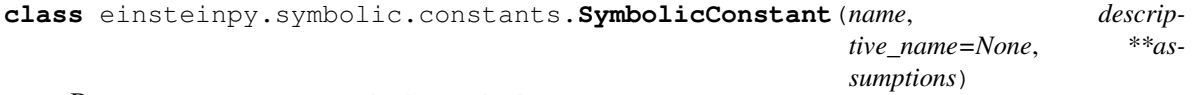

Bases: [sympy.core.symbol.Symbol](https://docs.sympy.org/latest/modules/core.html#sympy.core.symbol.Symbol)

This class inherits from ~sympy.core.symbol.Symbol

Constructor and Initializer

### **Parameters**

- **name** ([str](https://docs.python.org/3/library/stdtypes.html#str)) Short, commonly accepted name of the constant. For example, 'c' for Speed of light.
- **descriptive\_name** ( $str$ ) The extended name of the constant. For example, 'Speed of Light' for 'c'. Defaults to None.

### **property descriptive\_name**

Returns the extended name of the constant

einsteinpy.symbolic.constants.**get\_constant**(*name*) Returns a symbolic instance of the constant

> **Parameters name**  $(str)$  $(str)$  $(str)$  – Name of the constant. Currently available names are 'c', 'G', 'Cosmo\_Const', 'eps\_0'.

Returns An instance of the required constant

Return type *[SymbolicConstant](#page-60-0)*

### **Tensor Module**

This module contains Tensor class which serves as the base class for more specific Tensors in General Relativity:

```
einsteinpy.symbolic.tensor.tensor_product(tensor1, tensor2, i=None, j=None)
    Tensor Product of tensor1 and tensor2
```
### **Parameters**

- **tensor1** (BaseRelativityTensor) –
- **tensor2** (BaseRelativityTensor) –
- **i** ([int,](https://docs.python.org/3/library/functions.html#int) optional) contract i``th index of ``tensor1
- **j** ([int,](https://docs.python.org/3/library/functions.html#int) optional) contract j``th index of ``tensor2

### Returns tensor of appropriate rank

Return type BaseRelativityTensor

Raises **[ValueError](https://docs.python.org/3/library/exceptions.html#ValueError)** – Raised when i and j both indicate 'u' or 'l' indices

<span id="page-61-0"></span>**class** einsteinpy.symbolic.tensor.**Tensor**(*arr*, *config='ll'*, *name=None*)

### Bases: [object](https://docs.python.org/3/library/functions.html#object)

### Base Class for Tensor manipulation

### Constructor and Initializer

### **Parameters**

- **arr** (ImmutableDenseNDimArray or [list](https://docs.python.org/3/library/stdtypes.html#list)) Sympy Array, multi-dimensional list containing Sympy Expressions, or Sympy Expressions or int or float scalar
- **config**  $(s \text{tr})$  Configuration of contravariant and covariant indices in tensor. 'u' for upper and 'l' for lower indices. Defaults to 'll'.
- **name** ([str](https://docs.python.org/3/library/stdtypes.html#str) or [None](https://docs.python.org/3/library/constants.html#None)) Name of the tensor.

### Raises

- **[TypeError](https://docs.python.org/3/library/exceptions.html#TypeError)** Raised when arr is not a list or sympy array
- **[TypeError](https://docs.python.org/3/library/exceptions.html#TypeError)** Raised when config is not of type str or contains characters other than 'l' or 'u'
- **[ValueError](https://docs.python.org/3/library/exceptions.html#ValueError)** Raised when config implies order of Tensor different than that indicated by shape of arr

### **property order**

Returns the order of the Tensor

### **property config**

Returns the configuration of covariant and contravariant indices

#### **tensor**()

Returns the sympy Array

Returns Sympy Array object

### Return type ImmutableDenseNDimArray

### **subs**(*\*args*)

Substitute the variables/expressions in a Tensor with other sympy variables/expressions.

Parameters args (one argument or two argument) -

- two arguments, e.g foo.subs(old, new)
- one iterable argument, e.g foo.subs([(old1, new1), (old2, new2)]) for multiple substitutions at once.

Returns Tensor with substituted values

#### Return type *[Tensor](#page-61-0)*

**simplify**(*set\_self=True*)

Returns a simplified Tensor

**Parameters set\_self** ([bool](https://docs.python.org/3/library/functions.html#bool)) – Replaces the tensor contained the class with its simplified version, if True. Defaults to True.

Returns Simplified Tensor

#### Return type *[Tensor](#page-61-0)*

```
class einsteinpy.symbolic.tensor.BaseRelativityTensor(arr, syms, config='ll', par-
                                                              ent_metric=None, vari-
                                                              ables=[], functions=[],
                                                              name='GenericTensor')
```
### Bases: [einsteinpy.symbolic.tensor.Tensor](#page-61-0)

Generic class for defining tensors in General Relativity. This would act as a base class for other Tensorial quantities in GR.

#### **arr**

Raw Tensor in sympy array

Type ImmutableDenseNDimArray

#### **syms**

List of symbols denoting space and time axis

Type [list](https://docs.python.org/3/library/stdtypes.html#list) or [tuple](https://docs.python.org/3/library/stdtypes.html#tuple)

### **dims**

dimension of the space-time.

Type [int](https://docs.python.org/3/library/functions.html#int)

### **variables**

free variables in the tensor expression other than the variables describing space-time axis.

#### Type [list](https://docs.python.org/3/library/stdtypes.html#list)

### **functions**

Undefined functions in the tensor expression.

Type [list](https://docs.python.org/3/library/stdtypes.html#list)

#### **name**

Name of the tensor. Defaults to "GenericTensor".

**Type** [str](https://docs.python.org/3/library/stdtypes.html#str) or [None](https://docs.python.org/3/library/constants.html#None)

Constructor and Initializer

### Parameters

• **arr** (ImmutableDenseNDimArray or [list](https://docs.python.org/3/library/stdtypes.html#list)) – Sympy Array or multi-dimensional list containing Sympy Expressions

- **syms** ([tuple](https://docs.python.org/3/library/stdtypes.html#tuple) or [list](https://docs.python.org/3/library/stdtypes.html#list)) List of crucial symbols dentoting time-axis and/or spacial axis. For example, in case of 4D space-time, the arrangement would look like  $[t, x1, x2,$ x3].
- **config** ([str](https://docs.python.org/3/library/stdtypes.html#str)) Configuration of contravariant and covariant indices in tensor. 'u' for upper and 'l' for lower indices. Defaults to 'll'.
- **parent\_metric** ([MetricTensor](#page-65-0) or [None](https://docs.python.org/3/library/constants.html#None)) Metric Tensor for some particular space-time which is associated with this Tensor.
- **variables** ([tuple](https://docs.python.org/3/library/stdtypes.html#tuple) or [list](https://docs.python.org/3/library/stdtypes.html#list) or [set](https://docs.python.org/3/library/stdtypes.html#set)) List of symbols used in expressing the tensor, other than symbols associated with denoting the space-time axis. Calculates in real-time if left blank.
- **functions** ([tuple](https://docs.python.org/3/library/stdtypes.html#tuple) or [list](https://docs.python.org/3/library/stdtypes.html#list) or [set](https://docs.python.org/3/library/stdtypes.html#set)) List of symbolic functions used in epressing the tensor. Calculates in real-time if left blank.
- **name** ([str](https://docs.python.org/3/library/stdtypes.html#str) or [None](https://docs.python.org/3/library/constants.html#None)) Name of the Tensor. Defaults to "GenericTensor".

### Raises

- **[TypeError](https://docs.python.org/3/library/exceptions.html#TypeError)** Raised when arr is not a list, sympy array or numpy array.
- **[TypeError](https://docs.python.org/3/library/exceptions.html#TypeError)** Raised when config is not of type str or contains characters other than 'l' or  $\mathbf{u}$
- **[TypeError](https://docs.python.org/3/library/exceptions.html#TypeError)** Raised when arguments syms, variables, functions have data type other than list, tuple or set.
- **[TypeError](https://docs.python.org/3/library/exceptions.html#TypeError)** Raised when argument parent\_metric does not belong to MetricTensor class and isn't None.
- **[ValueError](https://docs.python.org/3/library/exceptions.html#ValueError)** Raised when argument syms does not agree with shape of argument arr

#### **property parent\_metric**

Returns the Metric from which Tensor was derived/associated, if available.

### **symbols**()

Returns the symbols used for defining the time  $\&$  spacial axis

**Returns** tuple containing  $(t, x1, x2, x3)$  in case of 4D space-time

#### Return type [tuple](https://docs.python.org/3/library/stdtypes.html#tuple)

#### **tensor\_lambdify**(*\*args*)

Returns lambdified function of symbolic tensors. This means that the returned functions can accept numerical values and return numerical quantities.

**Parameters**  $\star \text{args}$  – The variable number of arguments accept sympy symbols. The returned function accepts arguments in same order as initially defined in  $*args$ . Uses sympy symbols from class attributes syms and variables (in the same order) if no  $*$ args is passed Leaving \*args empty is recommended.

### Returns

- *tuple* arguments to be passed in the returned function in exact order.
- *function* Lambdified function which accepts and returns numerical quantities.

### **lorentz\_transform**(*transformation\_matrix*)

Performs a Lorentz transform on the tensor.

Parameters transformation\_matrix (ImmutableDenseNDimArray or [list](https://docs.python.org/3/library/stdtypes.html#list)) -Sympy Array or multi-dimensional list containing Sympy Expressions

Returns lorentz transformed tensor(or vector)

Return type *[BaseRelativityTensor](#page-62-0)*

### **Vector module**

This module contains the class GenericVector to represent a vector in arbitrary space-time symbolically

```
class einsteinpy.symbolic.vector.GenericVector(arr, syms, config='u',
                                                 parent_metric=None,
                                                 name='GenericVector')
    Bases: einsteinpy.symbolic.tensor.BaseRelativityTensor
```
Class to represent a vector in arbitrary space-time symbolically

#### Constructor and Initializer

#### **Parameters**

- **arr** (ImmutableDenseNDimArray) Sympy Array containing Sympy Expressions
- **syms** ([tuple](https://docs.python.org/3/library/stdtypes.html#tuple) or [list](https://docs.python.org/3/library/stdtypes.html#list)) Tuple of crucial symbols denoting time-axis, 1st, 2nd, and 3rd axis  $(t, x1, x2, x3)$
- **config**  $(str)$  $(str)$  $(str)$  Configuration of contravariant and covariant indices in tensor. 'u' for upper and 'l' for lower indices. Defaults to 'u'.
- **parent\_metric** ([MetricTensor](#page-65-0) or [None](https://docs.python.org/3/library/constants.html#None)) Corresponding Metric for the Generic Vector. Defaults to None.
- **name**  $(str)$  $(str)$  $(str)$  Name of the Vector. Defaults to "Generic Vector".

#### Raises

- **[ValueError](https://docs.python.org/3/library/exceptions.html#ValueError)** config has more than 1 index
- **[ValueError](https://docs.python.org/3/library/exceptions.html#ValueError)** Dimension should be equal to 1

### **change\_config**(*newconfig='u'*, *metric=None*)

Changes the index configuration(contravariant/covariant)

### **Parameters**

- **newconfig**  $(str)$  $(str)$  $(str)$  Specify the new configuration. Defaults to 'u'
- **metric** ([MetricTensor](#page-65-0) or [None](https://docs.python.org/3/library/constants.html#None)) Parent metric tensor for changing indices. Already assumes the value of the metric tensor from which it was initialized if passed with None. Defaults to None.

Returns New tensor with new configuration.

Return type *[GenericVector](#page-64-0)*

Raises **[Exception](https://docs.python.org/3/library/exceptions.html#Exception)** – Raised when a parent metric could not be found.

### **lorentz\_transform**(*transformation\_matrix*)

Performs a Lorentz transform on the vector.

Parameters transformation\_matrix (ImmutableDenseNDimArray or [list](https://docs.python.org/3/library/stdtypes.html#list)) -Sympy Array or multi-dimensional list containing Sympy Expressions

Returns lorentz transformed vector

Return type *[GenericVector](#page-64-0)*

### **Metric Tensor Module**

This module contains the class for defining a Metric of an arbitrary spacetime, symbolically. Note that, only the coordinate symbols are to be supplied to the syms parameter, while arr takes the metric (as a SymPy array), which may contain several constants. The symbols in syms define the basis to perform several operations on the metric, such as symbolic differentiation. Symbols, for the constants in the metric, should be defined independently and used directly in the specification of arr. Please check the metric definitions in einsteinpy.symbolic.predefined for examples of doing this.

<span id="page-65-0"></span>**class** einsteinpy.symbolic.metric.**MetricTensor**(*arr*, *syms*, *config='ll'*, *name='GenericMetricTensor'*) Bases: [einsteinpy.symbolic.tensor.BaseRelativityTensor](#page-62-0)

Class to define a metric tensor for a space-time

Constructor and Initializer

#### **Parameters**

- **arr** (ImmutableDenseNDimArray or [list](https://docs.python.org/3/library/stdtypes.html#list)) Sympy Array or multi-dimensional list containing Sympy Expressions
- **syms** ([tuple](https://docs.python.org/3/library/stdtypes.html#tuple) or [list](https://docs.python.org/3/library/stdtypes.html#list)) Tuple of crucial symbols denoting time-axis, 1st, 2nd, and 3rd axis  $(t, x1, x2, x3)$
- **config**  $(str)$  $(str)$  $(str)$  Configuration of contravariant and covariant indices in tensor. 'u' for upper and 'l' for lower indices. Defaults to 'll'.
- **name** ([str](https://docs.python.org/3/library/stdtypes.html#str)) Name of the Metric Tensor. Defaults to "GenericMetricTensor".

### Raises

- **[TypeError](https://docs.python.org/3/library/exceptions.html#TypeError)** Raised when arr is not a list or sympy Array
- **[TypeError](https://docs.python.org/3/library/exceptions.html#TypeError)** syms is not a list or tuple
- **[ValueError](https://docs.python.org/3/library/exceptions.html#ValueError)** config has more or less than 2 indices

#### **change\_config**(*newconfig='uu'*)

Changes the index configuration(contravariant/covariant)

**Parameters newconfig** ( $str$ ) – Specify the new configuration. Defaults to 'uu'

Returns New Metric with new configuration. Defaults to 'uu'

### Return type *[MetricTensor](#page-65-0)*

Raises **[ValueError](https://docs.python.org/3/library/exceptions.html#ValueError)** – Raised when new configuration is not 'll' or 'uu'. This constraint is in place because we are dealing with Metric Tensor.

### **inv**()

Returns the inverse of the Metric. Returns contravariant Metric if it is originally covariant or vice-versa.

Returns New Metric which is the inverse of original Metric.

Return type *[MetricTensor](#page-65-0)*

### **lower\_config**()

Returns a covariant instance of the given metric tensor.

Returns same instance if the configuration is already lower or inverse of given metric if configuration is upper

Return type *[MetricTensor](#page-65-0)*

**lorentz\_transform**(*transformation\_matrix*) Performs a Lorentz transform on the tensor.

> Parameters **transformation\_matrix** (ImmutableDenseNDimArray or [list](https://docs.python.org/3/library/stdtypes.html#list)) – Sympy Array or multi-dimensional list containing Sympy Expressions

Returns lorentz transformed tensor

Return type *[MetricTensor](#page-65-0)*

### **Christoffel Symbols Module**

This module contains the class for obtaining Christoffel Symbols related to a Metric belonging to any arbitrary spacetime symbolically:

```
class einsteinpy.symbolic.christoffel.ChristoffelSymbols(arr, syms, config='ull',
                                                                   parent_metric=None,
                                                                   name='ChristoffelSymbols')
```
Bases: [einsteinpy.symbolic.tensor.BaseRelativityTensor](#page-62-0)

Class for defining christoffel symbols.

Constructor and Initializer

### **Parameters**

- **arr** (ImmutableDenseNDimArray or [list](https://docs.python.org/3/library/stdtypes.html#list)) Sympy Array or multi-dimensional list containing Sympy Expressions
- **syms** ([tuple](https://docs.python.org/3/library/stdtypes.html#tuple) or [list](https://docs.python.org/3/library/stdtypes.html#list)) Tuple of crucial symbols denoting time-axis, 1st, 2nd, and 3rd axis  $(t, x1, x2, x3)$
- **config** ([str](https://docs.python.org/3/library/stdtypes.html#str)) Configuration of contravariant and covariant indices in tensor. 'u' for upper and 'l' for lower indices. Defaults to 'ull'.
- **parent\_metric** ([MetricTensor](#page-65-0)) Metric Tensor from which Christoffel symbol is calculated. Defaults to None.
- **name** ([str](https://docs.python.org/3/library/stdtypes.html#str)) Name of the Christoffel Symbols Tensor. Defaults to "ChristoffelSymbols".

#### Raises

- **[TypeError](https://docs.python.org/3/library/exceptions.html#TypeError)** Raised when arr is not a list or sympy Array
- **[TypeError](https://docs.python.org/3/library/exceptions.html#TypeError)** syms is not a list or tuple
- **[ValueError](https://docs.python.org/3/library/exceptions.html#ValueError)** config has more or less than 3 indices

### **classmethod from\_metric**(*metric*)

Get Christoffel symbols calculated from a metric tensor

Parameters **metric** ([MetricTensor](#page-65-0)) – Space-time Metric from which Christoffel Symbols are to be calculated

#### **change\_config**(*newconfig='lll'*, *metric=None*)

Changes the index configuration(contravariant/covariant)

#### **Parameters**

- **newconfig**  $(str)$  $(str)$  $(str)$  Specify the new configuration. Defaults to 'lll'
- **metric** ([MetricTensor](#page-65-0) or [None](https://docs.python.org/3/library/constants.html#None)) Parent metric tensor for changing indices. Already assumes the value of the metric tensor from which it was initialized if passed with None. Compulsory if not initialized with 'from\_metric'. Defaults to None.

Returns New tensor with new configuration. Defaults to 'lll'

Return type *[ChristoffelSymbols](#page-66-0)*

Raises **[Exception](https://docs.python.org/3/library/exceptions.html#Exception)** – Raised when a parent metric could not be found.

**lorentz\_transform**(*transformation\_matrix*) Performs a Lorentz transform on the tensor.

> Parameters transformation\_matrix (ImmutableDenseNDimArray or [list](https://docs.python.org/3/library/stdtypes.html#list)) -Sympy Array or multi-dimensional list containing Sympy Expressions

Returns lorentz transformed tensor

Return type *[ChristoffelSymbols](#page-66-0)*

### **Riemann Tensor Module**

This module contains the class for obtaining Riemann Curvature Tensor related to a Metric belonging to any arbitrary space-time symbolically:

```
class einsteinpy.symbolic.riemann.RiemannCurvatureTensor(arr, syms, config='ulll',
                                                                parent_metric=None,
                                                                name='RiemannCurvatureTensor')
    Bases: einsteinpy.symbolic.tensor.BaseRelativityTensor
```
Class for defining Riemann Curvature Tensor

Constructor and Initializer

### **Parameters**

- **arr** (ImmutableDenseNDimArray or [list](https://docs.python.org/3/library/stdtypes.html#list)) Sympy Array or multi-dimensional list containing Sympy Expressions
- **syms** ([tuple](https://docs.python.org/3/library/stdtypes.html#tuple) or [list](https://docs.python.org/3/library/stdtypes.html#list)) Tuple of crucial symbols denoting time-axis, 1st, 2nd, and  $3rd \, axis \, (t, x1, x2, x3)$
- **config**  $(s \text{tr})$  Configuration of contravariant and covariant indices in tensor. 'u' for upper and 'l' for lower indices. Defaults to 'ulll'.
- **parent\_metric** ([MetricTensor](#page-65-0)) Metric Tensor related to this Riemann Curvature Tensor.
- **name**  $(str)$  $(str)$  $(str)$  Name of the Tensor. Defaults to "RiemannCurvatureTensor".

#### Raises

- **[TypeError](https://docs.python.org/3/library/exceptions.html#TypeError)** Raised when arr is not a list or sympy Array
- **[TypeError](https://docs.python.org/3/library/exceptions.html#TypeError)** syms is not a list or tuple
- **[ValueError](https://docs.python.org/3/library/exceptions.html#ValueError)** config has more or less than 4 indices

**classmethod from\_christoffels**(*chris*, *parent\_metric=None*)

Get Riemann Tensor calculated from Christoffel Symbols. Reimann Tensor is given as:

$$
R^t_{\ \ srn}=\Gamma^t_{\ \ sn,r}-\Gamma^t_{\ \ sr,n}+\Gamma^p_{\ \ sn}\Gamma^t_{\ \ pr}-\Gamma^p_{\ \ sr}\Gamma^t_{\ \ pn}
$$

### **Parameters**

• **chris** ([ChristoffelSymbols](#page-66-0)) – Christoffel Symbols from which Riemann Curvature Tensor to be calculated

• **parent metric** ([MetricTensor](#page-65-0) or [None](https://docs.python.org/3/library/constants.html#None)) – Corresponding Metric for the Riemann Tensor. None if it should inherit the Parent Metric of Christoffel Symbols. Defaults to None.

### **classmethod from\_metric**(*metric*)

Get Riemann Tensor calculated from a Metric Tensor

Parameters **metric** ([MetricTensor](#page-65-0)) – Metric Tensor from which Riemann Curvature Tensor to be calculated

**change\_config**(*newconfig='llll'*, *metric=None*)

Changes the index configuration(contravariant/covariant)

#### Parameters

- **newconfig**  $(str)$  $(str)$  $(str)$  Specify the new configuration. Defaults to 'llll'
- **metric** ([MetricTensor](#page-65-0) or [None](https://docs.python.org/3/library/constants.html#None)) Parent metric tensor for changing indices. Already assumes the value of the metric tensor from which it was initialized if passed with None. Compulsory if not initialized with 'from\_metric'. Defaults to None.

Returns New tensor with new configuration. Configuration defaults to 'llll'

Return type *[RiemannCurvatureTensor](#page-67-0)*

Raises **[Exception](https://docs.python.org/3/library/exceptions.html#Exception)** – Raised when a parent metric could not be found.

### **lorentz\_transform**(*transformation\_matrix*)

Performs a Lorentz transform on the tensor.

```
list) –
 Sympy Array or multi-dimensional list containing Sympy Expressions
```
Returns lorentz transformed tensor

Return type *[RiemannCurvatureTensor](#page-67-0)*

### **Ricci Module**

This module contains the basic classes for obtaining Ricci Tensor and Ricci Scalar related to a Metric belonging to any arbitrary space-time symbolically:

<span id="page-68-0"></span>**class** einsteinpy.symbolic.ricci.**RicciTensor**(*arr*, *syms*, *config='ll'*, *parent\_metric=None*, *name='RicciTensor'*)

Bases: [einsteinpy.symbolic.tensor.BaseRelativityTensor](#page-62-0)

Class for defining Ricci Tensor

Constructor and Initializer

#### **Parameters**

- **arr** (ImmutableDenseNDimArray or [list](https://docs.python.org/3/library/stdtypes.html#list)) Sympy Array or multi-dimensional list containing Sympy Expressions
- **syms** ([tuple](https://docs.python.org/3/library/stdtypes.html#tuple) or [list](https://docs.python.org/3/library/stdtypes.html#list)) Tuple of crucial symbols denoting time-axis, 1st, 2nd, and 3rd axis  $(t, x1, x2, x3)$
- **config**  $(s \, t)$  Configuration of contravariant and covariant indices in tensor. 'u' for upper and 'l' for lower indices. Defaults to 'll'.
- **parent\_metric** ([MetricTensor](#page-65-0) or [None](https://docs.python.org/3/library/constants.html#None)) Corresponding Metric for the Ricci Tensor. Defaults to None.

• **name**  $(str)$  $(str)$  $(str)$  – Name of the Tensor. Defaults to "RicciTensor".

### Raises

- **[TypeError](https://docs.python.org/3/library/exceptions.html#TypeError)** Raised when arr is not a list or sympy Array
- **[TypeError](https://docs.python.org/3/library/exceptions.html#TypeError)** syms is not a list or tuple
- **[ValueError](https://docs.python.org/3/library/exceptions.html#ValueError)** config has more or less than 2 indices

**classmethod from\_riemann**(*riemann*, *parent\_metric=None*)

Get Ricci Tensor calculated from Riemann Tensor

### **Parameters**

- **riemann** ([RiemannCurvatureTensor](#page-67-0)) Riemann Tensor
- **parent\_metric** ([MetricTensor](#page-65-0) or [None](https://docs.python.org/3/library/constants.html#None)) Corresponding Metric for the Ricci Tensor. None if it should inherit the Parent Metric of Riemann Tensor. Defaults to None.
- **classmethod from\_christoffels**(*chris*, *parent\_metric=None*) Get Ricci Tensor calculated from Christoffel Tensor

#### **Parameters**

- **chris** ([ChristoffelSymbols](#page-66-0)) Christoffel Tensor
- **parent metric** ([MetricTensor](#page-65-0) or [None](https://docs.python.org/3/library/constants.html#None)) Corresponding Metric for the Ricci Tensor. None if it should inherit the Parent Metric of Christoffel Symbols. Defaults to None.

### **classmethod from\_metric**(*metric*)

Get Ricci Tensor calculated from Metric Tensor

Parameters **metric** ([MetricTensor](#page-65-0)) – Metric Tensor

### **change\_config**(*newconfig='ul'*, *metric=None*)

Changes the index configuration(contravariant/covariant)

#### Parameters

- **newconfig**  $(str)$  $(str)$  $(str)$  Specify the new configuration. Defaults to 'ul'
- **metric** ([MetricTensor](#page-65-0) or [None](https://docs.python.org/3/library/constants.html#None)) Parent metric tensor for changing indices. Already assumes the value of the metric tensor from which it was initialized if passed with None. Compulsory if somehow does not have a parent metric. Defaults to None.

Returns New tensor with new configuration. Defaults to 'ul'

#### Return type *[RicciTensor](#page-68-0)*

Raises **[Exception](https://docs.python.org/3/library/exceptions.html#Exception)** – Raised when a parent metric could not be found.

### **lorentz\_transform**(*transformation\_matrix*)

Performs a Lorentz transform on the tensor.

Parameters **transformation\_matrix** (ImmutableDenseNDimArray or [list](https://docs.python.org/3/library/stdtypes.html#list)) – Sympy Array or multi-dimensional list containing Sympy Expressions

Returns lorentz transformed tensor

### Return type *[RicciTensor](#page-68-0)*

**class** einsteinpy.symbolic.ricci.**RicciScalar**(*arr*, *syms*, *parent\_metric=None*) Bases: [einsteinpy.symbolic.tensor.BaseRelativityTensor](#page-62-0)

Class for defining Ricci Scalar

### Constructor and Initializer

### **Parameters**

- **arr** (ImmutableDenseNDimArray or [list](https://docs.python.org/3/library/stdtypes.html#list)) Sympy Array, multi-dimensional list containing Sympy Expressions, or Sympy Expressions or int or float scalar
- **syms** ([tuple](https://docs.python.org/3/library/stdtypes.html#tuple) or [list](https://docs.python.org/3/library/stdtypes.html#list)) Tuple of crucial symbols denoting time-axis, 1st, 2nd, and 3rd axis  $(t, x1, x2, x3)$
- **parent\_metric** ([MetricTensor](#page-65-0) or [None](https://docs.python.org/3/library/constants.html#None)) Corresponding Metric for the Ricci Scalar. Defaults to None.

Raises **[TypeError](https://docs.python.org/3/library/exceptions.html#TypeError)** – Raised when syms is not a list or tuple

#### **property expr**

Retuns the symbolic expression of the Ricci Scalar

**classmethod from\_riccitensor**(*riccitensor*, *parent\_metric=None*) Get Ricci Scalar calculated from Ricci Tensor

### **Parameters**

- **riccitensor** (RicciTensor) Ricci Tensor
- **parent\_metric** ([MetricTensor](#page-65-0) or [None](https://docs.python.org/3/library/constants.html#None)) Corresponding Metric for the Ricci Scalar. Defaults to None.

### **classmethod from\_riemann**(*riemann*, *parent\_metric=None*)

Get Ricci Scalar calculated from Riemann Tensor

### **Parameters**

- **riemann** ([RiemannCurvatureTensor](#page-67-0)) Riemann Tensor
- **parent\_metric** ([MetricTensor](#page-65-0) or [None](https://docs.python.org/3/library/constants.html#None)) Corresponding Metric for the Ricci Scalar. Defaults to None.

### **classmethod from\_christoffels**(*chris*, *parent\_metric=None*) Get Ricci Scalar calculated from Christoffel Tensor

### Parameters

- **chris** ([ChristoffelSymbols](#page-66-0)) Christoffel Tensor
- **parent\_metric** ([MetricTensor](#page-65-0) or [None](https://docs.python.org/3/library/constants.html#None)) Corresponding Metric for the Ricci Scalar. Defaults to None.
- **classmethod from\_metric**(*metric*)

Get Ricci Scalar calculated from Metric Tensor

Parameters **metric** ([MetricTensor](#page-65-0)) – Metric Tensor

### **Einstein Tensor Module**

This module contains the class for obtaining Einstein Tensor related to a Metric belonging to any arbitrary space-time symbolically:

```
class einsteinpy.symbolic.einstein.EinsteinTensor(arr, syms, config='ll',
                                                   parent_metric=None,
                                                   name='EinsteinTensor')
    einsteinpy.symbolic.tensor.BaseRelativityTensor
```
Class for defining Einstein Tensor

Constructor and Initializer

### **Parameters**

- **arr** (ImmutableDenseNDimArray or [list](https://docs.python.org/3/library/stdtypes.html#list)) Sympy Array or multi-dimensional list containing Sympy Expressions
- **syms** ([tuple](https://docs.python.org/3/library/stdtypes.html#tuple) or [list](https://docs.python.org/3/library/stdtypes.html#list)) Tuple of crucial symbols denoting time-axis, 1st, 2nd, and 3rd axis  $(t, x1, x2, x3)$
- **config**  $(str)$  $(str)$  $(str)$  Configuration of contravariant and covariant indices in tensor. 'u' for upper and 'l' for lower indices. Defaults to 'll'.
- **parent\_metric** ([MetricTensor](#page-65-0) or [None](https://docs.python.org/3/library/constants.html#None)) Corresponding Metric for the Einstein Tensor. Defaults to None.
- **name**  $(str)$  $(str)$  $(str)$  Name of the Tensor. Defaults to "EinsteinTensor".

#### Raises

- **[TypeError](https://docs.python.org/3/library/exceptions.html#TypeError)** Raised when arr is not a list or sympy Array
- **[TypeError](https://docs.python.org/3/library/exceptions.html#TypeError)** syms is not a list or tuple
- **[ValueError](https://docs.python.org/3/library/exceptions.html#ValueError)** config has more or less than 2 indices

### **change\_config**(*newconfig='ul'*, *metric=None*)

Changes the index configuration(contravariant/covariant)

#### Parameters

- **newconfig**  $(str)$  $(str)$  $(str)$  Specify the new configuration. Defaults to 'ul'
- **metric** ([MetricTensor](#page-65-0) or [None](https://docs.python.org/3/library/constants.html#None)) Parent metric tensor for changing indices. Already assumes the value of the metric tensor from which it was initialized if passed with None. Compulsory if somehow does not have a parent metric. Defaults to None.

Returns New tensor with new configuration. Defaults to 'ul'

#### Return type *[EinsteinTensor](#page-70-0)*

Raises **[Exception](https://docs.python.org/3/library/exceptions.html#Exception)** – Raised when a parent metric could not be found.

#### **lorentz\_transform**(*transformation\_matrix*)

Performs a Lorentz transform on the tensor.

Parameters **transformation\_matrix** (ImmutableDenseNDimArray or [list](https://docs.python.org/3/library/stdtypes.html#list)) – Sympy Array or multi-dimensional list containing Sympy Expressions

Returns lorentz transformed tensor

Return type *[EinsteinTensor](#page-70-0)*

### **Stress Energy Momentum Tensor Module**

This module contains the class for obtaining Stress Energy Momentum Tensor related to a Metric belonging to any arbitrary space-time symbolically:
<span id="page-72-0"></span>**class** einsteinpy.symbolic.stress\_energy\_momentum.**StressEnergyMomentumTensor**(*arr*,

*syms*, *config='ll'*, *parent\_metric=None*,  $name='StressEnergy$ 

Bases: [einsteinpy.symbolic.tensor.BaseRelativityTensor](#page-62-0)

Class for defining Stress-Energy Coefficient Tensor

Constructor and Initializer

#### **Parameters**

- **arr** (ImmutableDenseNDimArray or [list](https://docs.python.org/3/library/stdtypes.html#list)) Sympy Array or multi-dimensional list containing Sympy Expressions
- **syms** ([tuple](https://docs.python.org/3/library/stdtypes.html#tuple) or [list](https://docs.python.org/3/library/stdtypes.html#list)) Tuple of crucial symbols denoting time-axis, 1st, 2nd, and 3rd axis  $(t, x1, x2, x3)$
- **config**  $(s \text{tr})$  Configuration of contravariant and covariant indices in tensor. 'u' for upper and 'l' for lower indices. Defaults to 'll'.
- **parent\_metric** ([MetricTensor](#page-65-0) or [None](https://docs.python.org/3/library/constants.html#None)) Corresponding Metric for the Stress-Energy Coefficient Tensor. Defaults to None.
- **name**  $(str)$  $(str)$  $(str)$  Name of the Tensor. Defaults to "StressEnergyMomentumTensor".

#### Raises

- **[TypeError](https://docs.python.org/3/library/exceptions.html#TypeError)** Raised when arr is not a list or sympy Array
- **[TypeError](https://docs.python.org/3/library/exceptions.html#TypeError)** syms is not a list or tuple
- **[ValueError](https://docs.python.org/3/library/exceptions.html#ValueError)** config has more or less than 2 indices

#### **change\_config**(*newconfig='ul'*, *metric=None*)

Changes the index configuration(contravariant/covariant)

#### Parameters

- **newconfig** ([str](https://docs.python.org/3/library/stdtypes.html#str)) Specify the new configuration. Defaults to 'ul'
- **metric** ([MetricTensor](#page-65-0) or [None](https://docs.python.org/3/library/constants.html#None)) Parent metric tensor for changing indices. Already assumes the value of the metric tensor from which it was initialized if passed with None. Compulsory if somehow does not have a parent metric. Defaults to None.

Returns New tensor with new configuration. Defaults to 'ul'

Return type *[StressEnergyMomentumTensor](#page-71-0)*

Raises **[Exception](https://docs.python.org/3/library/exceptions.html#Exception)** – Raised when a parent metric could not be found.

#### **lorentz\_transform**(*transformation\_matrix*)

Performs a Lorentz transform on the tensor.

Parameters **transformation\_matrix** (ImmutableDenseNDimArray or [list](https://docs.python.org/3/library/stdtypes.html#list)) -Sympy Array or multi-dimensional list containing Sympy Expressions

Returns lorentz transformed tensor

Return type *[StressEnergyMomentumTensor](#page-71-0)*

## <span id="page-73-1"></span>**Weyl Tensor Module**

This module contains the class for obtaining Weyl Tensor related to a Metric belonging to any arbitrary space-time symbolically:

<span id="page-73-0"></span>**class** einsteinpy.symbolic.weyl.**WeylTensor**(*arr*, *syms*, *config='ulll'*, *parent\_metric=None*, *name='WeylTensor'*)

```
Bases: einsteinpy.symbolic.tensor.BaseRelativityTensor
```
Class for defining Weyl Tensor

Constructor and Initializer

#### **Parameters**

- **arr** (ImmutableDenseNDimArray or [list](https://docs.python.org/3/library/stdtypes.html#list)) Sympy Array or multi-dimensional list containing Sympy Expressions
- **syms** ([tuple](https://docs.python.org/3/library/stdtypes.html#tuple) or [list](https://docs.python.org/3/library/stdtypes.html#list)) Tuple of crucial symbols denoting time-axis, 1st, 2nd, and 3rd axis  $(t, x1, x2, x3)$
- **config** ([str](https://docs.python.org/3/library/stdtypes.html#str)) Configuration of contravariant and covariant indices in tensor. 'u' for upper and 'l' for lower indices. Defaults to 'ulll'.
- **parent\_metric** (WeylTensor) Corresponding Metric for the Weyl Tensor. Defaults to None.
- **name** ([str](https://docs.python.org/3/library/stdtypes.html#str)) Name of the Tensor. Defaults to "WeylTensor"

#### Raises

- **[TypeError](https://docs.python.org/3/library/exceptions.html#TypeError)** Raised when arr is not a list or sympy Array
- **[TypeError](https://docs.python.org/3/library/exceptions.html#TypeError)** syms is not a list or tuple
- **[ValueError](https://docs.python.org/3/library/exceptions.html#ValueError)** config has more or less than 4 indices

#### **classmethod from\_metric**(*metric*)

Get Weyl tensor calculated from a metric tensor

- Parameters **metric** ([MetricTensor](#page-65-0)) Space-time Metric from which Christoffel Symbols are to be calculated
- Raises **[ValueError](https://docs.python.org/3/library/exceptions.html#ValueError)** Raised when the dimension of the tensor is less than 3

#### **change\_config**(*newconfig='llll'*, *metric=None*)

Changes the index configuration(contravariant/covariant)

#### Parameters

- **newconfig** ([str](https://docs.python.org/3/library/stdtypes.html#str)) Specify the new configuration. Defaults to 'llll'
- **metric** ([MetricTensor](#page-65-0) or [None](https://docs.python.org/3/library/constants.html#None)) Parent metric tensor for changing indices. Already assumes the value of the metric tensor from which it was initialized if passed with None. Compulsory if not initialized with 'from\_metric'. Defaults to None.

Returns New tensor with new configuration. Configuration defaults to 'llll'

Return type *[WeylTensor](#page-73-0)*

Raises **[Exception](https://docs.python.org/3/library/exceptions.html#Exception)** – Raised when a parent metric could not be found.

# **lorentz\_transform**(*transformation\_matrix*)

Performs a Lorentz transform on the tensor.

```
list) -
 Sympy Array or multi-dimensional list containing Sympy Expressions
```
<span id="page-74-1"></span>Returns lorentz transformed tensor(or vector)

Return type *[WeylTensor](#page-73-0)*

#### **Schouten Module**

This module contains the basic classes for obtaining Schouten Tensor related to a Metric belonging to any arbitrary space-time symbolically:

```
class einsteinpy.symbolic.schouten.SchoutenTensor(arr, syms, config='ll',
                                                   parent_metric=None,
                                                   name='SchoutenTensor')
    einsteinpy.symbolic.tensor.BaseRelativityTensor
```
Class for defining Schouten Tensor

Constructor and Initializer

#### **Parameters**

- **arr** (ImmutableDenseNDimArray or [list](https://docs.python.org/3/library/stdtypes.html#list)) Sympy Array or multi-dimensional list containing Sympy Expressions
- **syms** ([tuple](https://docs.python.org/3/library/stdtypes.html#tuple) or [list](https://docs.python.org/3/library/stdtypes.html#list)) Tuple of crucial symbols denoting time-axis, 1st, 2nd, and  $3rd axis (t, x1, x2, x3)$
- **config** ([str](https://docs.python.org/3/library/stdtypes.html#str)) Configuration of contravariant and covariant indices in tensor. 'u' for upper and 'l' for lower indices. Defaults to 'll'.
- **parent\_metric** ([MetricTensor](#page-65-0)) Corresponding Metric for the Schouten Tensor. Defaults to None.
- **name** ([str](https://docs.python.org/3/library/stdtypes.html#str)) Name of the Tensor. Defaults to "SchoutenTensor".

#### Raises

- **[TypeError](https://docs.python.org/3/library/exceptions.html#TypeError)** Raised when arr is not a list or sympy Array
- **[TypeError](https://docs.python.org/3/library/exceptions.html#TypeError)** syms is not a list or tuple
- **[ValueError](https://docs.python.org/3/library/exceptions.html#ValueError)** config has more or less than 2 indices

#### **classmethod from\_metric**(*metric*)

Get Schouten tensor calculated from a metric tensor

Parameters **metric** ([MetricTensor](#page-65-0)) – Space-time Metric from which Christoffel Symbols are to be calculated

Raises **[ValueError](https://docs.python.org/3/library/exceptions.html#ValueError)** – Raised when the dimension of the tensor is less than 3

#### **change\_config**(*newconfig='ul'*, *metric=None*)

Changes the index configuration(contravariant/covariant)

#### Parameters

- **newconfig** ([str](https://docs.python.org/3/library/stdtypes.html#str)) Specify the new configuration. Defaults to 'ul'
- **metric** ([MetricTensor](#page-65-0) or [None](https://docs.python.org/3/library/constants.html#None)) Parent metric tensor for changing indices. Already assumes the value of the metric tensor from which it was initialized if passed with None. Compulsory if not initialized with 'from\_metric'. Defaults to None.

Returns New tensor with new configuration. Configuration defaults to 'ul'

Return type *[SchoutenTensor](#page-74-0)*

Raises **[Exception](https://docs.python.org/3/library/exceptions.html#Exception)** – Raised when a parent metric could not be found.

#### <span id="page-75-1"></span>**lorentz\_transform**(*transformation\_matrix*)

Performs a Lorentz transform on the tensor.

```
Parameters transformation_matrix (ImmutableDenseNDimArray or list) –
   Sympy Array or multi-dimensional list containing Sympy Expressions
```
Returns lorentz transformed tensor

Return type *[SchoutenTensor](#page-74-0)*

# **1.7.4 Hypersurface module**

This module contains Classes to calculate and plot hypersurfaces of various geometries.

#### **Schwarzschild Embedding Module**

Class for Utility functions for Schwarzschild Embedding surface to implement gravitational lensing:

```
class einsteinpy.hypersurface.schwarzschildembedding.SchwarzschildEmbedding(M)
   object
```
Class for Utility functions for Schwarzschild Embedding surface to implement gravitational lensing

#### **input\_units**

list of input units of M

Type [list](https://docs.python.org/3/library/stdtypes.html#list)

#### **units\_list**

customized units to handle values of M and render plots within grid range

Type [list](https://docs.python.org/3/library/stdtypes.html#list)

#### **r\_init**

#### Type m

Constructor Initialize mass and embedding initial radial coordinate in appropiate units in order to render the plots of the surface in finite grid. The initial r is taken to be just greater than schwarzschild radius but it is important to note that the embedding breaks at  $r < 9m/4$ .

**Parameters**  $M(kq)$  **– Mass of the body** 

#### **gradient**(*r*)

Calculate gradient of Z coordinate w.r.t r to update the value of r and thereby get value of spherical radial coordinate R.

**Parameters**  $\mathbf{r}$  ( $f$ loat) – schwarzschild coordinate at which gradient is supposed to be obtained

Returns gradient of Z w.r.t r at the point r (passed as argument)

Return type [float](https://docs.python.org/3/library/functions.html#float)

#### **radial\_coord**(*r*)

Returns spherical radial coordinate (of the embedding) from given schwarzschild coordinate.

**Parameters**  $\mathbf{r}$  ([float](https://docs.python.org/3/library/functions.html#float)) –

Returns spherical radial coordinate of the 3d embedding

Return type [float](https://docs.python.org/3/library/functions.html#float)

<span id="page-76-3"></span>**get\_values**(*alpha*)

Obtain the Z coordinate values and corrosponding R values for range of r as  $9m/4 < r < 9m$ .

**Parameters alpha**  $(f \cdot \log t)$  – scaling factor to obtain the step size for incrementing r

**Returns** (list, list) : values of R ( $x$ \_axis) and Z ( $y$ \_axis)

Return type [tuple](https://docs.python.org/3/library/stdtypes.html#tuple)

**get\_values\_surface**(*alpha*)

Obtain the same values as of the get\_values function but reshapes them to obtain values for all points on the solid of revolution about Z axis (as the embedding is symmetric in angular coordinates).

**Parameters alpha**  $(f \text{load})$  – scaling factor to obtain the step size for incrementing r

**Returns** ( $\sim$ numpy.array of X,  $\sim$ numpy.array of Y,  $\sim$ numpy.array of Z) values in cartesian coordinates obtained after applying solid of revolution

Return type [tuple](https://docs.python.org/3/library/stdtypes.html#tuple)

# **1.7.5 Rays module**

This module contains Classes to calculate and plot trajectories and other interactions of light with heavy objects.

#### **Shadow Module**

<span id="page-76-1"></span>Module for calculating Shadow cast by an thin emission disk around schwarzschild spacetime.

```
class einsteinpy.rays.shadow.Shadow(mass, n_rays, fov, limit=0.001)
    Bases: object
```
Class for plotting the shadow of Schwarzschild Black Hole surrounded by a thin accreting emission disk as seen by a distant observer.

```
smoothen(points=500)
     Sets the interpolated values for the intensities for smoothening of the plot using ~scipy.interpolate.interp1d
```
# **1.7.6 Utils**

This module stores the common utilities of the project, such as a DualNumber class, that defines dual numbers, used for Forward Mode Auto Differentiation.

#### **Dual Number**

This module adds support for Dual Numbers and Forward Mode Auto Differentiation.

```
class einsteinpy.utils.dual.DualNumber(val, deriv)
    object
```
Numbers of the form,  $a + b\epsilon$ , where  $\epsilon^2 = 0$  and  $\epsilon \neq 0$ . Their addition and multiplication properties make them suitable for Automatic Differentiation (AD). EinsteinPy uses AD for solving Geodesics in arbitrary spacetimes. This module is based on<sup>[1](#page-76-0)</sup>.

<span id="page-76-0"></span><sup>&</sup>lt;sup>1</sup> Christian, Pierre and Chan, Chi-Kwan; "FANTASY: User-Friendly Symplectic Geodesic Integrator for Arbitrary Metrics with Automatic Differentiation"; [2021 ApJ 909 67](https://doi.org/10.3847/1538-4357/abdc28)

## <span id="page-77-2"></span>**References**

#### Constructor

#### Parameters

- $val(fload) Value$
- **deriv** (*[float](https://docs.python.org/3/library/functions.html#float)*) Directional Derivative

## <span id="page-77-1"></span>**Scalar Factor**

einsteinpy.utils.scalar\_factor.**scalar\_factor**(*t*, *era='md'*, *tuning\_param=1.0*) Acceleration of the universe in cosmological models of Robertson Walker Flat Universe.

### **Parameters**

- **era** (string) Can be chosen from 'md' (Matter Dominant), 'rd' (Radiation Dominant) and 'ded' (Dark Energy Dominant)
- $\mathbf{t}(s)$  Time for the event
- **tuning\_param** ([float,](https://docs.python.org/3/library/functions.html#float) optional) Unit scaling factor, defaults to 1

Returns Value of scalar factor at time t.

#### Return type [float](https://docs.python.org/3/library/functions.html#float)

:raises ValueError : If era is not 'md' , 'rd', and 'ded'.:

```
einsteinpy.utils.scalar_factor.scalar_factor_derivative(t, era='md', tun-
```
*ing\_param=1.0*) Derivative of acceleration of the universe in cosmological models of Robertson Walker Flat Universe.

#### **Parameters**

- **era** (string) Can be chosen from 'md' (Matter Dominant), 'rd' (Radiation Dominant) and 'ded' (Dark Energy Dominant)
- $\mathbf{t}(s)$  Time for the event
- **tuning\_param** ([float,](https://docs.python.org/3/library/functions.html#float) optional) Unit scaling factor, defaults to 1

Returns Value of derivative of scalar factor at time t.

#### Return type [float](https://docs.python.org/3/library/functions.html#float)

:raises ValueError : If era is not 'md' , 'rd', and 'ded'.:

## <span id="page-77-0"></span>**Exceptions module**

## Docstring for exceptions.py module

This module defines the BaseError class which is the base class for all custom Errors in EinsteinPy, and the CoordinateError class, which is a child class used for raising exceptions when the geometry does not support the supplied coordinate system.

```
exception einsteinpy.utils.exceptions.BaseError(*args, **kwargs)
    Base class for custom errors
```
Constructor

<span id="page-78-1"></span>Joins args into a message string

#### **Parameters**

- **\*args** (iterable) Other arguments
- **\*\*kwargs** ([dict](https://docs.python.org/3/library/stdtypes.html#dict)) Keyword arguments

**exception** einsteinpy.utils.exceptions.**CoordinateError**(*\*args*, *\*\*kwargs*) Error class for invalid coordinate operations

Constructor Joins args into a message string

#### Parameters

- **\*args** (iterable) Other arguments
- **\*\*kwargs** ([dict](https://docs.python.org/3/library/stdtypes.html#dict)) Keyword arguments

# **1.7.7 Plotting**

This module contains classes for producing static and interactive plots for geodesics, hypersurface embeddings and black hole shadows.

#### **Plotting Geodesics**

This module contains classes to produce static and interactive, 2D and 3D geodesic plots.

#### **Core**

This module allows for automatic plotting-backend switching.

```
class einsteinpy.plotting.geodesic.core.GeodesicPlotter(ax=None,
                                                              bh_colors=('#000',
                                                              '#FFC'),
                                                              draw_ergosphere=True)
    Bases: einsteinpy.plotting.geodesic.static.StaticGeodesicPlotter
```
Class for automatically switching between Matplotlib and Plotly depending on platform used.

Constructor

- **ax** ([Axes](https://matplotlib.org/api/axes_api.html#matplotlib.axes.Axes)) Matplotlib Axes object To be deprecated in Version 0.5.0 Since Version 0.4.0, *StaticGeodesicPlotter* automatically creates a new Axes Object. Defaults to None
- **bh\_colors** ([tuple,](https://docs.python.org/3/library/stdtypes.html#tuple) optional) 2-Tuple, containing hexcodes (Strings) for the colors, used for the Black Hole Event Horizon (Outer) and Ergosphere (Outer) Defaults to ("#000", "#FFC")
- **draw\_ergosphere** ([bool,](https://docs.python.org/3/library/functions.html#bool) optional) Whether to draw the ergosphere Defaults to *True*

## <span id="page-79-4"></span>**Static Plotting**

<span id="page-79-1"></span>This module contains a backend for producing 2D and 3D static geodesic plots, using matplotlib.

### **Interactive Plotting**

<span id="page-79-0"></span>This module contains a backend for producing 2D and 3D interactive geodesic plots, using  $plotly$ .

#### **Hypersurface plotting module**

This module contains the hypersurface plotting.

```
class einsteinpy.plotting.hypersurface.core.HypersurfacePlotter(embedding,
```
*plot\_type='wireframe'*, *alpha=100*)

Bases: [object](https://docs.python.org/3/library/functions.html#object)

Class for plotting and visualising hypersurfaces

Constructor for plotter.

#### **Parameters**

- **embedding** (SchwarzschildEmbedding) The embedding of the hypersurface.
- **plot\_type** ([str,](https://docs.python.org/3/library/stdtypes.html#str) optional) type of texture for the plots wireframe / surface, defaults to 'wireframe'
- **alpha** (*[float,](https://docs.python.org/3/library/functions.html#float) optional*) scaling factor to obtain the step size for incrementing r, defaults to 100

## **plot**()

Plots the surface thus obtained for the embedding.

#### **show**()

Shows the plot.

#### **Rays Plotting module**

This module contains classes and sub-modules for light interactions with heavy bodies.

## **Shadow plotting module**

This module contains the black hole shadow plotting class.

```
class einsteinpy.plotting.rays.shadow.ShadowPlotter(shadow, is_line_plot=True)
    Bases: object
```
Class for plotting and visualising shadows

Constructor for plotter.

- **shadow** (*Shadow*) The shadow object
- **is\_line\_plot** ([bool,](https://docs.python.org/3/library/functions.html#bool) optional) If the plot is a line plot or a contour plot. Defaults to True.

```
plot()
     Plots the shadow.
```
**show**() Shows the plot.

# **1.7.8 Coordinates module**

This module contains the classes for various coordinate systems and their position and velocity transformations.

#### **core module**

<span id="page-80-1"></span>This module contains the basic classes for coordinate systems and their position transformation:

```
class einsteinpy.coordinates.core.Cartesian(t, x, y, z)
    Bases: einsteinpy.coordinates.conversion.CartesianConversion
```
Class for defining 3-Position  $&$  4-Position in Cartesian Coordinates using SI units

**Constructor** 

#### **Parameters**

- **t**  $(f$ loat) Time
- **x** ([float](https://docs.python.org/3/library/functions.html#float)) x-Component of 3-Position
- **y** ([float](https://docs.python.org/3/library/functions.html#float)) y-Component of 3-Position
- **z** ([float](https://docs.python.org/3/library/functions.html#float)) z-Component of 3-Position

#### **position**()

Returns Position 4-Vector in SI units

Returns 4-Tuple, containing Position 4-Vector in SI units

Return type [tuple](https://docs.python.org/3/library/stdtypes.html#tuple)

```
to_spherical(**kwargs)
```
Method for conversion to Spherical Polar Coordinates

Other Parameters \*\*kwargs (*dict*) – Keyword Arguments

Returns Spherical representation of the Cartesian Coordinates

#### Return type *[Spherical](#page-80-0)*

```
to_bl(**kwargs)
```
Method for conversion to Boyer-Lindquist (BL) Coordinates

**Parameters \*\*kwargs** ([dict](https://docs.python.org/3/library/stdtypes.html#dict)) – Keyword Arguments Expects two arguments, M and ``a, as described below

#### Other Parameters

- M (*float*) Mass of gravitating body Required to calculate alpha, the rotational length parameter
- **a** (*float*) Spin Parameter of gravitating body  $0 \le a \le 1$  Required to calculate alpha, the rotational length parameter

Returns Boyer-Lindquist representation of the Cartesian Coordinates

<span id="page-80-0"></span>Return type *[BoyerLindquist](#page-81-0)*

```
class einsteinpy.coordinates.core.Spherical(t, r, theta, phi)
    Bases: einsteinpy.coordinates.conversion.SphericalConversion
```
Class for defining 3-Position  $\&$  4-Position in Spherical Polar Coordinates using SI units

#### Constructor

#### **Parameters**

- **t**  $(f$ loat) Time
- **r** ([float](https://docs.python.org/3/library/functions.html#float)) r-Component of 3-Position
- theta  $(fload)$  theta-Component of 3-Position
- **phi** ([float](https://docs.python.org/3/library/functions.html#float)) phi-Component of 3-Position

#### **position**()

Returns Position 4-Vector in SI units

Returns 4-Tuple, containing Position 4-Vector in SI units

Return type [tuple](https://docs.python.org/3/library/stdtypes.html#tuple)

#### **to\_cartesian**(*\*\*kwargs*)

Method for conversion to Cartesian Coordinates

Other Parameters \*\*kwargs (*dict*) – Keyword Arguments

Returns Cartesian representation of the Spherical Polar Coordinates

#### Return type *[Cartesian](#page-80-1)*

#### **to\_bl**(*\*\*kwargs*)

Method for conversion to Boyer-Lindquist (BL) Coordinates

**Parameters \*\*kwargs** ([dict](https://docs.python.org/3/library/stdtypes.html#dict)) – Keyword Arguments Expects two arguments, M and ``a, as described below

#### Other Parameters

- M (*float*) Mass of gravitating body Required to calculate alpha, the rotational length parameter
- **a** (*float*) Spin Parameter of gravitating body  $0 \le a \le 1$  Required to calculate alpha, the rotational length parameter

Returns Boyer-Lindquist representation of the Spherical Polar Coordinates

#### Return type *[BoyerLindquist](#page-81-0)*

```
class einsteinpy.coordinates.core.BoyerLindquist(t, r, theta, phi)
```
Bases: einsteinpy.coordinates.conversion.BoyerLindquistConversion

Class for defining 3-Position  $\&$  4-Position in Boyer-Lindquist Coordinates using SI units

## Constructor

- $t$  (*[float](https://docs.python.org/3/library/functions.html#float)*) Time
- **r** ([float](https://docs.python.org/3/library/functions.html#float)) r-Component of 3-Position
- **theta** ([float](https://docs.python.org/3/library/functions.html#float)) theta-Component of 3-Position
- **phi** ([float](https://docs.python.org/3/library/functions.html#float)) phi-Component of 3-Position

<span id="page-82-1"></span>Returns Position 4-Vector in SI units

Returns 4-Tuple, containing Position 4-Vector in SI units

#### Return type [tuple](https://docs.python.org/3/library/stdtypes.html#tuple)

#### **to\_cartesian**(*\*\*kwargs*)

Method for conversion to Cartesian Coordinates

**Parameters \*\*kwargs** ([dict](https://docs.python.org/3/library/stdtypes.html#dict)) – Keyword Arguments Expects two arguments, M and ``a, as described below

#### Other Parameters

- M (*float*) Mass of gravitating body Required to calculate alpha, the rotational length parameter
- **a** (*float*) Spin Parameter of gravitating body  $0 \le a \le 1$  Required to calculate alpha, the rotational length parameter

Returns Cartesian representation of the Boyer-Lindquist Coordinates

#### Return type *[Cartesian](#page-80-1)*

#### **to\_spherical**(*\*\*kwargs*)

Method for conversion to Spherical Polar Coordinates

**Parameters \*\*kwargs** ([dict](https://docs.python.org/3/library/stdtypes.html#dict)) – Keyword Arguments Expects two arguments, M and  $\tilde{a}$ , as described below

#### Other Parameters

- M (*float*) Mass of gravitating body Required to calculate alpha, the rotational length parameter
- **a** (*float*) Spin Parameter of gravitating body  $0 \le a \le 1$  Required to calculate alpha, the rotational length parameter

Returns Spherical Polar representation of the Boyer-Lindquist Coordinates

Return type *[Spherical](#page-80-0)*

#### **differential module**

This module contains the basic classes for time differentials of coordinate systems and the transformations:

```
class einsteinpy.coordinates.differential.CartesianDifferential(t, x, y, z, v_x,
```
Bases: einsteinpy.coordinates.conversion.CartesianConversion

Class for defining 3-Velocity & 4-Velocity in Cartesian Coordinates using SI units

Constructor

#### Parameters

- $t$  (*[Quantity](https://docs.astropy.org/en/stable/api/astropy.units.quantity.Quantity.html#astropy.units.quantity.Quantity)*) Time
- $\mathbf{x}$  (*[Quantity](https://docs.astropy.org/en/stable/api/astropy.units.quantity.Quantity.html#astropy.units.quantity.Quantity)*) x-Component of 3-Position
- $\mathbf{y}$  (*[Quantity](https://docs.astropy.org/en/stable/api/astropy.units.quantity.Quantity.html#astropy.units.quantity.Quantity)*) y-Component of 3-Position
- **z**  $(Quantity) z$  $(Quantity) z$  $(Quantity) z$ -Component of 3-Position
- **v**  $\mathbf{x}$  ([Quantity,](https://docs.astropy.org/en/stable/api/astropy.units.quantity.Quantity.html#astropy.units.quantity.Quantity) optional) x-Component of 3-Velocity

*v\_y*, *v\_z*)

- <span id="page-83-1"></span>• **v\_y** ([Quantity,](https://docs.astropy.org/en/stable/api/astropy.units.quantity.Quantity.html#astropy.units.quantity.Quantity) optional) – y-Component of 3-Velocity
- **v\_z** ([Quantity,](https://docs.astropy.org/en/stable/api/astropy.units.quantity.Quantity.html#astropy.units.quantity.Quantity) optional) z-Component of 3-Velocity

Returns Position 4-Vector in SI units

Returns 4-Tuple, containing Position 4-Vector in SI units

#### Return type [tuple](https://docs.python.org/3/library/stdtypes.html#tuple)

### **property v\_t**

Returns the Timelike component of 4-Velocity

#### **velocity**(*metric*)

Returns Velocity 4-Vector in SI units

**Parameters metric**  $(*)$  – Metric object, in which the coordinates are defined

Returns 4-Tuple, containing Velocity 4-Vector in SI units

Return type [tuple](https://docs.python.org/3/library/stdtypes.html#tuple)

#### **spherical\_differential**(*\*\*kwargs*)

Converts to Spherical Polar Coordinates

Parameters **\*\*kwargs** ([dict](https://docs.python.org/3/library/stdtypes.html#dict)) – Keyword Arguments

Returns Spherical Polar representation of velocity

Return type *[SphericalDifferential](#page-83-0)*

#### **bl\_differential**(*\*\*kwargs*)

Converts to Boyer-Lindquist Coordinates

**Parameters \*\*kwargs** ([dict](https://docs.python.org/3/library/stdtypes.html#dict)) – Keyword Arguments Expects two arguments, M and ``a, as described below

#### Other Parameters

- M (*float*) Mass of the gravitating body, around which, spacetime has been defined
- a (*float*) Spin Parameter of the gravitating body, around which, spacetime has been defined

Returns Boyer-Lindquist representation of velocity

#### Return type *[BoyerLindquistDifferential](#page-84-0)*

<span id="page-83-0"></span>**class** einsteinpy.coordinates.differential.**SphericalDifferential**(*t*, *r*, *theta*, *phi*,

*v\_r*, *v\_th*, *v\_p*)

Bases: einsteinpy.coordinates.conversion.SphericalConversion

Class for defining 3-Velocity & 4-Velocity in Spherical Polar Coordinates using SI units

**Constructor** 

- **t**  $(f$ *loat* $)$  Time
- **r** ([float](https://docs.python.org/3/library/functions.html#float)) r-Component of 3-Position
- **theta** ([float](https://docs.python.org/3/library/functions.html#float)) theta-Component of 3-Position
- **phi** ([float](https://docs.python.org/3/library/functions.html#float)) phi-Component of 3-Position
- **v\_r** ([float,](https://docs.python.org/3/library/functions.html#float) optional) r-Component of 3-Velocity
- <span id="page-84-1"></span>• **v** th ([float,](https://docs.python.org/3/library/functions.html#float) optional) – theta-Component of 3-Velocity
- **v\_p** ([float,](https://docs.python.org/3/library/functions.html#float) optional) phi-Component of 3-Velocity

Returns Position 4-Vector in SI units

Returns 4-Tuple, containing Position 4-Vector in SI units

#### Return type [tuple](https://docs.python.org/3/library/stdtypes.html#tuple)

### **property v\_t**

Returns the Timelike component of 4-Velocity

#### **velocity**(*metric*)

Returns Velocity 4-Vector in SI units

**Parameters metric**  $(*)$  – Metric object, in which the coordinates are defined

Returns 4-Tuple, containing Velocity 4-Vector in SI units

Return type [tuple](https://docs.python.org/3/library/stdtypes.html#tuple)

#### **cartesian\_differential**(*\*\*kwargs*)

Converts to Cartesian Coordinates

Parameters **\*\*kwargs** ([dict](https://docs.python.org/3/library/stdtypes.html#dict)) – Keyword Arguments

Returns Cartesian representation of velocity

Return type *[CartesianDifferential](#page-82-0)*

#### **bl\_differential**(*\*\*kwargs*)

Converts to Boyer-Lindquist coordinates

**Parameters \*\*kwargs** ([dict](https://docs.python.org/3/library/stdtypes.html#dict)) – Keyword Arguments Expects two arguments, M and ``a, as described below

#### Other Parameters

- M (*float*) Mass of the gravitating body, around which, spacetime has been defined
- a (*float*) Spin Parameter of the gravitating body, around which, spacetime has been defined

Returns Boyer-Lindquist representation of velocity

#### Return type *[BoyerLindquistDifferential](#page-84-0)*

<span id="page-84-0"></span>**class** einsteinpy.coordinates.differential.**BoyerLindquistDifferential**(*t*, *r*,

*theta*, *phi*, *v\_r*,

*v\_th*, *v\_p*)

Bases: einsteinpy.coordinates.conversion.BoyerLindquistConversion

Class for defining 3-Velocity & 4-Velocity in Boyer-Lindquist Coordinates using SI units

Constructor.

- **t**  $(f$ loat) Time
- **r** ([float](https://docs.python.org/3/library/functions.html#float)) r-Component of 3-Position
- **theta** ([float](https://docs.python.org/3/library/functions.html#float)) theta-Component of 3-Position
- <span id="page-85-0"></span>• **phi** ([float](https://docs.python.org/3/library/functions.html#float)) – phi-Component of 3-Position
- **v\_r** ([float,](https://docs.python.org/3/library/functions.html#float) optional) r-Component of 3-Velocity
- **v\_th** ([float,](https://docs.python.org/3/library/functions.html#float) optional) theta-Component of 3-Velocity
- **v\_p** ([float,](https://docs.python.org/3/library/functions.html#float) optional) phi-Component of 3-Velocity

Returns Position 4-Vector in SI units

Returns 4-Tuple, containing Position 4-Vector in SI units

Return type [tuple](https://docs.python.org/3/library/stdtypes.html#tuple)

#### **property v\_t**

Returns the Timelike component of 4-Velocity

**velocity**(*metric*)

Returns Velocity 4-Vector in SI units

**Parameters metric**  $(*)$  – Metric object, in which the coordinates are defined

Returns 4-Tuple, containing Velocity 4-Vector in SI units

Return type [tuple](https://docs.python.org/3/library/stdtypes.html#tuple)

**cartesian\_differential**(*\*\*kwargs*)

Converts to Cartesian Coordinates

**Parameters \*\*kwargs** ([dict](https://docs.python.org/3/library/stdtypes.html#dict)) – Keyword Arguments Expects two arguments, M and ``a, as described below

#### Other Parameters

- M (*float*) Mass of the gravitating body, around which, spacetime has been defined
- a (*float*) Spin Parameter of the gravitating body, around which, spacetime has been defined

Returns Cartesian representation of velocity

Return type CartesianDifferential

## **spherical\_differential**(*\*\*kwargs*)

Converts to Spherical Polar Coordinates

**Parameters \*\*kwargs** ([dict](https://docs.python.org/3/library/stdtypes.html#dict)) – Keyword Arguments Expects two arguments, M and ``a, as described below

#### Other Parameters

- M (*float*) Mass of the gravitating body, around which, spacetime has been defined
- a (*float*) Spin Parameter of the gravitating body, around which, spacetime has been defined

Returns Spherical representation of velocity

Return type SphericalDifferential

# <span id="page-86-5"></span><span id="page-86-1"></span>**1.7.9 Constant module**

# <span id="page-86-4"></span>**1.7.10 Units module**

einsteinpy.units.**primitive**(*\*args*)

Strips out units and returns numpy.float64 values out of astropy.units.quantity.Quantity

Parameters \*args (iterable) - astropy.units.quantity.Quantity objects, who value is required

Returns primitive\_args – List of numpy.float64 values, obtained from Quantity objects

Return type [list](https://docs.python.org/3/library/stdtypes.html#list)

# <span id="page-86-3"></span>**1.7.11 Bodies module**

Important Bodies. Contains some predefined bodies of the Solar System: \* Sun () \* Earth () \* Moon () \* Mercury () \* Venus () \* Mars () \* Jupiter () \* Saturn () \* Uranus () \* Neptune () \* Pluto () and a way to define new bodies ( $Body$ class). Data references can be found in [constant](#page-86-1)

<span id="page-86-0"></span>**class** einsteinpy.bodies.**Body**(*name='Generic Body'*, *mass=<Quantity 0. kg>*, *q=<Quantity 0. C>*, *R=<Quantity 0. km>*, *differential=None*, *parent=None*)

Bases: [object](https://docs.python.org/3/library/functions.html#object)

Class to create a generic Body

#### **Parameters**

- **name** (string) Name or ID of the body
- **mass**  $(kq)$  Mass of the body
- $q(C, optional)$  Charge on the body
- $\mathbf{R}$  (*units*) Radius of the body
- **differential**  $(*, \text{ optimal})$  Complete coordinates of the body
- **parent** ([Body](#page-86-0), optional) The parent object of the body Useful in case of multibody systems

# **1.7.12 Geodesic**

This module contains classes for defining Time-like & Null-like Geodesics.

## **Geodesic**

This module defines a base Geodesic class, and then extends it to define Time-like and Null-like Geodesics.

```
class einsteinpy.geodesic.geodesic.Geodesic(metric, metric_params, position, momen-
                                                      tum, time_like=True, return_cartesian=True,
                                                      **kwargs)
```
Bases: [object](https://docs.python.org/3/library/functions.html#object)

Base Class for defining Geodesics Working in Geometrized Units (M-Units), with  $c = G = M = k_e = 1$ Constructor

- <span id="page-87-0"></span>• **metric**  $(str)$  $(str)$  $(str)$  – Name of the metric. Currently, these metrics are supported: 1. Schwarzschild 2. Kerr 3. KerrNewman
- **metric\_params** ( $array$ *like*) Tuple of parameters to pass to the metric E.g., (a,) for Kerr
- **position** (array  $like$ ) 3-Position 4-Position is initialized by taking  $t = 0.0$
- **momentum** (array\_like) 3-Momentum 4-Momentum is calculated automatically, considering the value of time\_like
- **time\_like** ([bool,](https://docs.python.org/3/library/functions.html#bool) optional) Determines type of Geodesic True for Time-like geodesics False for Null-like geodesics Defaults to True
- **return\_cartesian** ([bool,](https://docs.python.org/3/library/functions.html#bool) optional) Whether to return calculated positions in Cartesian Coordinates This only affects the coordinates. Momenta are dimensionless quantities, and are returned in Spherical Polar Coordinates. Defaults to True
- **kwargs** ([dict](https://docs.python.org/3/library/stdtypes.html#dict)) Keyword parameters for the Geodesic Integrator See 'Other Parameters' below.

#### Other Parameters

- steps (*int*) Number of integration steps Defaults to 50
- delta (*float*) Initial integration step-size Defaults to 0.5
- **rtol** (*float*) Relative Tolerance Defaults to  $1e-2$
- **atol** (*float*) Absolute Tolerance Defaults to  $1e-2$
- order (*int*) Integration Order Defaults to 2
- omega (*float*) Coupling between Hamiltonian Flows Smaller values imply smaller integration error, but too small values can make the equation of motion non-integrable. For non-capture trajectories, omega =  $1.0$  is recommended. For trajectories, that either lead to a capture or a grazing geodesic, a decreased value of 0.01 or less is recommended. Defaults to 1,0
- suppress\_warnings (*bool*) Whether to suppress warnings during simulation Warnings are shown for every step, where numerical errors exceed specified tolerance (controlled by rtol and atol) Defaults to False

#### **property trajectory**

Returns the trajectory of the test particle

#### **calculate\_trajectory**(*\*\*kwargs*)

Calculate trajectory in spacetime

**Parameters kwargs** ([dict](https://docs.python.org/3/library/stdtypes.html#dict)) – Keyword parameters for the Geodesic Integrator See 'Other Parameters' below.

#### Returns

- *~numpy.ndarray* N-element numpy array, containing step count
- *~numpy.ndarray* Shape-(N, 8) numpy array, containing (4-Position, 4-Momentum) for each step

#### Other Parameters

- steps (*int*) Number of integration steps Defaults to 50
- delta (*float*) Initial integration step-size Defaults to 0.5
- **rtol** (*float*) Relative Tolerance Defaults to 1e-2
- <span id="page-88-0"></span>• **atol** (*float*) – Absolute Tolerance Defaults to  $1e-2$
- **order** (*int*) Integration Order Defaults to 2
- omega (*float*) Coupling between Hamiltonian Flows Smaller values imply smaller integration error, but too small values can make the equation of motion non-integrable. For non-capture trajectories, omega =  $1.0$  is recommended. For trajectories, that either lead to a capture or a grazing geodesic, a decreased value of 0.01 or less is recommended. Defaults to 1.0
- suppress\_warnings (*bool*) Whether to suppress warnings during simulation Warnings are shown for every step, where numerical errors exceed specified tolerance (controlled by rtol and atol) Defaults to False

**class** einsteinpy.geodesic.geodesic.**Nulllike**(*metric*, *metric\_params*, *position*, *momentum*, *return\_cartesian=True*, *\*\*kwargs*)

Bases: [einsteinpy.geodesic.geodesic.Geodesic](#page-86-2)

Class for defining Null-like Geodesics

#### Constructor

#### Parameters

- **metric**  $(str)$  $(str)$  $(str)$  Name of the metric. Currently, these metrics are supported: 1. Schwarzschild 2. Kerr 3. KerrNewman
- **metric\_params** ( $array$ <sub>1</sub> ike) Tuple of parameters to pass to the metric E.g., (a,) for Kerr
- **position**  $\left(\frac{array}{11}k\right) 3$ -Position 4-Position is initialized by taking  $t = 0.0$
- **momentum**  $(\text{array like}) 3$ -Momentum 4-Momentum is calculated automatically, considering the value of time\_like
- **return\_cartesian** ([bool,](https://docs.python.org/3/library/functions.html#bool) optional) Whether to return calculated positions in Cartesian Coordinates This only affects the coordinates. The momenta dimensionless quantities, and are returned in Spherical Polar Coordinates. Defaults to True
- **kwargs** ([dict](https://docs.python.org/3/library/stdtypes.html#dict)) Keyword parameters for the Geodesic Integrator See 'Other Parameters' below.

### Other Parameters

- steps (*int*) Number of integration steps Defaults to 50
- delta (*float*) Initial integration step-size Defaults to 0.5
- **rtol** (*float*) Relative Tolerance Defaults to  $1e-2$
- **atol** (*float*) Absolute Tolerance Defaults to 1e-2
- order (*int*) Integration Order Defaults to 2
- omega (*float*) Coupling between Hamiltonian Flows Smaller values imply smaller integration error, but too small values can make the equation of motion non-integrable. For non-capture trajectories, omega =  $1.0$  is recommended. For trajectories, that either lead to a capture or a grazing geodesic, a decreased value of 0.01 or less is recommended. Defaults to 1.0
- suppress warnings (*bool*) Whether to suppress warnings during simulation Warnings are shown for every step, where numerical errors exceed specified tolerance (controlled by rtol and atol) Defaults to False

```
class einsteinpy.geodesic.geodesic.Timelike(metric, metric_params, position, momentum,
                                                     return_cartesian=True, **kwargs)
```

```
Bases: einsteinpy.geodesic.geodesic.Geodesic
```
Class for defining Time-like Geodesics

Constructor

#### **Parameters**

- **metric** ([str](https://docs.python.org/3/library/stdtypes.html#str)) Name of the metric. Currently, these metrics are supported: 1. Schwarzschild 2. Kerr 3. KerrNewman
- **metric\_params**  $\left(\frac{array}{l}\right)$  *ike*) Tuple of parameters to pass to the metric E.g.,  $\left(a, \right)$ for Kerr
- **position**  $\left(\text{array\_like}\right)$  3-Position 4-Position is initialized by taking  $t = 0.0$
- **momentum**  $(array\_like) 3$ -Momentum 4-Momentum is calculated automatically, considering the value of time\_like
- **return\_cartesian** ([bool,](https://docs.python.org/3/library/functions.html#bool) optional) Whether to return calculated positions in Cartesian Coordinates This only affects the coordinates. The momenta dimensionless quantities, and are returned in Spherical Polar Coordinates. Defaults to True
- **kwargs** ([dict](https://docs.python.org/3/library/stdtypes.html#dict)) Keyword parameters for the Geodesic Integrator See 'Other Parameters' below.

#### Other Parameters

- steps (*int*) Number of integration steps Defaults to 50
- delta (*float*) Initial integration step-size Defaults to 0.5
- **rtol** (*float*) Relative Tolerance Defaults to  $1e-2$
- **atol** (*float*) Absolute Tolerance Defaults to  $1e-2$
- order (*int*) Integration Order Defaults to 2
- omega (*float*) Coupling between Hamiltonian Flows Smaller values imply smaller integration error, but too small values can make the equation of motion non-integrable. For non-capture trajectories, omega =  $1.0$  is recommended. For trajectories, that either lead to a capture or a grazing geodesic, a decreased value of 0.01 or less is recommended. Defaults to 1.0
- suppress warnings (*bool*) Whether to suppress warnings during simulation Warnings are shown for every step, where numerical errors exceed specified tolerance (controlled by rtol and atol) Defaults to False

# **1.7.13 Examples module**

This module contains examples, that showcase how the various Numerical Relativity modules in EinsteinPy come together:

<span id="page-89-0"></span>einsteinpy.examples.**precession**()

An example to showcase the usage of the various modules in einsteinpy. Here, we assume a Schwarzschild spacetime and obtain a test particle orbit, that shows apsidal precession.

Returns geod – Timelike Geodesic, defining test particle trajectory

Return type Timelike

# **1.8 Code of Conduct**

The community of participants in einsteinpy is made up of members from around the globe with a diverse set of skills, personalities, and experiences. It is through these differences that our community experiences success and continued growth. We expect everyone in our community to follow these guidelines when interacting with others both inside and outside of our community. Our goal is to keep ours a positive, inclusive, successful, and growing community.

As members of the community,

- We pledge to treat all people with respect and provide a harassment- and bullying-free environment, regardless of sex, sexual orientation and/or gender identity, disability, physical appearance, body size, race, nationality, ethnicity, and religion. In particular, sexual language and imagery, sexist, racist, or otherwise exclusionary jokes are not appropriate.
- We pledge to respect the work of others by recognizing acknowledgment/citation requests of original authors. As authors, we pledge to be explicit about how we want our own work to be cited or acknowledged.
- We pledge to welcome those interested in joining the community, and realize that including people with a variety of opinions and backgrounds will only serve to enrich our community. In particular, discussions relating to pros/cons of various technologies, programming languages, and so on are welcome, but these should be done with respect, taking proactive measure to ensure that all participants are heard and feel confident that they can freely express their opinions.
- We pledge to welcome questions and answer them respectfully, paying particular attention to those new to the community. We pledge to provide respectful criticisms and feedback in forums, especially in discussion threads resulting from code contributions.
- We pledge to be conscientious of the perceptions of the wider community and to respond to criticism respectfully. We will strive to model behaviors that encourage productive debate and disagreement, both within our community and where we are criticized. We will treat those outside our community with the same respect as people within our community.
- We pledge to help the entire community follow the code of conduct, and to not remain silent when we see violations of the code of conduct. We will take action when members of our community violate this code such as contacting [shreyas@einsteinpy.org](mailto:shreyas@einsteinpy.org) (all emails sent to this address will be treated with the strictest confidence) or talking privately with the person.

This code of conduct applies to all community situations online and offline, including mailing lists, forums, social media, conferences, meetings, associated social events, and one-to-one interactions.

Parts of this code of conduct have been adapted from the Astropy code of conduct.

The Code of Conduct for the einsteinpy community is licensed under a Creative Commons Attribution 4.0 International License. We encourage other communities related to ours to use or adapt this code as they see fit.

# **PYTHON MODULE INDEX**

einsteinpy.symbolic.predefined.find, [56](#page-59-1)

## e

einsteinpy.bodies, [83](#page-86-3) einsteinpy.constant, [83](#page-86-1) einsteinpy.coordinates.core, [77](#page-80-1) einsteinpy.coordinates.differential, [79](#page-82-0) einsteinpy.examples, [86](#page-89-0) einsteinpy.geodesic.geodesic, [83](#page-86-2) einsteinpy.hypersurface.schwarzschildembeddinginpy.symbolic.predefined.vacuum\_solutions,  $72$ einsteinpy.integrators.fantasy, [46](#page-49-0) einsteinpy.integrators.runge kutta, [45](#page-48-0) einsteinpy.metric.base metric, [47](#page-50-0) einsteinpy.metric.kerr, [50](#page-53-0) einsteinpy.metric.kerrnewman, [51](#page-54-0) einsteinpy.metric.schwarzschild, [50](#page-53-1) einsteinpy.plotting.geodesic.core, [75](#page-78-0) einsteinpy.plotting.geodesic.interactive, insteinpy.symbolic.weyl, [70](#page-73-0) [76](#page-79-0) einsteinpy.plotting.geodesic.static, [76](#page-79-1) einsteinpy.plotting.hypersurface.core, [76](#page-79-2) einsteinpy.plotting.rays.shadow, [76](#page-79-3) einsteinpy.rays.shadow, [73](#page-76-1) einsteinpy.symbolic.christoffel, [63](#page-66-0) einsteinpy.symbolic.constants, [57](#page-60-0) einsteinpy.symbolic.einstein, [67](#page-70-0) einsteinpy.symbolic.helpers, [56](#page-59-0) einsteinpy.symbolic.metric, [62](#page-65-0) einsteinpy.symbolic.predefined.barriola\_vilenkin, [55](#page-58-0) einsteinpy.symbolic.predefined.bertotti\_kasner, [55](#page-58-1) einsteinpy.symbolic.predefined.bessel\_gravitational\_wave, [54](#page-57-0) einsteinpy.symbolic.predefined.cmetric, [54](#page-57-1) einsteinpy.symbolic.predefined.davidson, [54](#page-57-2) einsteinpy.symbolic.predefined.de\_sitter, [54](#page-57-3) einsteinpy.symbolic.predefined.ernst, [55](#page-58-2) einsteinpy.symbolic.predefined.godel, [54](#page-57-4) einsteinpy.symbolic.predefined.janis\_newman\_winicou [55](#page-58-3) einsteinpy.symbolic.predefined.minkowski,  $52$ [52](#page-55-1) einsteinpy.symbolic.ricci, [65](#page-68-0) einsteinpy.symbolic.riemann, [64](#page-67-0) einsteinpy.symbolic.schouten, [71](#page-74-0) einsteinpy.symbolic.stress\_energy\_momentum, [68](#page-71-0) einsteinpy.symbolic.tensor, [58](#page-61-0) einsteinpy.symbolic.vector, [61](#page-64-0) einsteinpy.units, [83](#page-86-4) einsteinpy.utils.dual, [73](#page-76-2) einsteinpy.utils.exceptions, [74](#page-77-0) einsteinpy.utils.scalar\_factor, [74](#page-77-1)

# **INDEX**

# A

[84](#page-87-0)

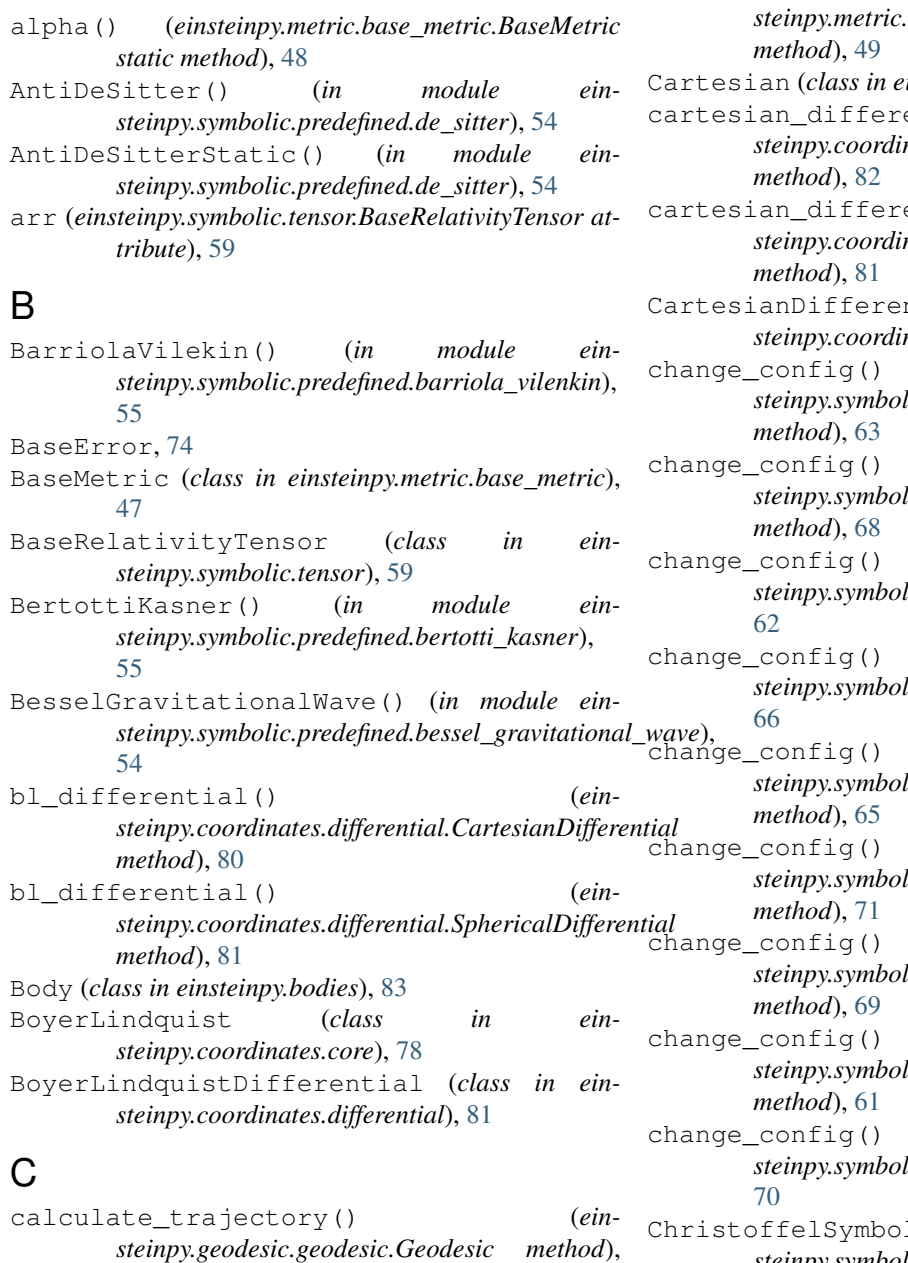

calculate\_trajectory() (*einsteinpy.metric.base\_metric.BaseMetric*  $insteinpy. coordinates. core$ ), [77](#page-80-2) ential() (*einsteinpy.coordinates.differential.BoyerLindquistDifferential* ential() (*einsteinpy.coordinates.differential.SphericalDifferential* ntial (*class in einsteinpy.coordinates.differential*), [79](#page-82-1) change\_config() (*einsteinpy.symbolic.christoffel.ChristoffelSymbols* change\_config() (*einsteinpy.symbolic.einstein.EinsteinTensor* change\_config() (*einsteinpy.symbolic.metric.MetricTensor method*), change\_config() (*einsteinpy.symbolic.ricci.RicciTensor method*), change\_config() (*einsteinpy.symbolic.riemann.RiemannCurvatureTensor* change\_config() (*einsteinpy.symbolic.schouten.SchoutenTensor* change\_config() (*einsteinpy.symbolic.stress\_energy\_momentum.StressEnergyMomentumTensor* change\_config() (*einsteinpy.symbolic.vector.GenericVector* change\_config() (*einsteinpy.symbolic.weyl.WeylTensor method*), 1s (*class in einsteinpy.symbolic.christoffel*), [63](#page-66-1) CMetric() (*in module ein-*

*steinpy.symbolic.predefined.cmetric*), [54](#page-57-5) config() (*einsteinpy.symbolic.tensor.Tensor property*), [58](#page-61-1) CoordinateError, [75](#page-78-1)

# D

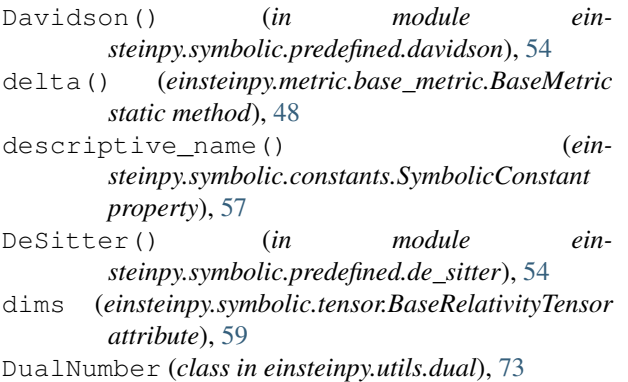

# E

einsteinpy.bodies module, [83](#page-86-5) einsteinpy.constant module, [83](#page-86-5) einsteinpy.coordinates.core module, [77](#page-80-2) einsteinpy.coordinates.differential module, [79](#page-82-1) einsteinpy.examples module, [86](#page-89-1) einsteinpy.geodesic.geodesic module, [83](#page-86-5) einsteinpy.hypersurface.schwarzschildembeadinginpy.symbolic.predefined.janis\_newman\_winicou module, [72](#page-75-1) einsteinpy.integrators.fantasy module, [46](#page-49-1) einsteinpy.integrators.runge\_kutta module, [45](#page-48-1) einsteinpy.metric.base\_metric module, [47](#page-50-1) einsteinpy.metric.kerr module, [50](#page-53-2) einsteinpy.metric.kerrnewman module, [51](#page-54-1) einsteinpy.metric.schwarzschild module, [50](#page-53-2) einsteinpy.plotting.geodesic.core module, [75](#page-78-1) einsteinpy.plotting.geodesic.interactive<sup>einsteinpy.symbolic.vector</sup> module, [76](#page-79-4) einsteinpy.plotting.geodesic.static module, [76](#page-79-4) einsteinpy.plotting.hypersurface.core module, [76](#page-79-4) einsteinpy.symbolic.predefined.cmetric module, [54](#page-57-5) einsteinpy.symbolic.predefined.davidson module, [54](#page-57-5) einsteinpy.symbolic.predefined.de\_sitter module, [54](#page-57-5) einsteinpy.symbolic.predefined.ernst module, [55](#page-58-4) einsteinpy.symbolic.predefined.find module, [56](#page-59-2) einsteinpy.symbolic.predefined.godel module, [54](#page-57-5) module, [55](#page-58-4) einsteinpy.symbolic.predefined.minkowski module, [52](#page-55-2) einsteinpy.symbolic.predefined.vacuum\_solutions module, [52](#page-55-2) einsteinpy.symbolic.ricci module, [65](#page-68-1) einsteinpy.symbolic.riemann module, [64](#page-67-1) einsteinpy.symbolic.schouten module, [71](#page-74-1) einsteinpy.symbolic.stress\_energy\_momentum module, [68](#page-71-1) einsteinpy.symbolic.tensor module, [58](#page-61-1) module, [61](#page-64-1) einsteinpy.symbolic.weyl module, [70](#page-73-1) einsteinpy.units module, [83](#page-86-5)

einsteinpy.plotting.rays.shadow

einsteinpy.symbolic.christoffel

einsteinpy.symbolic.constants

einsteinpy.symbolic.einstein

einsteinpy.symbolic.helpers

einsteinpy.symbolic.metric

einsteinpy.symbolic.predefined.barriola\_vilenkin

einsteinpy.symbolic.predefined.bessel\_gravitational

einsteinpy.symbolic.predefined.bertotti\_kasner

module, [76](#page-79-4)

module, [73](#page-76-3)

module, [63](#page-66-1)

module, [57](#page-60-1)

module, [67](#page-70-1)

module, [56](#page-59-2)

module, [62](#page-65-1)

module, [55](#page-58-4)

module, [55](#page-58-4)

module, [54](#page-57-5)

einsteinpy.rays.shadow

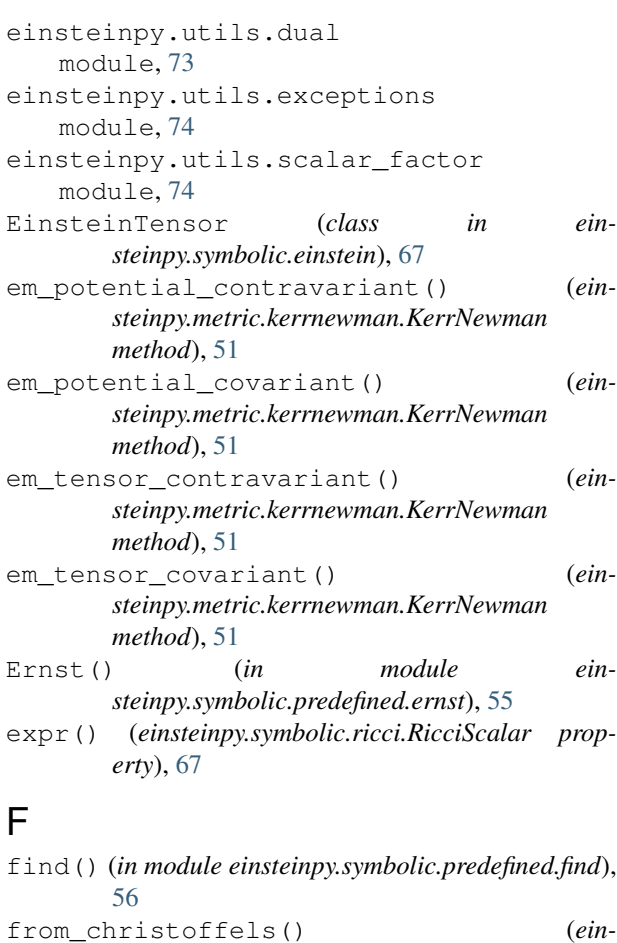

*method*), [67](#page-70-1)

*method*), [66](#page-69-0)

*method*), [67](#page-70-1)

*method*), [66](#page-69-0)

from\_metric()

from\_metric()

from\_metric()

from\_metric()

from\_metric()

from\_metric()

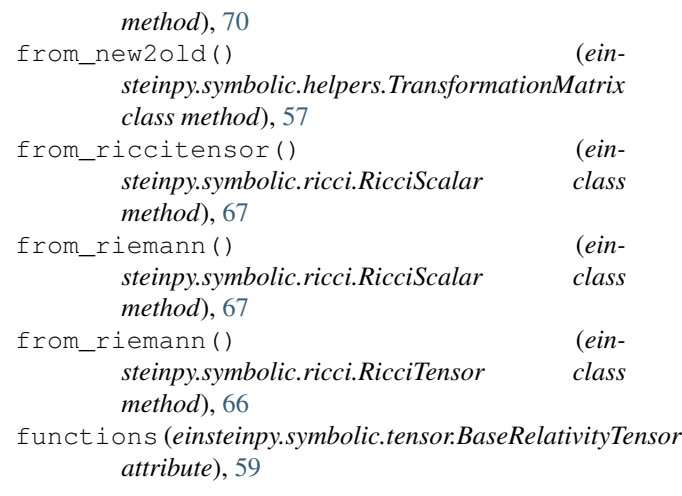

# G

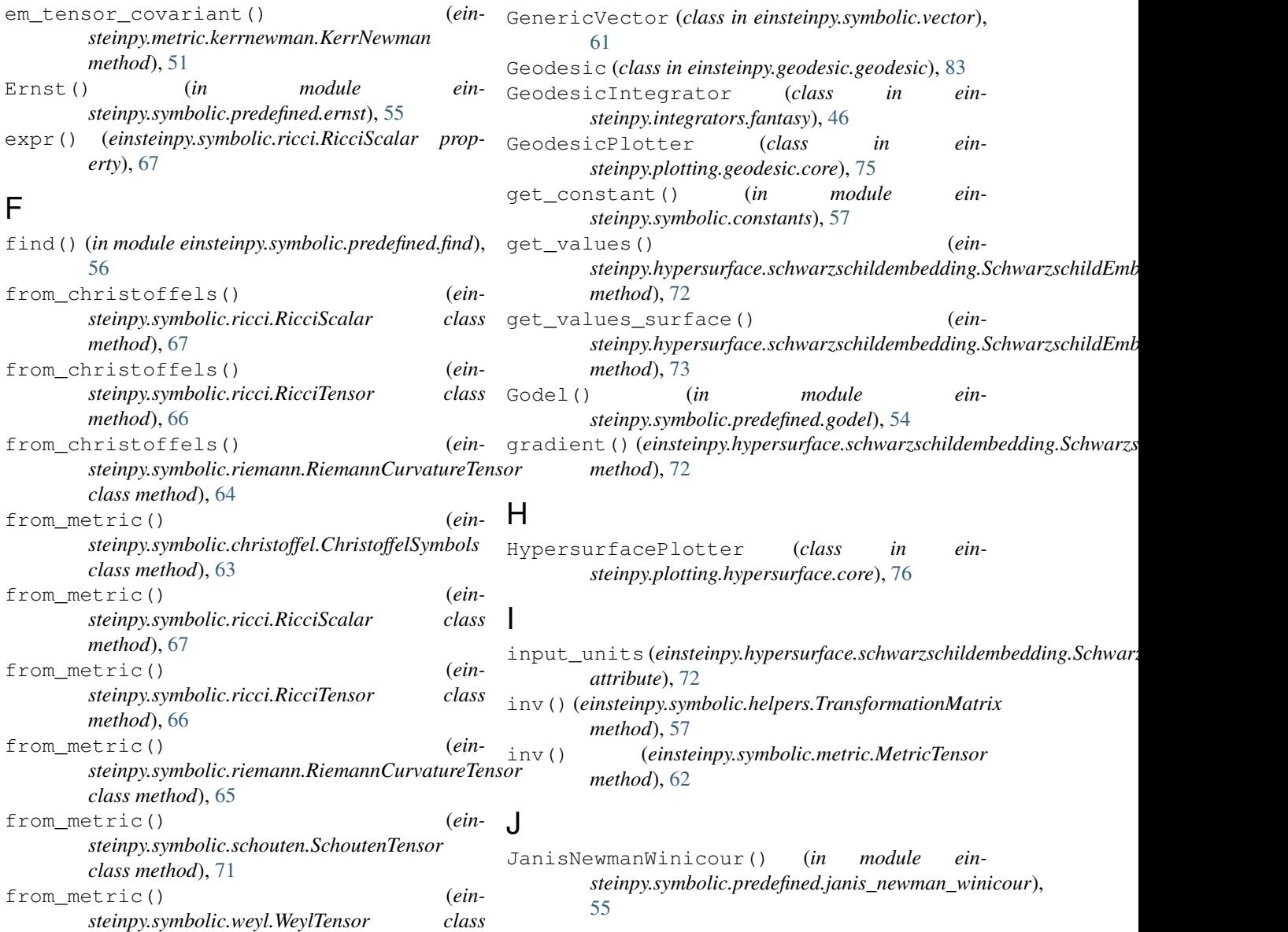

# K

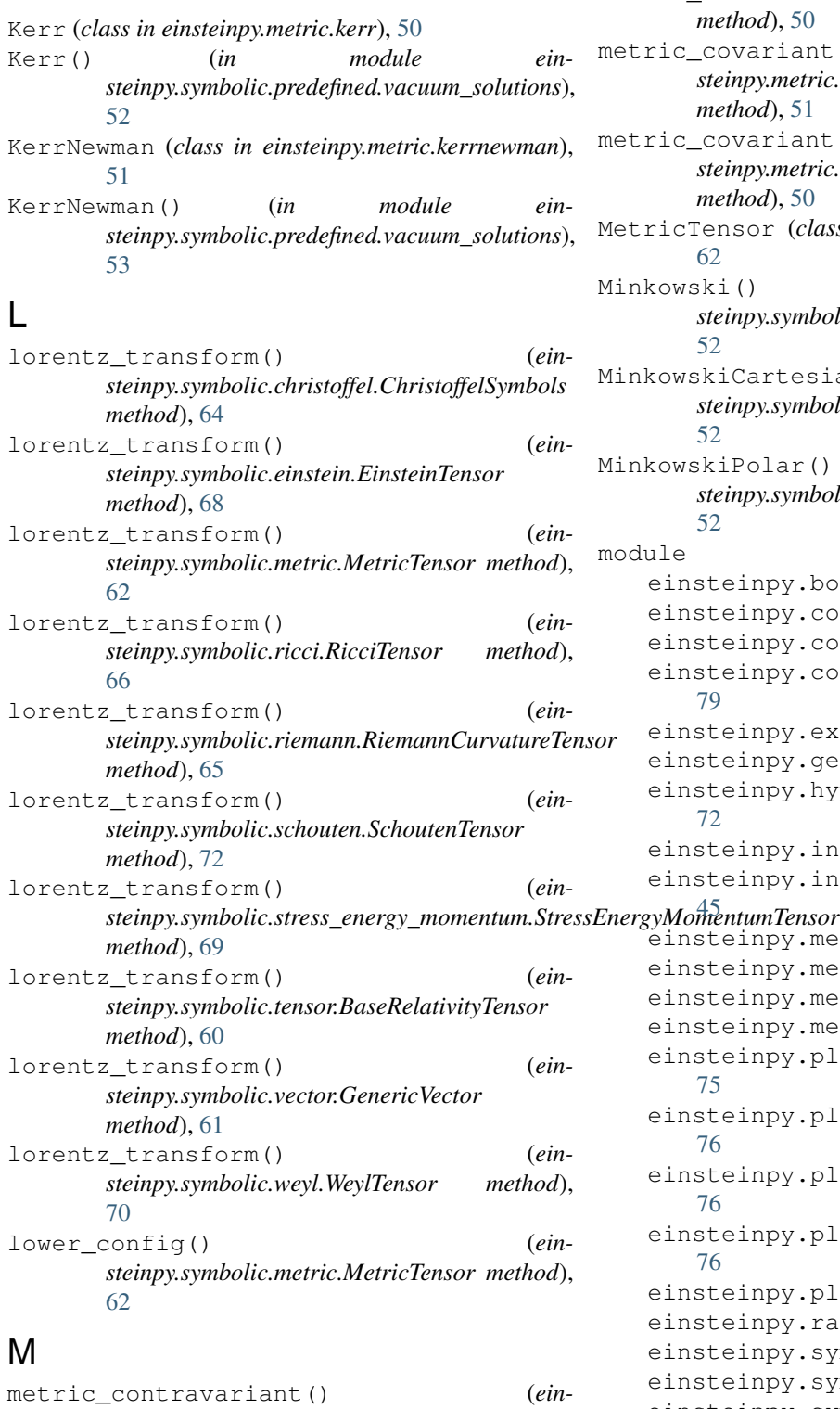

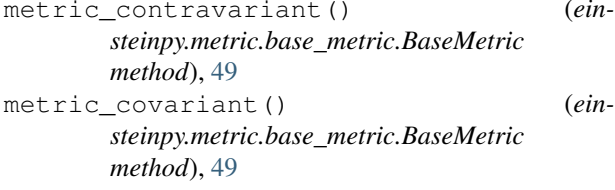

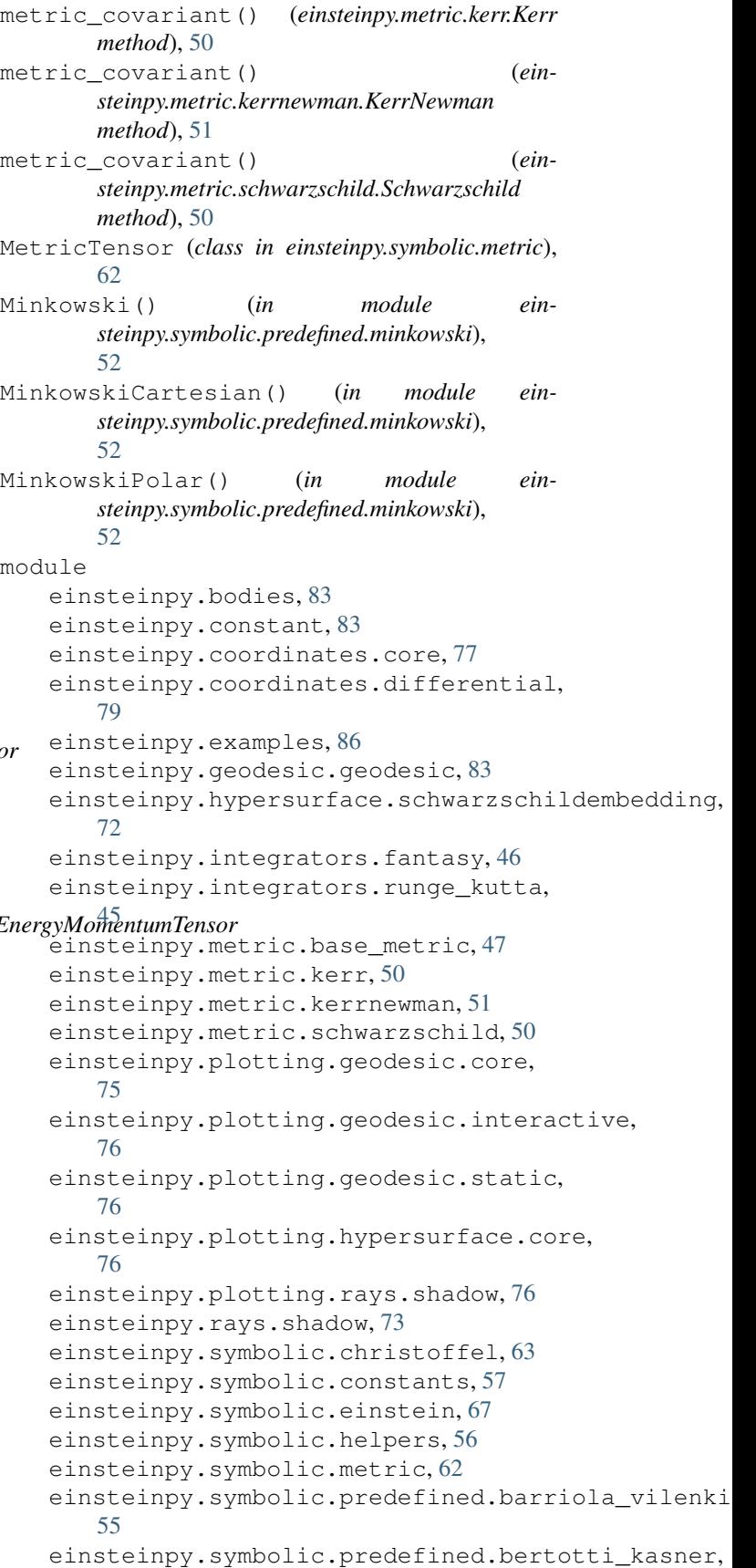

```
55
einsteinpy.symbolic.predefined.bessel_gravitmethodh,all&_wave,
   54
einsteinpy.symbolic.predefined.cmetric,
    54
einsteinpy.symbolic.predefined.davidson,
   54
einsteinpy.symbolic.predefined.de_sitter,
    54
einsteinpy.symbolic.predefined.ernst,
   55
einsteinpy.symbolic.predefined.find,
    56
einsteinpy.symbolic.predefined.godel,
primitive() (in module einsteinpy.units), 83
   54
einsteinpy.symbolic.predefined.janis_Rewman_winicour,
    55
einsteinpy.symbolic.predefined.minkowski,
   52
einsteinpy.symbolic.predefined.vacuum_solut; pippy.hypersurface.schwarzschildembedding.SchwarzschildEmb
    52
einsteinpy.symbolic.ricci, 65
einsteinpy.symbolic.riemann, 64
einsteinpy.symbolic.schouten, 71
einsteinpy.symbolic.stress_energy_momentum(einsteinpy.metric.base_metric.BaseMetric static
    68
einsteinpy.symbolic.tensor, 58
einsteinpy.symbolic.vector, 61
einsteinpy.symbolic.weyl, 70
einsteinpy.units, 83
einsteinpy.utils.dual, 73
einsteinpy.utils.exceptions, 74
einsteinpy.utils.scalar_factor, 74
                                            position() (einsteinpy.coordinates.core.BoyerLindquist
                                            position() (einsteinpy.coordinates.core.Cartesian
                                                    method), 77
                                            position() (einsteinpy.coordinates.core.Spherical
                                                    method), 78
                                            position() (einsteinpy.coordinates.differential.BoyerLindquistDifferential
                                                    method), 82
                                            position() (einsteinpy.coordinates.differential.CartesianDifferential
                                                    method), 80
                                            position() (einsteinpy.coordinates.differential.SphericalDifferential
                                                    method), 81
                                            precession() (in module einsteinpy.examples), 86
                                            r_init (einsteinpy.hypersurface.schwarzschildembedding.SchwarzschildEmbedding
                                                    attribute), 72
                                            radial_coord() (ein-
                                                    method), 72
                                            ReissnerNordstorm() (in module ein-
                                                    steinpy.symbolic.predefined.vacuum_solutions),
                                                    53
                                                    method), 48
                                            RicciScalar (class in einsteinpy.symbolic.ricci), 66
                                            RicciTensor (class in einsteinpy.symbolic.ricci), 65
                                            RiemannCurvatureTensor (class in ein-
                                                    steinpy.symbolic.riemann), 64
                                            RK45 (class in einsteinpy.integrators.runge_kutta), 45
                                            RK4naive (class in einsteinpy.integrators.runge_kutta),
                                                    45
```
# N

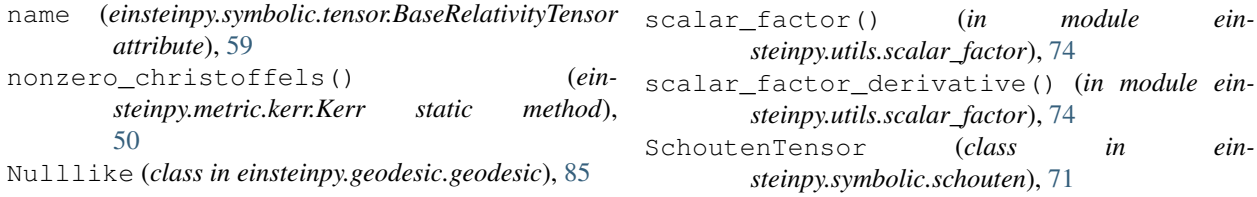

# $\Omega$

order() (*einsteinpy.symbolic.tensor.Tensor property*), Schwarzschild() (*in module ein-*

# P

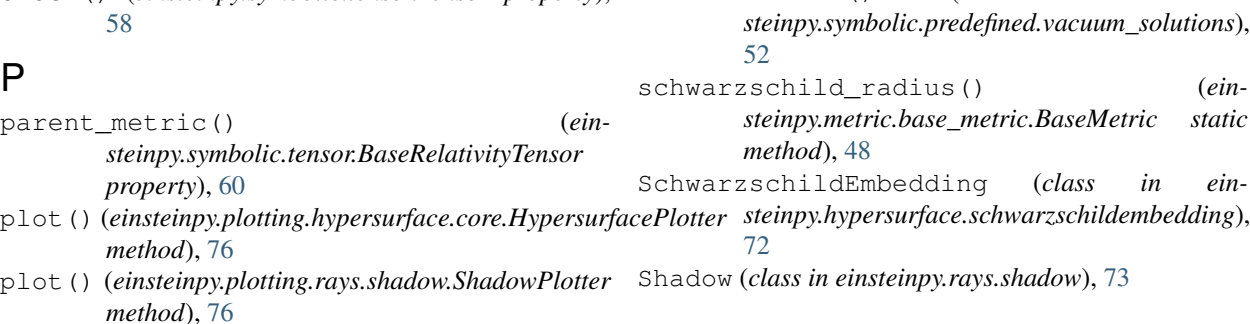

S

*steinpy.utils.scalar\_factor*), [74](#page-77-2)

*steinpy.utils.scalar\_factor*), [74](#page-77-2)

*steinpy.symbolic.schouten*), [71](#page-74-1) Schwarzschild (*class in einsteinpy.metric.schwarzschild*), [50](#page-53-2)

# **EinsteinPy, Release 0.4.0**

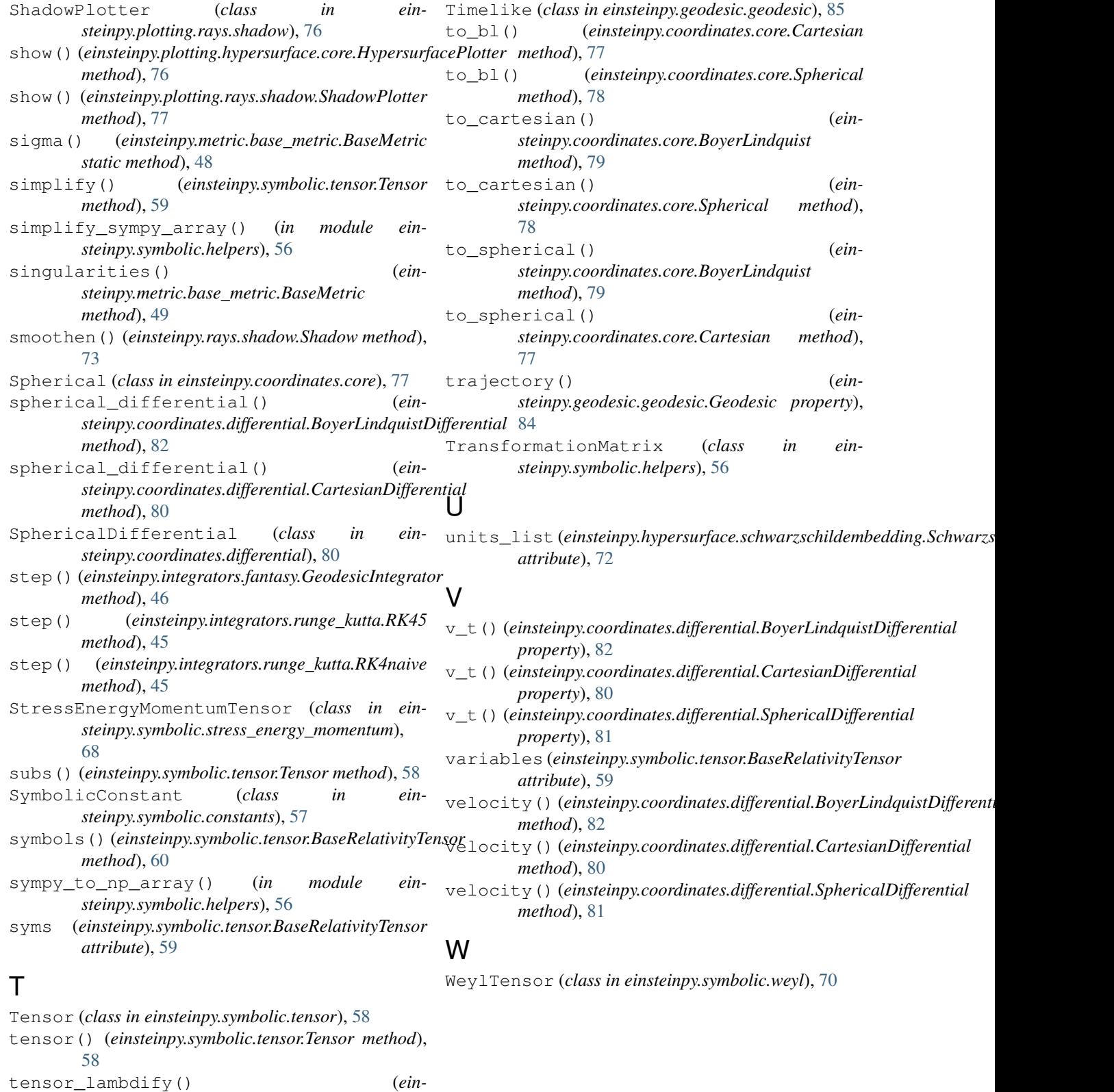

*steinpy.symbolic.tensor.BaseRelativityTensor method*), [60](#page-63-0) tensor\_product() (*in module einsteinpy.symbolic.tensor*), [58](#page-61-1)